## 令和元年

# マルチメディア DAISY 図書製作を通 じた在宅の重度障害者の社会参加に ついての調査研究事業

-国連、持続可能な開発目標(SDGs)の誰も 取り残されない社会の実現に向けて–

## 報 告 書

公益財団法人 日本障害者リハビリテーション協会 助成 東京都民共済生活協同組合・大阪府民共済生活協同組合

### 目次

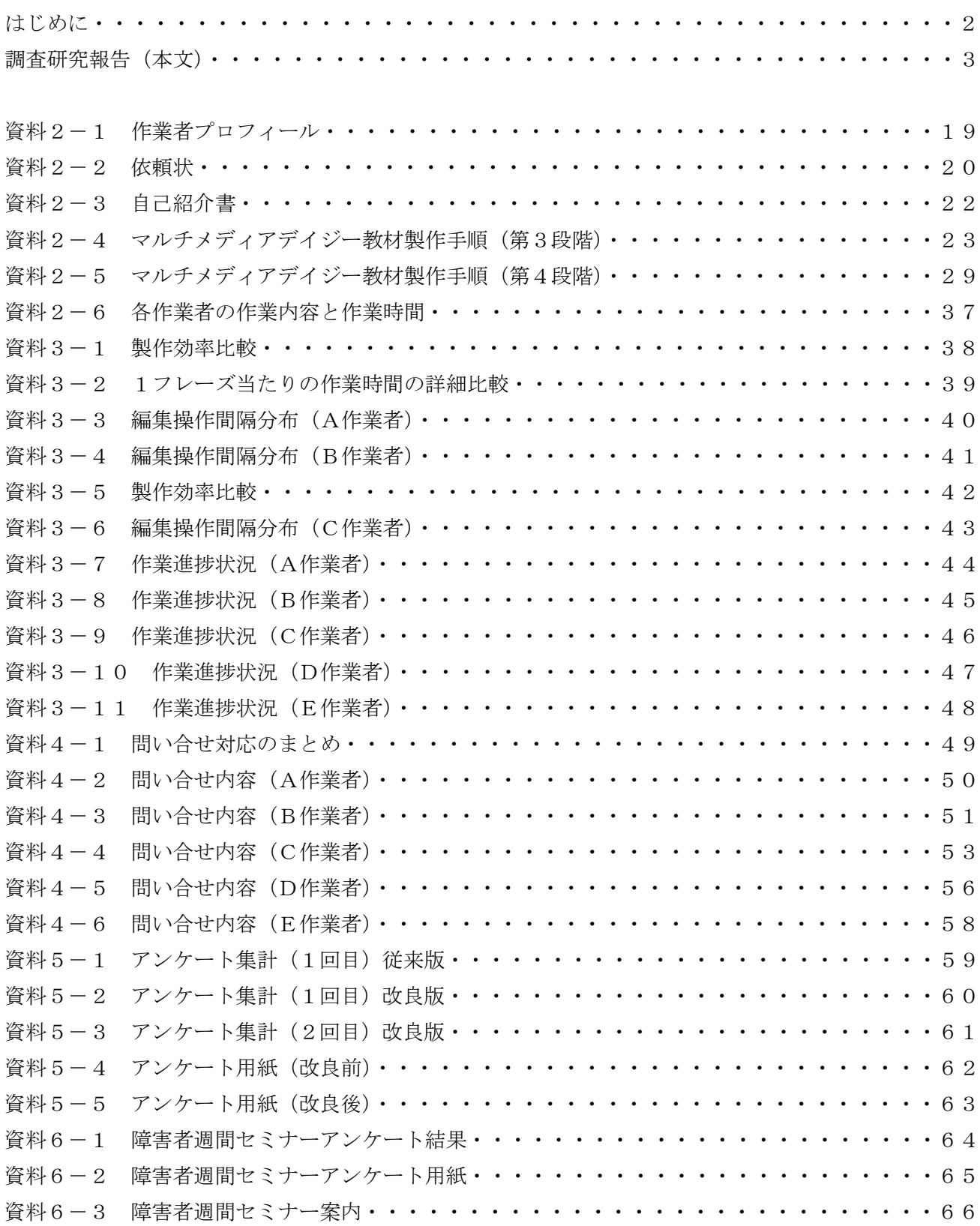

#### はじめに

マルチメディアDAISY図書は、テキスト、音声、絵などを同時に表示できるデジタル図書です。こ の図書を用いることで、読み書き障害のある方も読書を楽しむことができるようになります。しかし、D AISY図書は、製作に膨大な時間がかかることから、図書数が不足しています。特に、教科書以外はほ とんど提供されていないのが現実です。

また、近年 ICT 技術の発展は目覚ましく、関係者のご努力により支援機器についても充実してきてお ります。

以上の状況を踏まえ、昨年から、これらの技術等を活用し、移動や作業が困難な筋委縮性側索硬化症 (ALS)、筋ジストロフィーなど、在宅でパソコンを活用されている重度障害のある方々のマルチメデ ィアDAISY児童図書製作への参加の可能性を調査することを目的に本事業をはじめました。

昨年の成果として、遠隔支援システムを使うことで、これらの方々に作業していただくことが十分可能 であることがわかりました。 そこで、今年度は、さらに事業を進め、編集ソフトウェアの改良などにと りくみ、在宅の重度障害のある方々の作業のありかた、および、支援の方法について考察するために、よ り詳細な分析を行いました。調査結果は本文をご覧ください。

本調査研究事業の成果が、国連サミットで採択された、「持続可能な開発目標」(SDGs)の「誰一人と して取り残さない」という理念の実現に向け、活用されることを願っております。

本事業は、東京都民共済生活協同組合および大阪府民共済生活協同組合様のご支援をいただき、実施す ることができました。そのご支援に心より感謝申し上げます。また、ベッド上などで毎日DAISY図書 の編集に取り組んでいただいた調査参加者の皆さま、調査参加者の皆さんのパソコンや通信機器のセッ テイング等の協力をいただいたご家族や支援者の皆様、本事業の企画に携わっていただきました企画委 員の皆さまにあらためて感謝申し上げます。

令和元年 12 月 25 日

公益財団法人 日本障害者リハビリテーション協会 会長 炭谷 茂

2

#### 調査研究報告(本文)

#### 1.事業名

マルチメディア DAISY 図書製作を通じた在宅の重度障害者の社会参加についての調査研究事業-国 連、持続可能な開発目標(SDGs)の誰も取り残されない社会の実現に向けて-

2.事業概要

本事業は、就労に困難なため在宅で働けないでいる重度障害者が、マルチメディア DAISY 図書を作成 するプロセスに参加し、相応の収入を得ることを可能とするための実証的研究である。

3.目的

現在、筋委縮性側索硬化症(ALS)、筋ジストロフィー、重度脳性マヒ、頸髄損傷など、寝たきりでは あっても働きたい、働いて社会に貢献したいと希望している障害者は多い。これらの人々は、働く意欲が あり、知的な能力があっても、寝たきりなどの身体上の制約から、これまでは就労できない人とみられて きた。しかし、働くことは、最高の社会参加であり、働きたいという意思がある人々に、就労の機会を提 供することが重要である。

昨年度、本協会が実施するマルチメディア DAISY 図書製作事業に、筋ジストロフィー、筋委縮性側索 硬化症、脊髄性筋萎縮症の方々に参加していただき、福祉機器の活用や作業内容の調整などの支援によ り、寝たきりや、人工呼吸器を装着し、指先が動く程度の重度の在宅の障害者が、マルチメディア DAISY 図書製作のプロセスの一部(検品作業)を分担することができ、また、それが、本人の生活に張りをもた らし、自己充実感につながることが明らかになった。

そこで、今年度は、マルチメディア DAISY 図書製作プロセスにおける分担範囲を拡大し、適切な支援 により下の作業を職業として負担できるかを検証する。

在宅の重度障害者が社会参加可能となれば、国連で持続可能な開発目標(SDGs)として誰も取り残さ れない社会の実現の取り組みの好例ともなる。

4.目標

上の目的を実現するために、本研究では、次の目標を立てた。

①マルチメディア DAISY 図書製作プロセスのどの程度を分担できるかを定量的に明らかにする。

前年度マルチメディア DAISY 製作を在宅の重度障害者(寝たきり)がどの作業を分担できるのかにつ いて調査したところ、時間はかかるもののルビのチェックについては、質的に十分な結果を示すことが 明らかになった。また、イントネーションの修正作業については、質的な問題はないものの、マウス操作 に時間がかかることから、作業効率の観点からみれば、改善点があることが明らかになった。そこで、今 年度は、マルチメディア DAISY 図書製作ソフトを改良し、定量的に測定することとした。 ②重度障害者が働く(社会参加する)ために必要な支援のありかたを提案する。

在宅の重度障害者(寝たきり)の場合、全身性疾患が基礎疾患としてあるために、単純な障害とは状況 が異なる。作業の前提として、健康管理は欠かせないし、介護者の確保なども必要である。そのために、 活動時間は限定される。

また、近年は、障害者雇用率達成のために重度の障害があってもテレワークにより雇用する事業体が 増えており、そのようななかで、作業としてマルチメディア DAISY 図書製作を選択することの意味を考 慮する必要がある。

そこで、これらの在宅重度障害者(寝たきり)を支援するありかたについて必要な内容を具体例の中か ら抽出することを2つ目の目標とする。

5.方法

(1)委員会の設置

専門家・障害者団体等から委員を選定し、企画委員会を設置した。委員名簿は資料1のとおり。

(2)システム構成

在宅での作業を支援にするために、市販の TeamViewer[1]というリモート制御ソフトを用いて、作業 者自身のパソコン、作業者の自宅に置かせていただいた編集作業用パソコン(貸与)と(公財)日本障害 者リハビリテーション協会内に設置したパソコンを接続した。編集作業用パソコンには、TeamViewer リ モート制御ソフト、マルチメディア DAISY 編集用ソフト(シナノケンシ株式会社製 PLEXTALKProducer[2]の編集操作ログ出力機能付きカスタマイズ版)、編集対象のマルチメディア DAISY 図書がセットアップされている。

システム全体の構成は下図のとおりである。

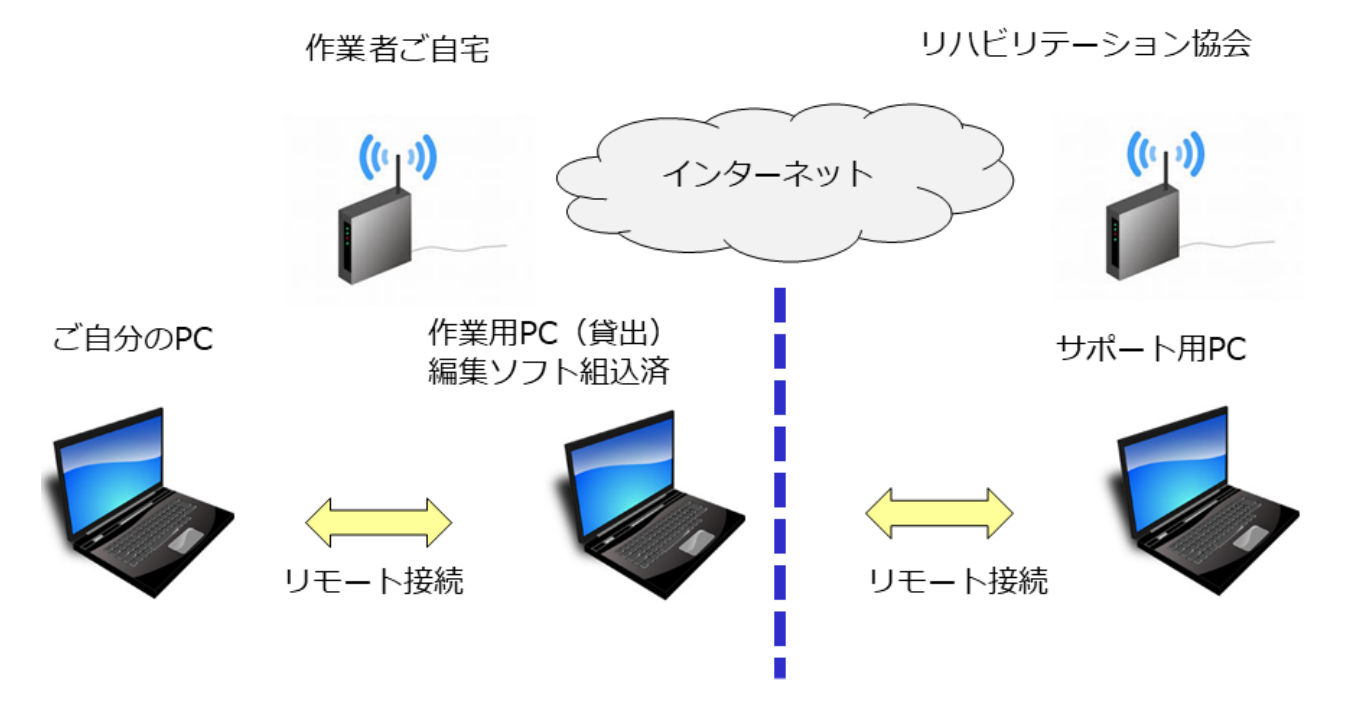

作業者自身のパソコンと編集作業用パソコンは、無線LANで接続され、作業者は自分のパソコンを 経由して編集作業用パソコンを操作する。作業者は、見た目は、自分のパソコンを操作しているように見 えるが、実際は、編集作業用パソコンを操作している。

編集作業用パソコンは、インターネットを経由して(公財)日本障害者リハビリテーション協会内のパ ソコンに繋がっており、作業者の作業内容や作業結果は、(公財)日本障害者リハビリテーション協会内 のパソコンからデータを得られるようになっている。また、サポートのために編集作業用パソコンを遠 隔操作することも可能である。編集作業用のパソコンは、(公財)日本障害者リハビリテーション協会よ り貸出した。

このようなシステムにした理由は、編集作業のパソコンを作業者自身が保有するパソコンからリモー ト制御することで編集作業を行うことで、作業者自身が保有するパソコンへの演算および記録容量面で の負荷を最小限にとどめるとともに、作業者自身が保有するパソコンと(公財)日本障害者リハビリテー ション協会内に設置したパソコンは、直接つながっていないため、作業者のパソコンのデータを外部か ら見られないようにという配慮からである。

(4)作業内容

(1) 全体の編集プロセスと作業内容

下図は、全体の編集プロセスと作業内容である。

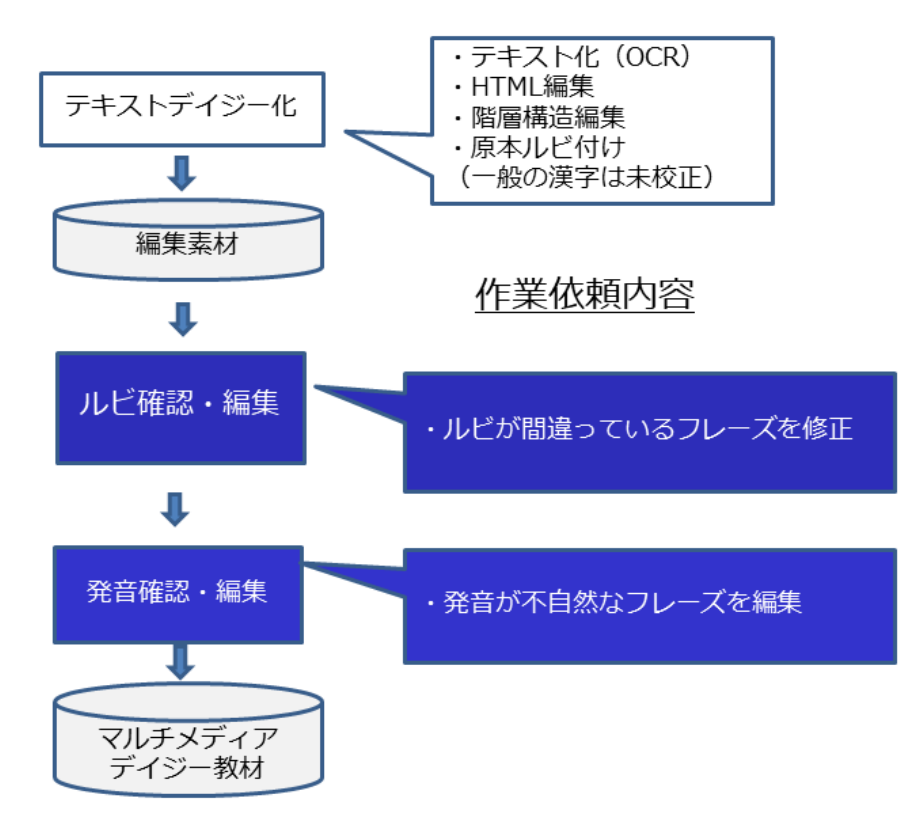

マルチメディア DAISY 図書の製作は、大きく、「紙の図書のテキストファイル化」→「構造化(HTML 編集)」→「階層構造編集」→「原本ルビ付け」→「ルビ確認・編集」→「発声確認・編集」→「図書と しての仕上げ」という一連のプロセスを必要とする。

作業者には、このうち、「ルビ確認・編集」と「発声確認・編集」を依頼した。なお、昨年度は、「ルビ 確認・編集」と「発音確認」までであり、今年度は、カタカナで表記されている発音記号を直接編集する 最も作業難易度が高い「発音編集」を含めている。

これは、テキストデイジー化された編集素材を元に、マルチメディアデイジーとしての完成版を作成す る作業を受託することを想定したからである。

#### (2) 編集ソフトの画面構成と作業概要(従来方式)

下図は、編集ソフトの画面構成と作業概要(従来方式)である。

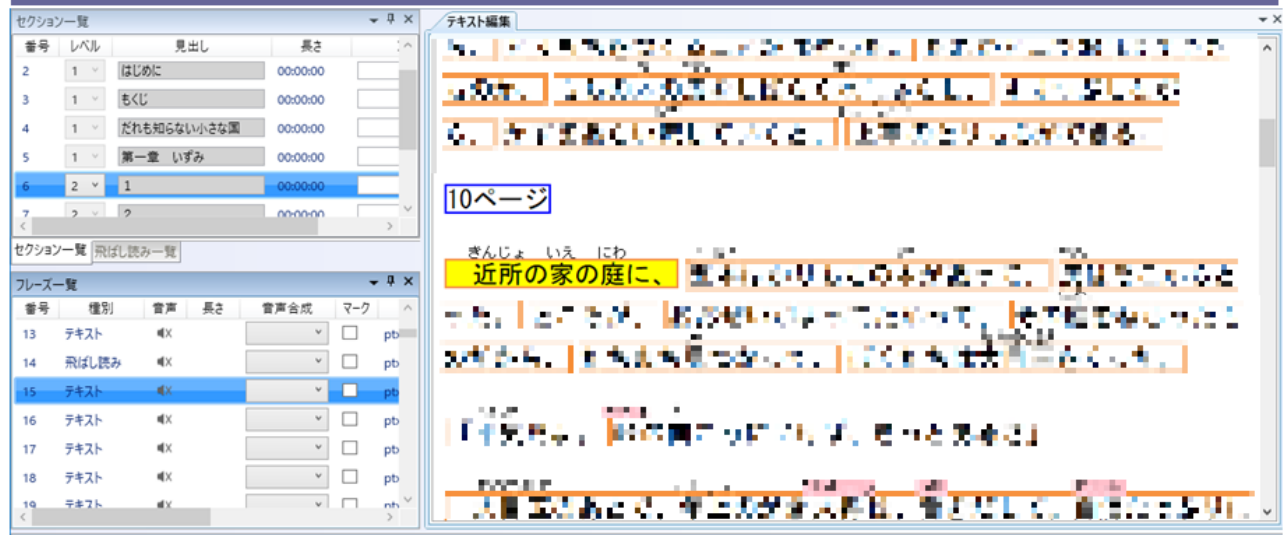

画面には1セクション分のテキストが表示される。テキストは、句読点を単位にフレーズとして切り出 されており、作業中のフレーズが黄色にハイライトされ、フレーズを移動したときに、又は、指示するこ とで音声で読み上げられる。フレーズの切り出しも読み上げも自動処理であるため、稀に間違ってフレ ーズが切られていることや、イントネーションが変になっていることがある。また、ルビも自動で作成さ れるため、固有名詞等も含めて間違っている場合がある。この間違いを修正する作業を依頼している。

作業の流れとしては次のようになる。

①画面左上のセクション一覧へ移動して編集するセクションを選択する。

③画面左下のフレーズ一覧へ移動して編集するフレーズを選択する。

④画面右のテキスト編集に移動し、ルビの確認をする。

⑤ルビが間違っていたら修正する。

⑥再生して、発音が変な場合は、発音設定で修正する。

⑦セクションの最後のフレーズまで確認したら、次のセクションに移動する。

 $\pm$ 

(3)ルビ編集(従来方式)

下図は、従来方式によるルビ編集の画面である。

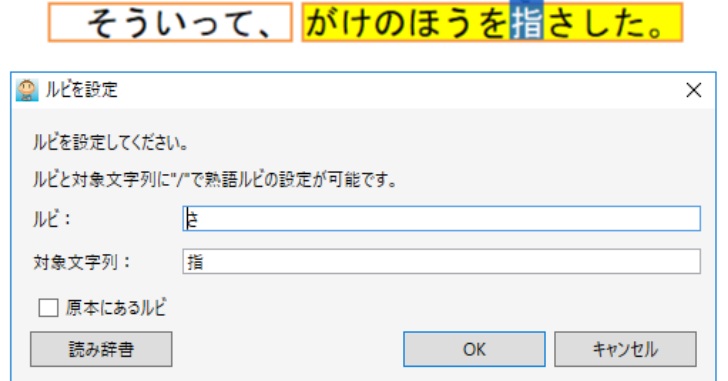

従来方式によるルビ編集は、次のようになる。 ①該当漢字をマウスで範囲選択(複数漢字の場合一部分でも可) ②ルビ設定をクリック(①からルビをダブルクリックで設定が可能) ③ルビの枠にテキストを入力 ④OK ボタンをクリックで完了

(4)発音編集(従来方式)

下図は、従来方式による発音編集の画面である。

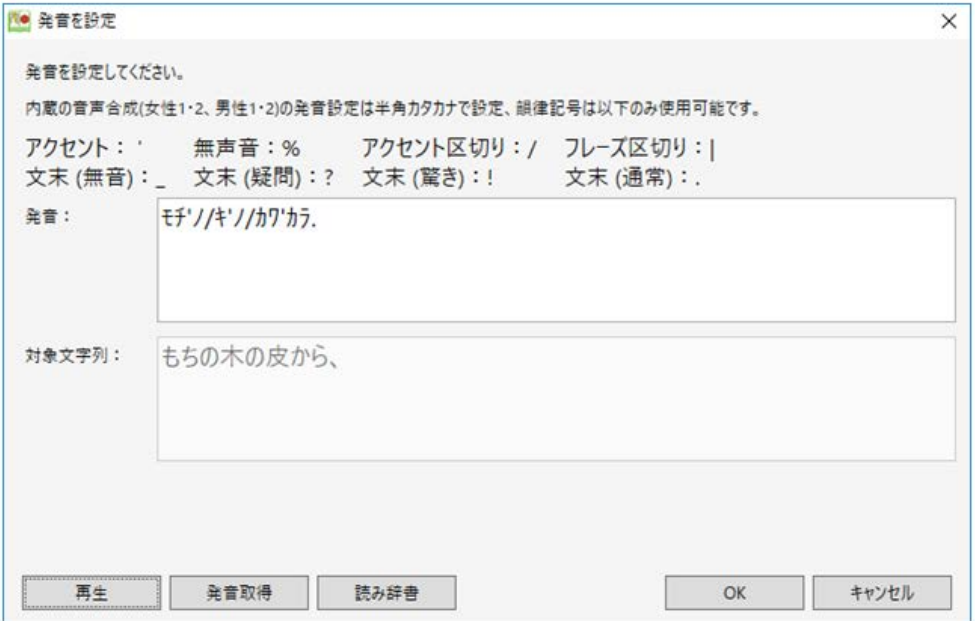

作業プロセスは次のとおりである。

①再生ボタンを押して音声を確認

②発音取得ボタンを押して発音記号を取得(すべて半角カタカナ) ③発音を修正し、再生ボタンで音声を確認→OK ボタンで終了

(5)ルビおよび発音編集画面(新方式)

下図は、新方式によるルビおよび発音編集画面である。

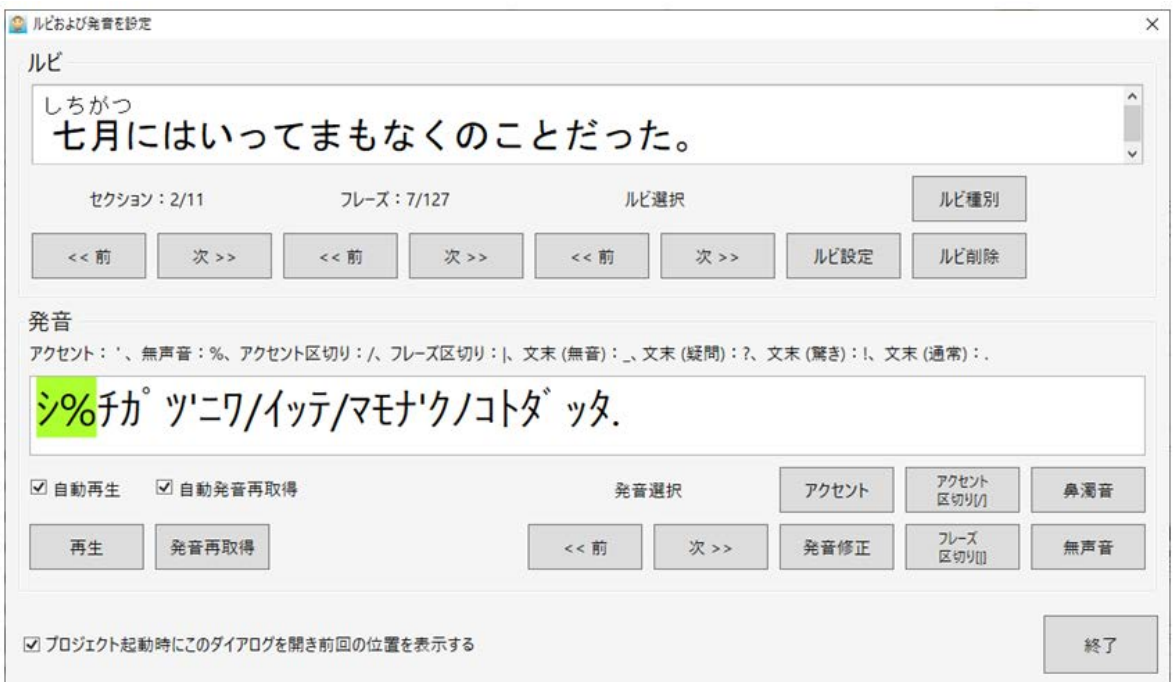

昨年度の研究で明らかになったマウスの移動距離、操作回数をできるだけ少なくするという課題を実現 するために、マルチメディア DAISY 編集用ソフト PLEXTALKProducer に次の改良を加えたものであ る。

①1つの画面で、ルビと発音を合わせて修正できる。

②フレーズ移動、ルビや発音の場所は前後移動ボタンで選択できる。

③ルビの変更は、発音に自動で反映される。

④自動再生にしておけば編集作業の都度再生が自動的に行われて、発音の確認ができる。

(6)ルビ編集(新方式)

下図は、新方式によるルビ編集画面である。

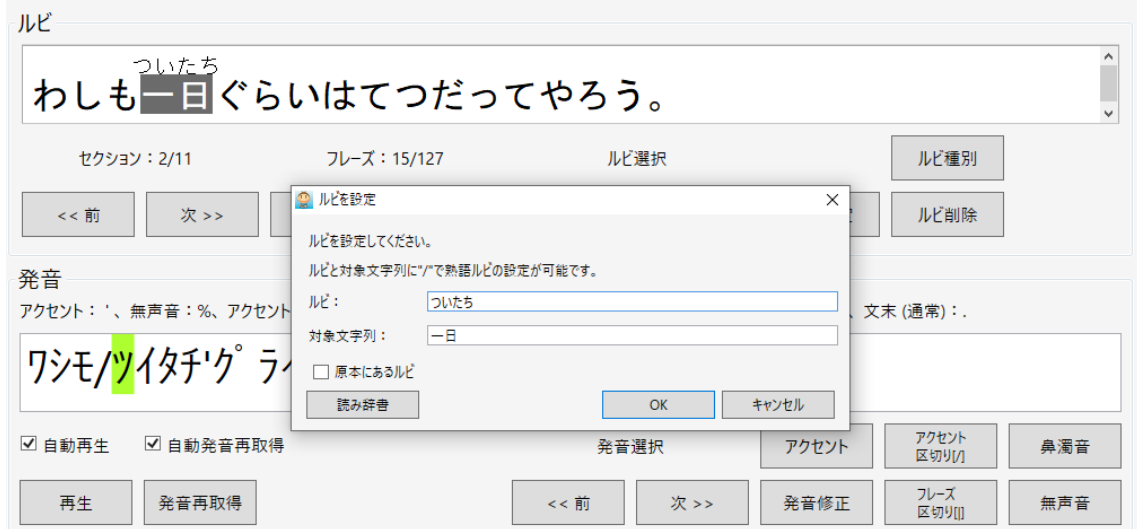

マウスで移動する距離をできるだけ減らしている。

①該当漢字をルビの前後移動ボタンを押すことで選択し、設定ボタンを押す。

②ルビ設定ボタンを押する。

③ルビの枠にテキストを入力する。

OK ボタンをクリックで完了。

(7)発音編集(新方式)

下図は、新方式による発音編集画面である。

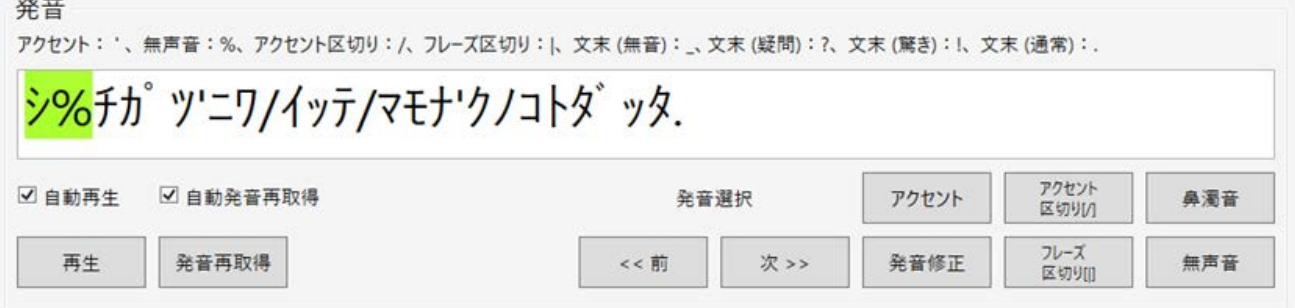

アクセントやアクセント区切りの指定は、文字入力から、クリックでボタンを押して有無を切り替える 操作とすることで、マウスの移動やクリック操作を多く必要とする文字入力をできるだけ減らしている。 ①該当箇所の発音記号を発音選択の前後移動ボタンを押すことで選択。

②アクセント、アクセント区切り設定の有無は、該当ボタンを押すことで設定。

③発音が修正必要な場合は、文字入力で修正。

自動再生にしておけば②、③の編集作業の都度再生が自動的に行われて、発音の確認ができる。

(5)支援体制(ヒューマンサポート)

(公財)日本障害者リハビリテーション協会の職員により、サポートチームを組み、遠隔システム、e メール、電話によるサポート、在宅訪問体制を構築した。

6.結果

(1)作業者

研究に参加していただいた在宅重度(ねたきり)障害者のある作業者は、資料2-1のとおりである。 基礎疾患は、脊髄性筋萎縮症(SMA)者2名、筋委縮性側索硬化症(ALS)者2名、ジストロフィ ー(MD)1名である。年齢は、25歳から57歳、学歴は、高卒、大卒、養護学校高等部、特別支援学 校高等部であった。

5人中3人が人工呼吸器を使用しており、パソコン操作は、2名が介助者の支援を受けながらの通常 のマウス入力(1名はトラックボール付き)、1名がワンキーマウス、1名が頬入力スイッチ、1名が赤 外線センサと頭部に付けた反射板を動かしてソフトキーボードを操作するという方式を用いている。

次ページの表に参加者のパソコン操作時の写真とその操作方法を示す。

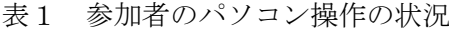

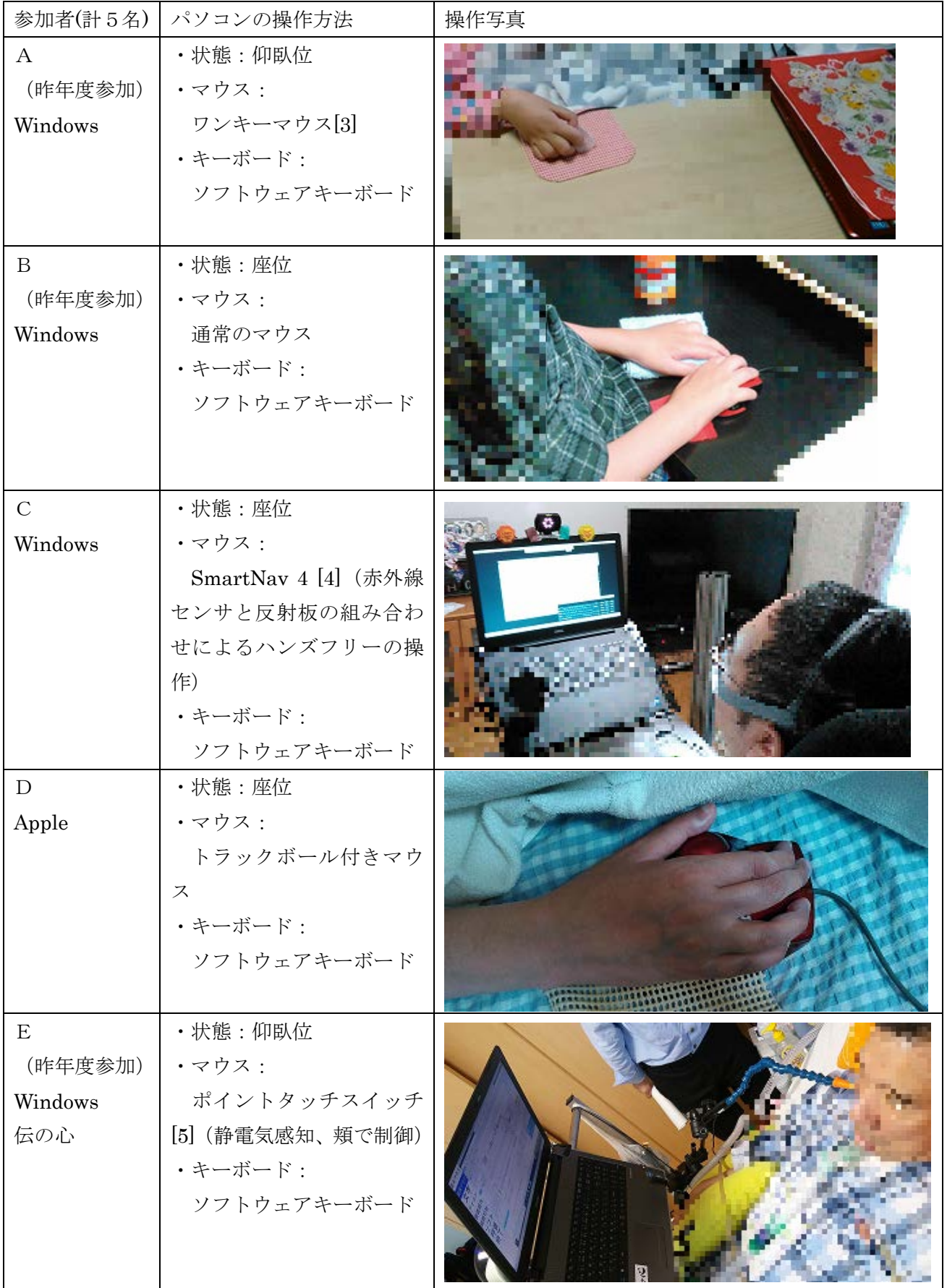

参加依頼は、委員会委員から候補者を紹介いただき、資料2-2の依頼状により依頼した。

また、本人のプロフィールは、資料2-3により本人たちから獲得した。作業者Aさん、作業者Bさん と作業者Eさんは、前年度から引き続いて参加していただいている人たちである。作業者Cさん、作業者 Dさんは今年から新しく参加していただいた。

(2)作業者への操作説明と作業者保有のPCの動作確認

作業者には、直接、事務局が自宅を訪問し、第1回目ついては資料2-4、第2回目については、資料 2-5で、作業内容を具体的に説明し、併せて動作の確認を行った。

作業者Aさん、作業者Bさん、作業者Cさんについては、Windows の市販PCを使用しているため、 特に問題なく動作した。

作業者Dさんの保有するPCは、Apple 製であったが、貸し出した作業の WindowsPCを介しての作 業は特に問題なく実施できた。

作業者Eさんは、前年度マウスの移動とクリック操作のみで作業されていて、特に問題は無かったが、 今年度新たに必要となったソフトウェアキーボードによる文字入力が動かないことが判明し、第1回目 は、作業を断念した。そのため、作業者Eさんが使用しているPC(伝の心)の製造者である株式会社日 立ケーイーシステムズ様に協力いただいて解決し、第2回目から作業を実施していただくことができた。

伝の心は重度障害者向けの意思伝達装置で、必要なソフトウェアが予めインストールされていて、動 作を不安定にさせる要因になりえるソフトをユーザがインストールすることは推奨されていない。この ため、昨年度は、Windows の内蔵機能であるリモートデスクトップ接続を利用した。ただし、このリモ ートデスクトップでの接続環境では、文字入力ができないことが判明し、日立ケーイーシステムズ様に 協力いただき TeamViewer[1]をインストールしても問題がないことを確認いただき、対策とした。

(3)各作業者の作業内容と作業期間

表2-6に作業者の作業内容と作業期間を示す。

第1回目(2019年6月~8月)は、従来方式の編集ソフトを用いて、作業者Aさんと作業者Bさん に、小学生むけの推薦図書「だれも知らない小さな国」の第3章を分担していただいた。比較のために、 同じ個所を二人で製作していただいた。

また、第2回目(2019年10月~12月)は、新方式の編集ソフトを用いて、作業者Aさん、作業 者Bさんには、「だれも知らない小さな国」の第4章、第5章を、Cさんには、同書第5章を担当してい ただいた。さらに、Dさん、Eさんには、同じく、小学生向けの推薦図書「チョコレート工場の秘密」全 章を担当していただいた。また、Dさんには、同じく小学生向けの推薦図書「ほうきにのれない魔女」全 章を担当していただいた。

(4)作業者A、作業者Bによる製作効率比較

資料3-1は、作業者Aさん、作業者Bさん、製作経験者と製作未経験者の製作効率を比較したもので ある。データ収集項目は、①作業者、②休憩時間の処理、③製作箇所、④見出し数、⑤フレーズ総数、⑥ 全操作回数(自動再生含む)、⑦全ルビ、発音操作数、⑧ルビ修正数、⑨発音修正箇所数、⑩日数、⑪作 業累計時間、⑫1 日当たりの作業時間、⑬1 フレーズ当たりの操作時間、⑭製作ソフトとなっている。

ここで、経験者とは、10年以上のマルチメディア DAISY 図書製作経験があるベテランである。また、 未経験者とは、今回新たに作業を内容を教えた障害のない人である。比較のためにデータをとった。

また、作業時間は、マルチメディア DAISY 図書編集ソフトを動作させていた時間である。

作業者Aさん及び作業者Bさんのデータでは、マルチメディア DAISY 編集ソフト改良前後のデータも 示している。また、休憩時間を含んだ場合と含まない場合のデータも示している。

製作対象は、作業者Aさんおよび作業者Bさんについては、「だれも知らない小さな国」第3章および 同第5章、経験者と未経験者については、同第5章のみである。

また、資料3-2は、マルチメディア DAISY 図書編集ソフトの改良前後の1フレーズ当たりの操作時 間を詳細に比較したものである。同様に資料3-3は作業者Aさん、資料3-4は作業者Bさんの編集 操作間隔の分布を比較したものである。

#### (1)修正回数の比較

「だれも知らない小さな国」第5章の見出し数は9、フレーズ総数は1444である。ルビ、発音のイ ントネーションが間違っていると製作者が判断した場合、それを修正する。

ルビの修正回数を比較するとは、経験者31回から作業者Aさん38回と製作者によりそれほど違い はない。この作業は、漢字の読み能力が問われるもので、しかも文字で書かれたものの判断であるので、 一定の日本語能力があれば、それほど違いはでないはずで、その通りの結果になっている。

一方、読みのイントネーションの修正回数は、経験者の417回から作業者Aさんの772回までの 幅がある。どのようにイントネーションをつけるかについては、感覚的なものに依存するため、標準語を 用いている地域出身者かどうかなど、出身地による違いが反映される可能性がある。修正回数を比較す ると、少ない方から、経験者417回、未経験者577回、作業者Bさん637回、作業者Aさん772 回と、障害のある人たちの方が多い傾向が見られる。

#### (2)製作日数の比較

作業者Aさん、作業者Bさん、製作経験者と製作未経験者の製作日数を比較すると、少ない方から、経 験者1日、未経験者1日、作業者Aさん15日、作業者Bさん15日と、当然ではあるが、障害のある人 たちの方が多い。作業にはマウス操作が伴うため、マウス操作が苦手なこれらの人々は、よけいに時間が かかることが予想される。また、全身性の疾患を抱えているために体調を維持しながらの作業であり、全 体の日数は、障害のない人々に比べて、15倍となっている。

また、1日あたりの作業時間は、経験者 3 時間 49 分 37 秒、未経験者 5 時間 4 分 54 秒、作業者Aさ ん 1 時間 27 分 5 秒、作業者Bさん 1 時間 21 分 12 秒となっており、障害のない人たちは、1 日の作業時 間としては8時間は可能であると考えられるため、1日の作業時間数はこの数値の約2倍働けるとして、 製作日数の差は30倍程度になる。

#### (3)作業時間の比較

休憩時間を除いた累計時間数を比較すると、経験者 3 時間 49 分 37 秒、未経験者 5 時間 4 分 54 秒、 作業者Bさん 20 時間 18 分 01 秒、作業者Aさん 21 時間 46 分 20 秒と、こちらは、障害のない人々にく らべて、障害のある人びとは約5倍時間がかかっている。これは、障害のためによけいに作業がかかる時 間であるといえる。1 フレーズ当たりの操作時間を比較しても、経験者 9.5 秒、未経験者 12.7 秒、作業 者Bさん 50.6 秒、作業者Aさん 54.3 秒となっており、約5倍かかることを示している。

また、1フレーズ当たりの作業時間の詳細比較した資料3-2をみると、「編集なし」の平均作業時間 は、経験者 3.6 秒、未経験者 5.3 秒、作業者Bさん 21.8 秒、作業者Aさん 20.9 秒となっており、障害 のある人々は、障害のない人々と比べて約5倍かかることを示している。

また、「ルビもしくは発音編集」の平均作業時間は、未経験者 23.6 秒、経験者 23.8 秒、作業者Aさ ん 1 分 21 秒 3、作業者Bさん 1 分 32.6 秒となっており、障害のある人々は、障害のない人々と比べて 約4倍かかることを示している。

ここで、「編集なし」とは、フレーズをチェックした結果、問題がなく、ルビもイントネーションも修 正しなかったことを意味する。「ルビもしくは発音編集」とは、問題があり、修正したことを意味する。

#### (4)全体の作業時間の比較

休憩時間を含めた累計時間数を比較すると、作業者Aさん 1 日 17 時間 27 分 32 秒、作業者Bさん 4 日 10 時間 54 分 58 秒である。この時間数は、体調管理などに影響されるため、作業者Bさんは、休憩時間 が長くとって作業をしていただいていることがわかる。この時間数の比較は、個人差が大きいためあま り意味がないが、こころみに障害のない人々と比較すると10倍から25倍程度であることになる。

#### (5)編集操作間隔の比較

作業者Aさん、Bさんともに、従来方式の編集ソフトでは、編集操作の間隔の分布が 7 分程度まで広 く分布しているのに対し、新方式の編集ソフトでは、編集間隔の分布が 4 分以内にほぼ収まっており、 操作インタフェースの改良により、マウスを使った編集操作の効率が上がっていることが確認できた。

#### (7)編集ソフトの改良による効果

障害のある作業者のマルチメディア DAISY 図書編集ソフトの改良前後の 1 フレーズ当たりの操作時 間を比較すると、作業者Aさんは、従来方式では1分 23 秒 1 であったものが、新方式では、54 秒 3 に 改善されている。また、作業者Bさんは、従来方式では 1 分 28 秒 1 であったものが、新方式では、50 秒 6 に改善されている。それぞれ、操作時間が半減しており、ソフトウェアの改良の効果は大きいことがわ かる。

また、マルチメディア DAISY 図書編集ソフトの改良前後の 1 フレーズ当たりの操作時間を詳細に比 較した資料3-2によれば、Aさんの場合、「編集なし」が従来方式で 40.2 秒、新方式で 20.9 秒、「ルビ もしくは発音編集」が従来方式で 2 分 37 秒 9、新方式で 1 分 23 秒 1 で、両方ともほぼ半減している。

Bさんの場合は、「編集なし」が従来方式で 30.4 秒、新方式で 21.8 秒、「ルビもしくは発音編集」が従 来方式で 3 分 11 秒 2、新方式で 1 分 32 秒 6 で、やはり、両方とも大きく減少している。

#### (4)作業者Cさん、Dさん、Eさんによる製作状況

資料3-5は、作業者Cさん、作業者のさんによる新方式での編集ソフトによる製作状 況を比較したものである。データ収集項目は、①作業者、②休憩時間の処理、③製作箇所、④見出し数、 ⑤フレーズ総数、⑥全操作回数(自動再生含む)、⑦全ルビ、発音操作数、⑧ルビ修正数、⑨発音修正箇 所数、⑩日数、⑪作業累計時間、⑫1 日当たりの作業時間、⑬1 フレーズ当たりの操作時間、⑭製作ソフ トとなっている。

作業時間は、マルチメディア DAISY 図書編集ソフトを動作させていた時間である。そして、休憩時間 を含んだ場合と含まない場合のデータも示している。

製作対象は、作業者Cさんについては、「だれも知らない小さな国」第5章、作業者Dさんと作業者E さんについては、「チョコレート工場の秘密」の第12章である。

また、資料3-6は、作業者Cさん、作業者DDさん、作業者Eさんの編集操作間隔の分布を比較した ものである。

(1)作業者Cさんと作業者Aさん、作業者Bさんの比較

作業者Cさんは、作業者Aさん、作業者Bさんと同じ「だれも知らない小さな国」第5章の編集作業を 担当したが、編集終了後に校正作業を行ったため、修正回数、製作日数が多くなっている。ただしルビの 修正箇所数は37、発音修正箇所数は736で、作業者Aさん、作業者Bさんとほぼ同じであった。前項 の考察同様で一定の日本語能力があれば、障害の程度による作業のバラツキは少ないという結果が得ら れた。ただし、校正作業が追加されているため、作業日数や、時間の比較はできない。

(2)作業者Dさんと作業者Eさんの比較

作業者Dさんと作業者Eさんは同じ「チョコレート工場の秘密」第12章の編集作業を担当したが、ル ビの修正箇所数と発音の修正箇所数では、作業者Dさんが、作業者Eさんの1.5倍多かったが、1フレ ーズ当たりの操作時間では、作業者Dさんが早く、作業時間の累計も作業者Dさんが短かった。これは、 直接マウスを任意の方向に操作できるDさんと1方向への移動を切り替えて操作するEさんの1クリッ ク方式のマウス操作性能の違いが表れたものと推定される。

#### (3)編集操作間隔の比較

作業者Cさん、作業者Dさん、作業者Eさんともに、作業に用いた新方式の編集ソフトでは、編集間隔 の分布が4分以内にほぼ収まっており、作業者Aさん、作業者Bさんと同様であることが確認できた。

(4)作業進捗状況

資料3-7は、作業者Aさんの作業がどのように進んでいったかについてグラフ化している。左側の 図は、第3章、右側は第 5 章の作業パターンである。また、上の図は、休憩時間を除いたものであり、下 の図は、休憩時間も含むものである。

これらの図からは、作業者Aさんが、1回作業でどのくらい継続して作業をしているか、また、作業の 進み具合など、作業をどのように進めていったかがわかる。

これらの図から、作業者Aさんは、最初は連続して作業をすすめているが、徐々にペースを掴んで一定 のペースで順番に作業を進めていることがわかる。

また、作業量からみれば、1回あたり20分程度の作業をしていることになる。

資料3-8は、作業者Bさんの作業進捗状況である。Bさんは、作業の前に先読みをしながら、一定の スピードで作業を進めている。また、1回の作業時間は、10分程度である。

資料3-9は、作業者Cさんの作業進捗状況である。Cさんは、一度編集作業を一通り終了した後、4 回程度に分けて、校正作業をしている。このため、総作業日数は多くなっている。

資料3-10は、作業者Dさんの作業進捗状況である。Dさんは、一度編集作業を一通り終了した後、 箇所を選んで、再度確認作業をしている。

資料3-11は、作業者Eさんの作業進捗状況である。Eさんは、約4時間半を集中して一回で作業を 終わらせている。

(5)問い合せ内容

資料4-1は、作業中におこなった支援者とのやりとりを項目別に分類した一覧表である。1回の問い 合わせで複数の質問を受けた場合はあるので、総数は、下記の問い合わせ回数とは一致しない。

内訳としては、オリエンテーションでの説明や練習等を充実すべき項目が28件、仕様の明示や辞書の 活用が漏れていたものが8件、作業工程や分担等の再考が必要なものが6件あった。前の2項目につい ては、今後同様の作業を依頼する際に説明資料の充実や、フォローアップ研修の機会を設ける等して、反 映していく必要がある。最後の項目については、校正作業を別の作業者が分担したり、進捗管理とサポー トを充実させる等、業務請負を念頭に置いたチームの編成を検討していく必要がある。

資料4-2から4-6は、作業中におこなった支援者とのメールのやり取りの実際の内容である。

- Aさんは、問い合わせが5回あった。(資料4-2)
- Bさんは、問い合わせが10回あった。(資料4-3)
- Cさんは、問い合わせが8回であった。(資料4-4)
- $D$ さんは、問い合わせが7回であった。(資料4-5)

Eさんは、問い合わせが1回であった。(資料4-6)

(6)作業者自身による自己評価

作業終了後にアンケートを実施しており、1回目は、従来方式の編集ソフトで、2回目は、新方式の編 集ソフトで調査している。対象者数は、従来方式2名、新方式5名であった。資料5-1から5-3は、 作業終了後に作業者にお願いしたアンケートの結果である。資料5-4と資料5-5にアンケート用紙 を示す。これらのアンケートは、eメールにより依頼した。

編集ソフト従来方式のアンケートの内容は、「ルビ編集の難易度」、「発音編集の難易度」、「継続意欲(同 じ作業をもっとやりたいか。)」、「発展意欲(他の作業をやってみたいか)」、「マルチメディア DAISY 図 書製作に関するアドバイス(こんなことならできるのではないか、こんなことをしたいとかいうアドバ イス)」、「全般的なアドバイス(デイジーや作業内容などその他なんでも)」であった。

また、新方式の編集ソフトのアンケートには、「操作が難しかった点(作業内容、機器操作を含む)」を 追加した。ただし、初めてアンケートを実施した 2 名については、追加しなかった。

(1)従来方式編集ソフトのアンケート結果

「ルビ編集の難易度」については、2名のうち、1名がやさしい、1名がふつうであった。 「発音編集の難易度」については、1名がふつう、1名がむずかしいであった。

「継続意欲」については、1名がもっとやってみたい、1名がどちらでもないであった。

「発展意欲」については、2 名とも、もっといろいろな作業をやってみたいと回答した。その理由とし て、「できることをどんどん増やしていきたい。」、「たまたまこの作業は、僕が人生で培ってきたことが活 かせる」ということが述べられていた。

「マルチメディア DAISY 図書製作に関するアドバイス」については、1名が発音編集をもっとできる ようになりたいと答えている。

「全般的なアドバイス」については、編集ソフトの改良の要望が2件、仕事をもっとしたいという要望 が1件あった。

(2)新方式編集ソフトのアンケート結果

「ルビ編集の難易度」については、5名のうち、2名がやさしい、3名がふつうであった。

「発音編集の難易度」については、2名がやさしい、3名がふつうであった。

「継続意欲」については、4名がもっとやってみたい、1名がどちらでもないであった。

「発展意欲」については、5 名全員が、もっといろいろな作業をやってみたいと回答した。その理由と して、「自分が出来ることであるならば何でも挑戦してみたいから。」、「他の作品の図書制作にも取り組 んでみたい。」、「伝の心(意思伝達装置)を動かせるうちにいろいろな作業をしてみたい」などが述べら れていた。

「マルチメディア DAISY 図書製作に関するアドバイス」については、「マウスしか使えないのでその範 囲で出来る作業であればやってみたいと思う。」、「書籍や文章の校閲など(ならできる。)」、「自分に出来 そうなことは、何でも挑戦したい。」、「遠隔操作を使えば就労の幅が広がりそう」等の回答が得られた。

「全般的なアドバイス」については、教材に対するアドバイスが 1 件、編集ソフトの改良の要望が 1 件、作業内容についての不安 2 件があり、それ以外に、MAC と WINDOWS を接続したことに対するお 礼、遠隔操作の有効性についてのコメント、なんでもチャレンジしたいという要望が1件あった。

(7)一般の人々による感想

2019年12月5日、内閣府が主催する障害者週間セミナーにおいて、「マルチメディア DAISY 教 科書等を利用した学習の推進及びマルチメディア DAISY 図書の製作を通じた障害者の社会参加につい て~2015 年国連サミットで採択された「持続可能な開発目標(SDGs)」の推進に向けて~」というタイ トルでセミナーを実施し、そのプログラムにおいて、本調査の作業者に本調査事業への参加報告をお願 いした。その際に、本調査事業に対して一般の人々がどのように感じたかについてアンケート調査を実 施した。その結果を資料6-1に示す。なお、資料6-2はアンケート用紙、資料6-3は、同セミナー の案内チラシである。

「発表を聞かれての感想」として、「しっかりされ立派」、「他の人のためにできることをしたという意 思の強さに感銘」、「諦めずにどうすればよいか、息子たちに伝えたい。」というような肯定的な意見がほ とんどであった。

また、「DAISY 図書を在宅の重度障害者に作成していただく取り組みについて」に対しては、「大変良 い」、「できる人はやればよい。」、「ボランティアだけでは不足」という、やはり、肯定的な意見がほとん どであった。

次の写真は、作業者が登壇して報告をしている際の様子である。

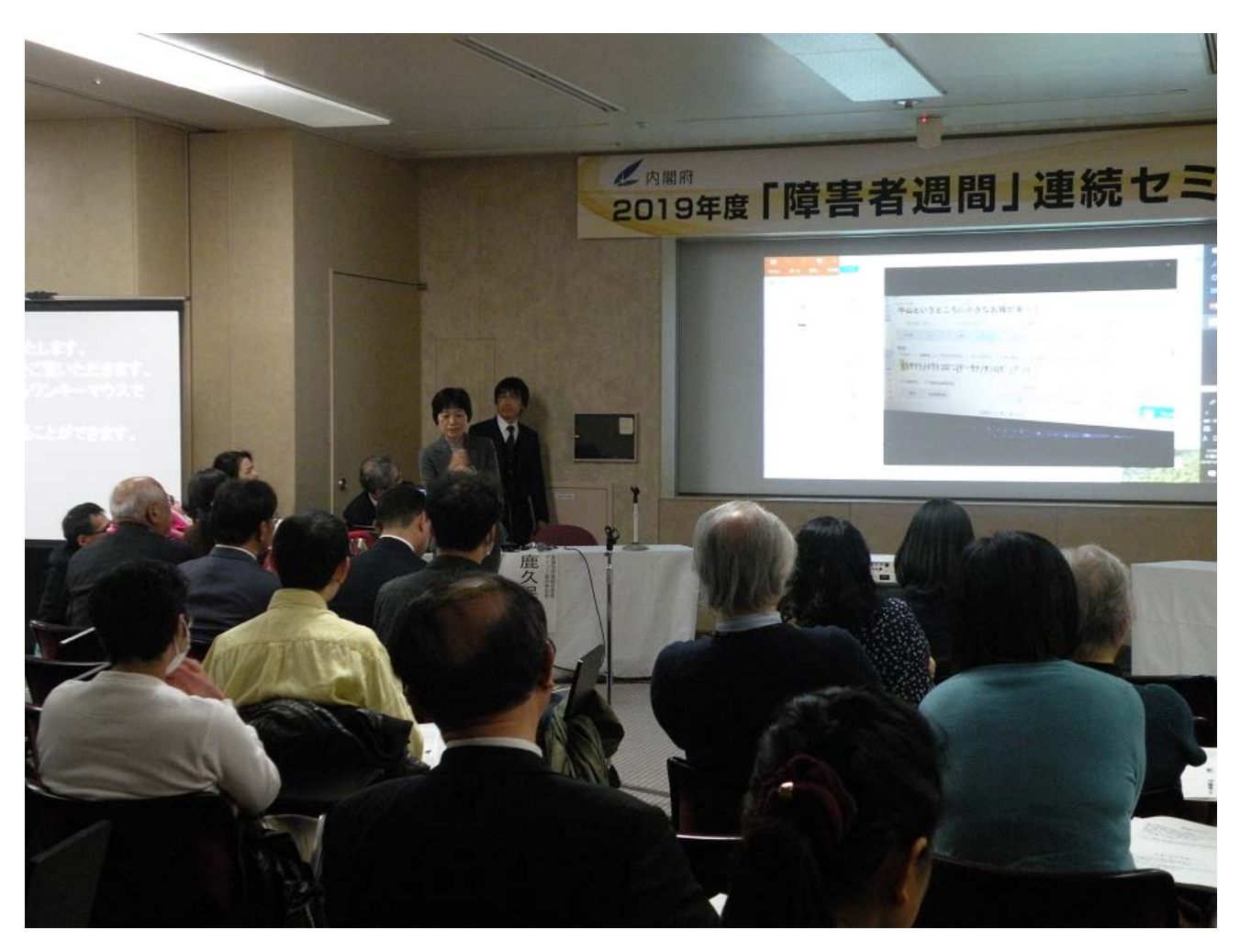

7.まとめと今後の課題

今年の調査では、次の2つの目標を設定した。

①マルチメディア DAISY 図書製作プロセスのどの程度を分担できるかを定量的に明らかにする。 ②重度障害者が働く(社会参加する)ために必要な支援のありかたを提案する。

これらについてまとめてみる。

(1)マルチメディア DAISY 図書製作プロセスのどの程度を分担できるかについて

結果からもわかるように、数例からの推測であるが、在宅の重度障害者の場合、障害のない人に比べ て、潜在能力は同等であっても、パソコン操作の困難さから、製作日数については約30倍、実作業時間 でも約4倍かかっていた。この背景には、全身病のために1回の作業時間が限られること、健康管理のた めに適度に休憩をとる必要があること、介護など生活のための時間にとられることなどがあると思われ る。これらの理由については、今後、さらにアンケートをするなどでより詳細に調査する必要がある。

作業をどの程度分担できるかを検討する場合には、判断基準がいろいろ考えられる。

例えば、賃金に見合う生産性を確保できるのかということを指標にすることもあるだろう。マルチメ ディアDAISY図書製作得られる収入と事務費や賃金を含む必要経費との比較において、収入が必要 経費を上回るかどうかという判断基準である。

現状では、マルチメディアDAISY図書は、もともと収入が少ないので、製作はボンティアに頼って いるところが多い。そのため、障害のない人も含め、この観点からの検討は重要であるが、現実的には、

障害の有無とは関係ないマルチメディアDAISY図書製作システム自体の問題である。この課題を解 決することが求められている。

それでは、重度障害者が障害のない人と比較して同等の生産性があげられるかという観点はどうだろ う。これは、困難であろう。福祉機器などの開発によりそれを近づけることはできても、完全に同等かそ れ以上の生産性をあげることは難しいと考えられる。単独の作業ではなく複数作業者の組み合わせや障 害のない人との組み合わせなどの工夫は考えられるが、それでも障害のない人の完全な代わりにはなら ないだろう。

その場合、どのくらいの許容範囲があるかということになるが、就労の観点からみれば、支払われる賃 金が生活を支えられるところまで許容するのか、年金・手当を含めて総収入が生活を支えられる賃金ま で許容するのかという判断基準もあるだろう。

このような課題について冷静に検討する必要があると考えられる。

(2)重度障害者が働く(社会参加する)ために必要な支援のありかた

ソフトウェアの改良により、作業効率が約2倍になっていた。マウスの操作速度の向上が理由である と考えられる。このような支援は、重要であることが証明された。

作業者に対するアンケートからは、前向きの取り組み姿勢が明確であった。全身性の障害のために作 業は困難を感じるだろうが、「できることをどんどん増やしていきたい。」、「たまたまこの作業は、僕が人 生で培ってきたことが活かせる。」、「自分が出来ることであるならば何でも挑戦してみたいから。」、「他 の作品の図書制作にも取り組んでみたい。」、「伝の心(意思伝達装置)を動かせるうちにいろいろな作業 をしてみたい」などが述べられていた。

作業の困難さを克服でき、本人の意欲を達成できるような支援が求められている。そのためには、ソフ トウェア、ハードウェアなど支援機器の改良、ヒューマンサポートの充実、作業者の体調や介護状況など を考慮した作業の選択、実施が必要であると考えられる。また、校正作業を別の作業者が分担したり、進 捗管理とサポートを充実させる等、業務請負を念頭に置いたチームの編成を検討していく必要がある。 これらは、今後の課題である。

参考文献

[1] TeamViewer https://www.teamviewer.com/en/ [2] PLEXTALKProducer http://www.plextalk.com/jp/education/products/producer/ [3] ワンキーマウス http://ty-plan.com/03\_fukushi/02\_onekey/1keyusb00.htm [4] SmartNav 4:AT https://www.naturalpoint.com/smartnav/products/4-at/ [5] ポイントタッチスイッチ https://www.p-supply.co.jp/products/index.php?act=detail&pid=204

### 資料2-1

### 作業者プロフィール

### 第1回

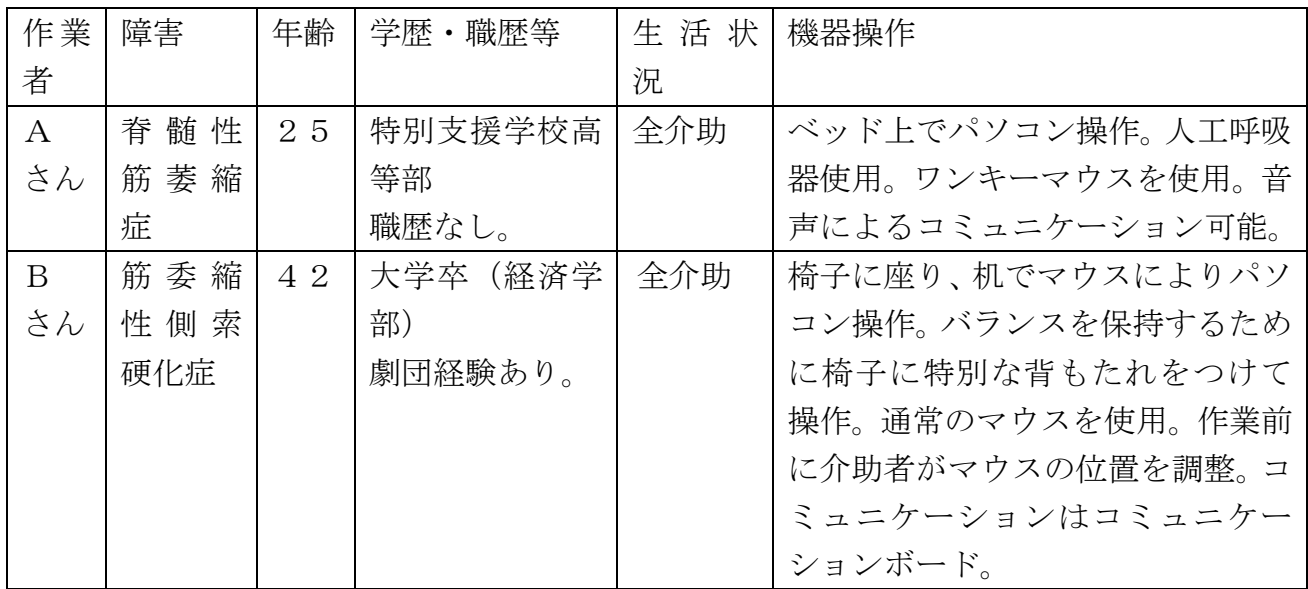

### 第2回

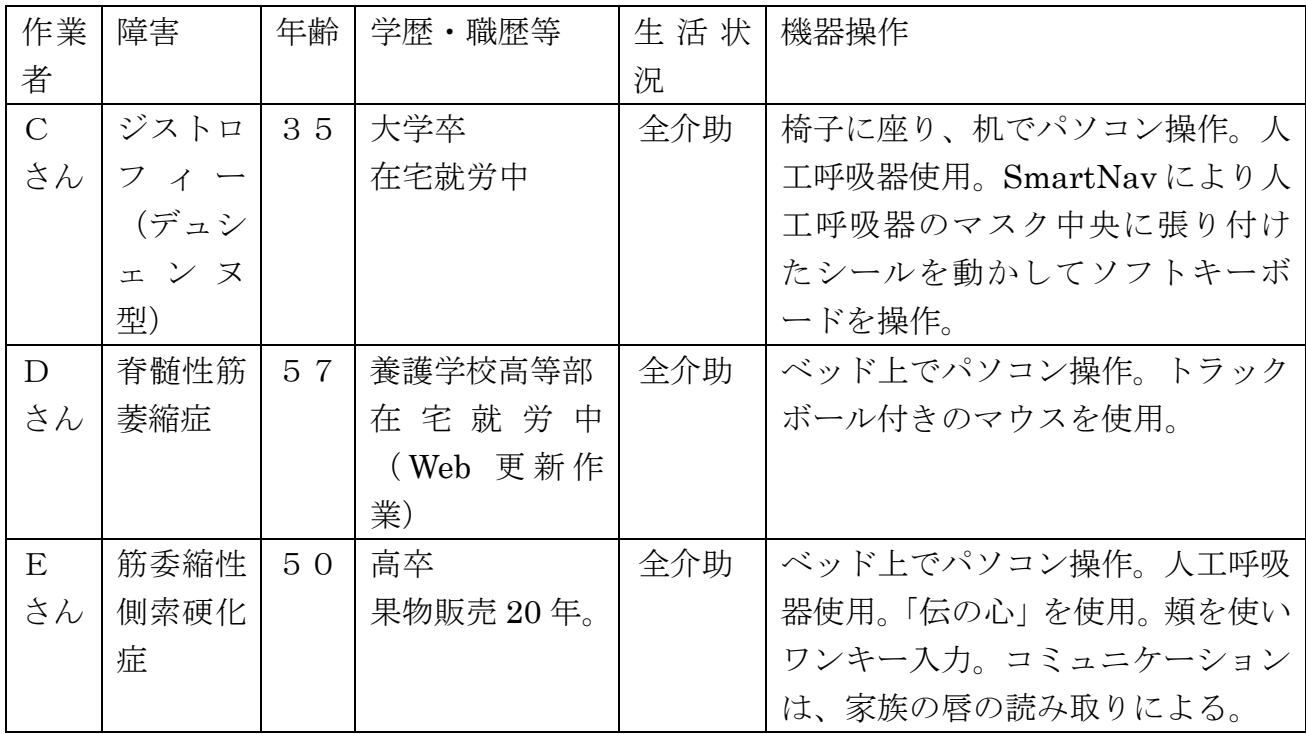

### 資料2-2

在宅の重度障害者が参加するマルチメディア DAISY 図書製作事業の調査研究事業参加のお願い

趣旨

(公財)日本障害者リハビリテーション協会は、事業の一つとして、マルチメディア DAISY 図書の普 及事業を行っており、発達障害のある人々などの希望に基づき、マルチメディア DAISY 図書を製作し、 無償や実費で配布しております。最近は、文部科学省からの委託で、小中学生の検定教科書のマルチメデ ィア DAISY 図書化も行っています。

しかし、マルチメディア DAISY 図書は、製作に大きな労力が必要ですが、高額で販売することもでき ないため、ボランティアの方々の善意により図書を製作しているのが実態です。作業工賃はお支払いして いますが、労働量に見合っていません。慢性的にマルチメディア DAISY 図書が不足している状態です。

このたび、生活協同組合のご協力で、在宅のこれまで働くことがむずかしかった人たちにこの製作に参 加していただくことが可能かについて調査する費用を助成していただきました。

現状では、教科書製作までで精いっぱいであることから、今回の調査事業では、ほとんど手つかずにな っている文部科学省の推薦図書の製作に協力をお願いしたいと思います。

ご趣旨を理解の上、ご協力をいただければ幸いです。

作業内容

製品化直前の DAISY 図書を読んでいただき、文字の読み間違い、イントネーションの間違いなどおか しいところを修正てください。修正は、producer というマルチメディア DAISY 図書製作ソフトを使っ ていただきます。

ご本人のパソコンにネットワークソフトをインストールさせていただきますと、こちらから持参した パソコンに作業結果などが記録され、それにリモートで外部からアクセスさせていただきます。ご本人の パソコンは、外部からは覗かれないようになっています。

#### 製作図書

文部科学省推薦図書を複数者で分担。

謝金 1ページあたり1,000円をお支払いします。

サポート

当協会の職員が必要に応じて、電話、メール、スカイプ、訪問などで支援をいたします。

#### 実施期間

2019年7月~12月

参加者の条件

外出が困難な重度の障害者であること。(主としてベッド上または家の中で生活している) この事業に参加することで健康を害すことがない健康管理のできる成人 文字の間違いなどを指摘できる日本語能力があること

1

お願い

本事業は、試行事業であるため、報告書を作成します。個人名が特定されることはありませんが、事業 の結果を報告書としてまとめます。また、報告会等で報告させていただきます。そのために、写真やビデ オをとらせてください。その際、お顔やプライバシーにかかわるものは映らないように加工いたしますの で、ご了解をお願いします。

自己紹介書

資料2-3

平成 年 月 日現在

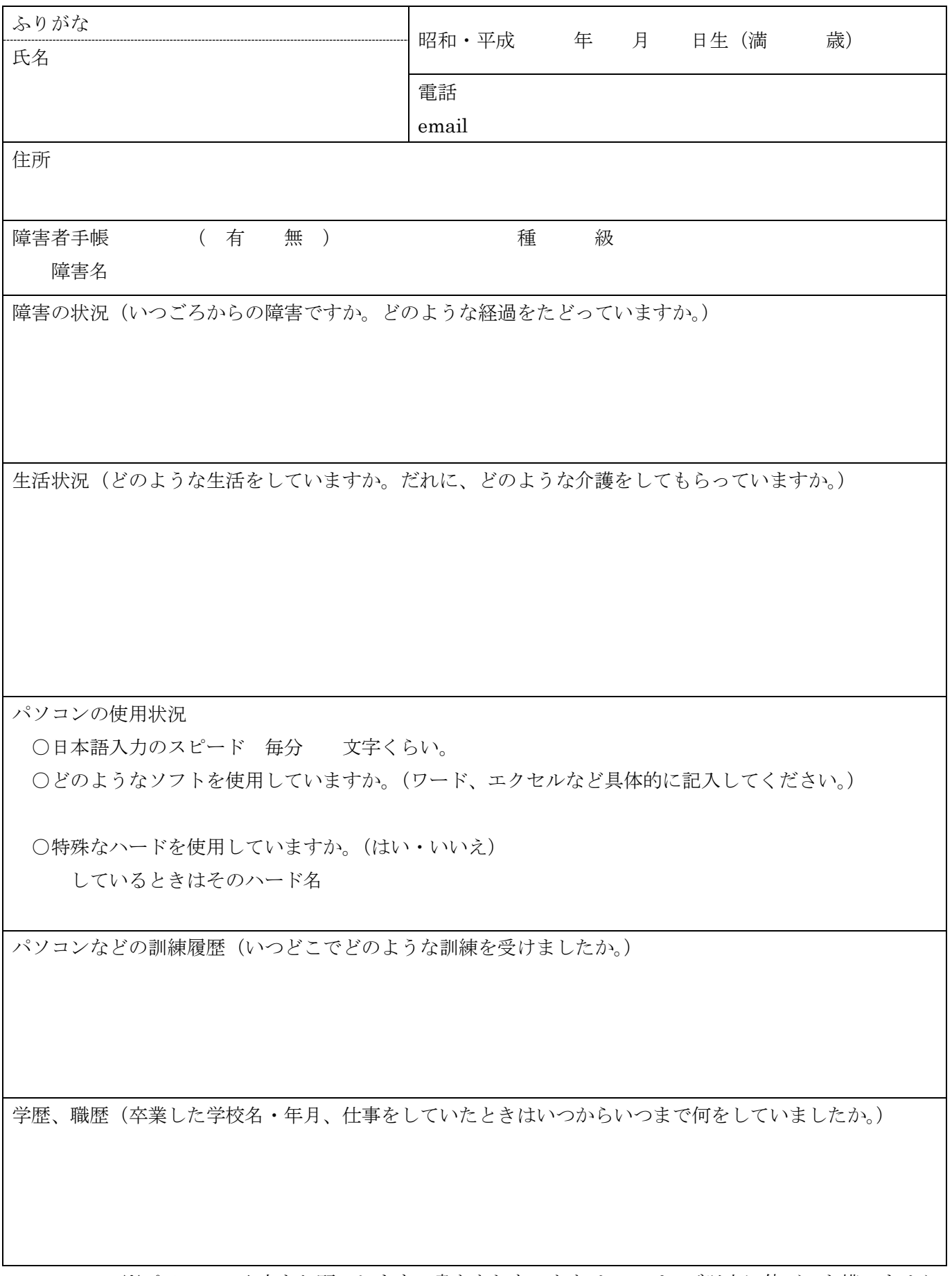

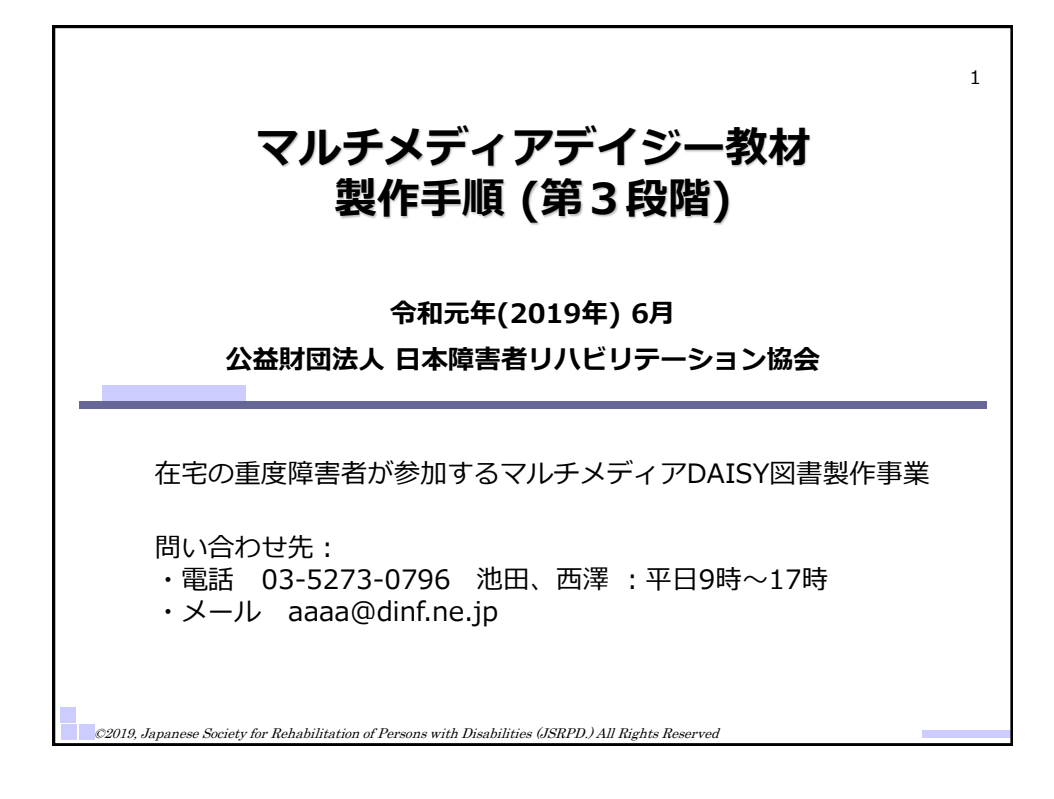

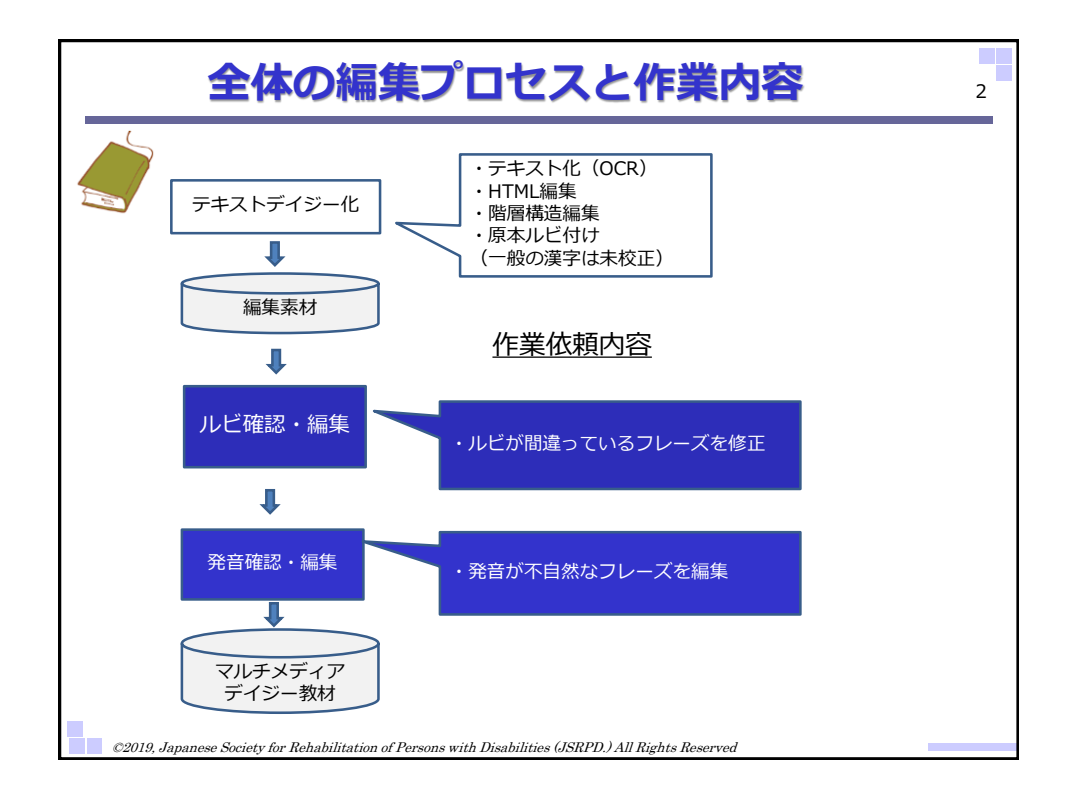

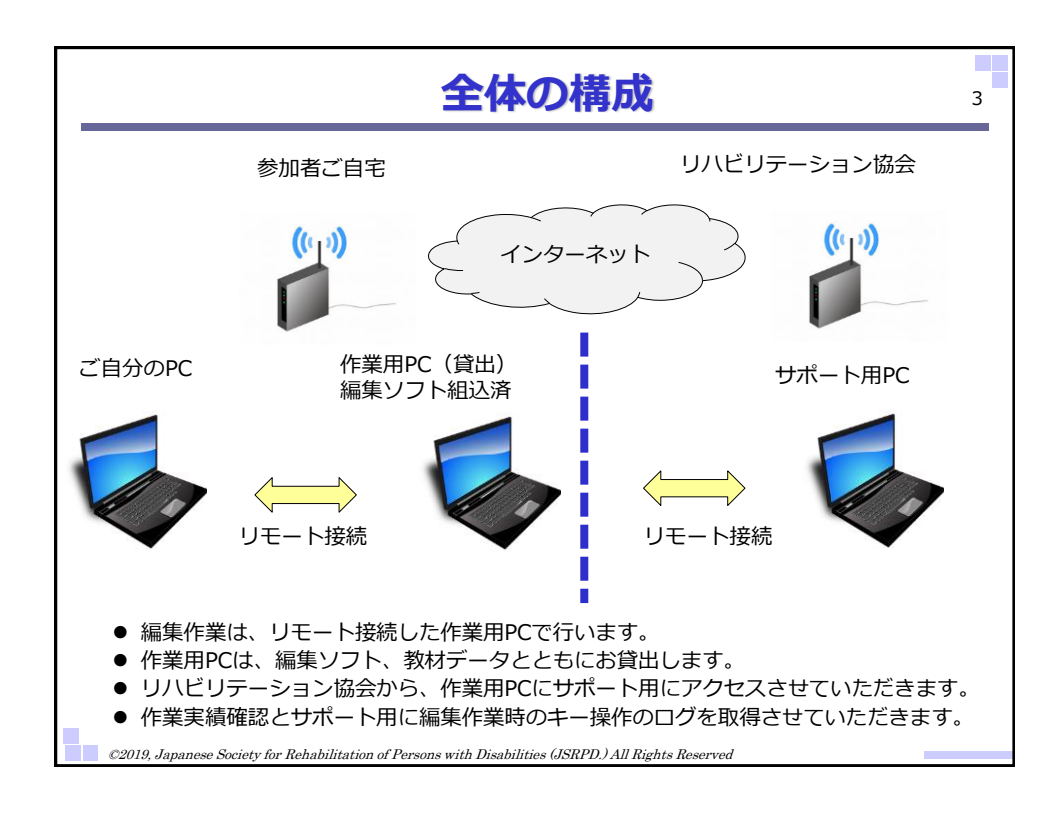

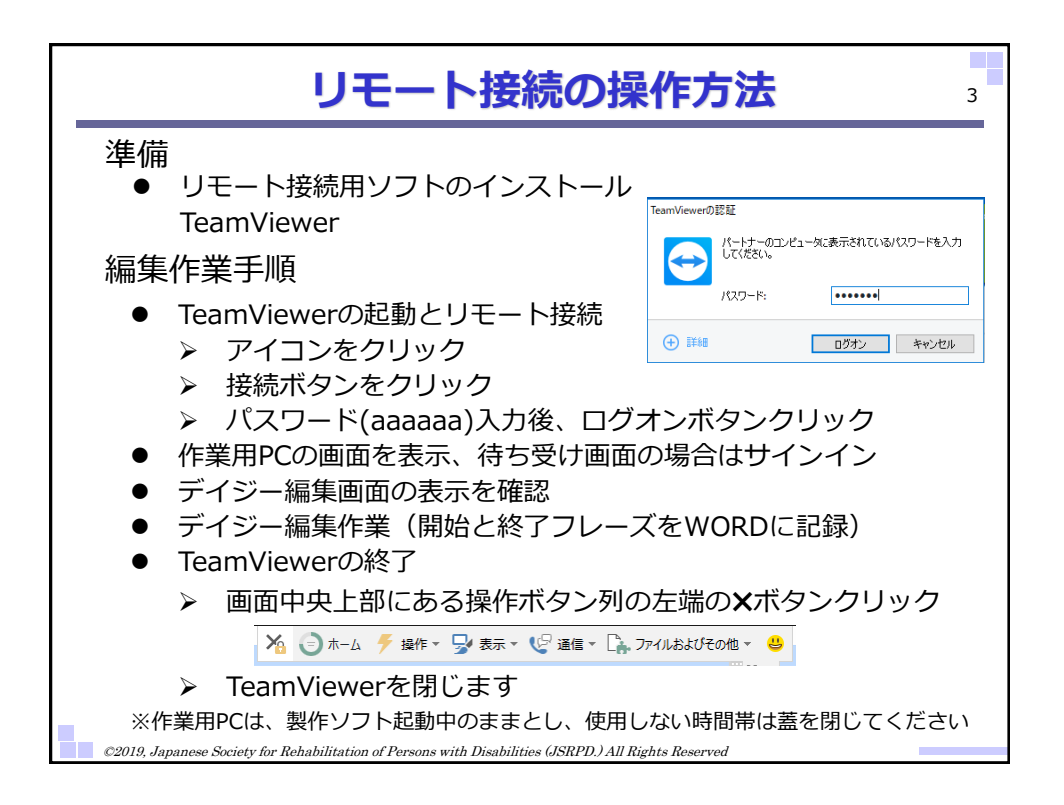

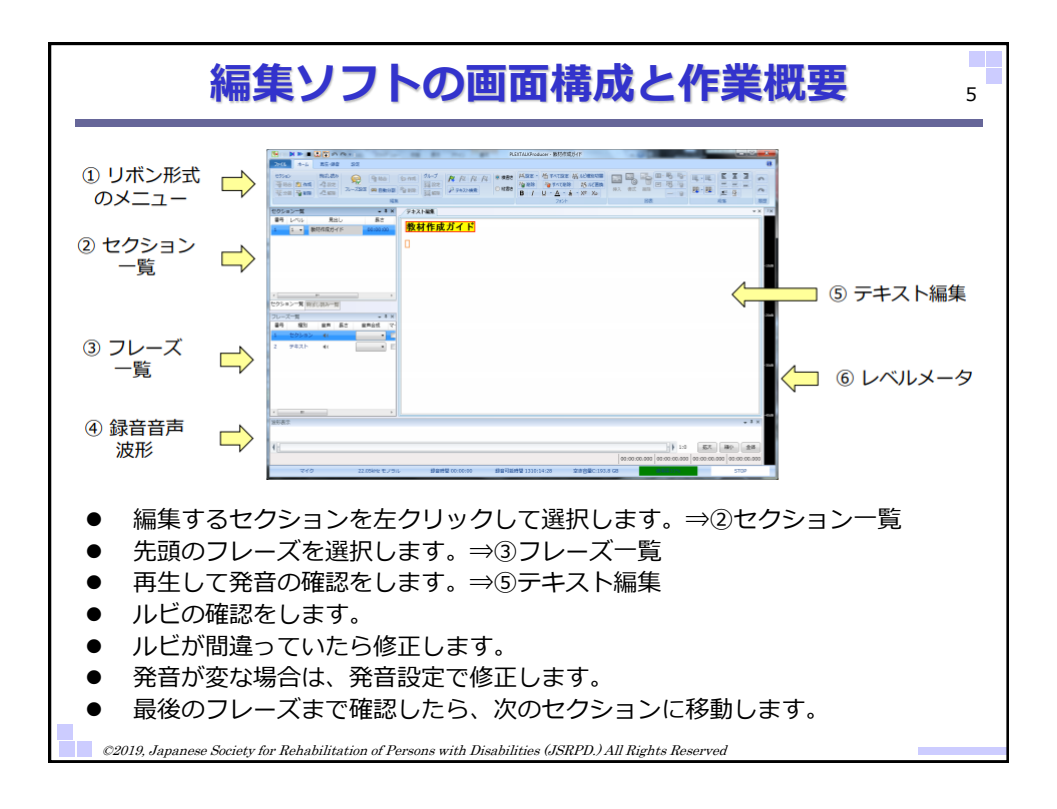

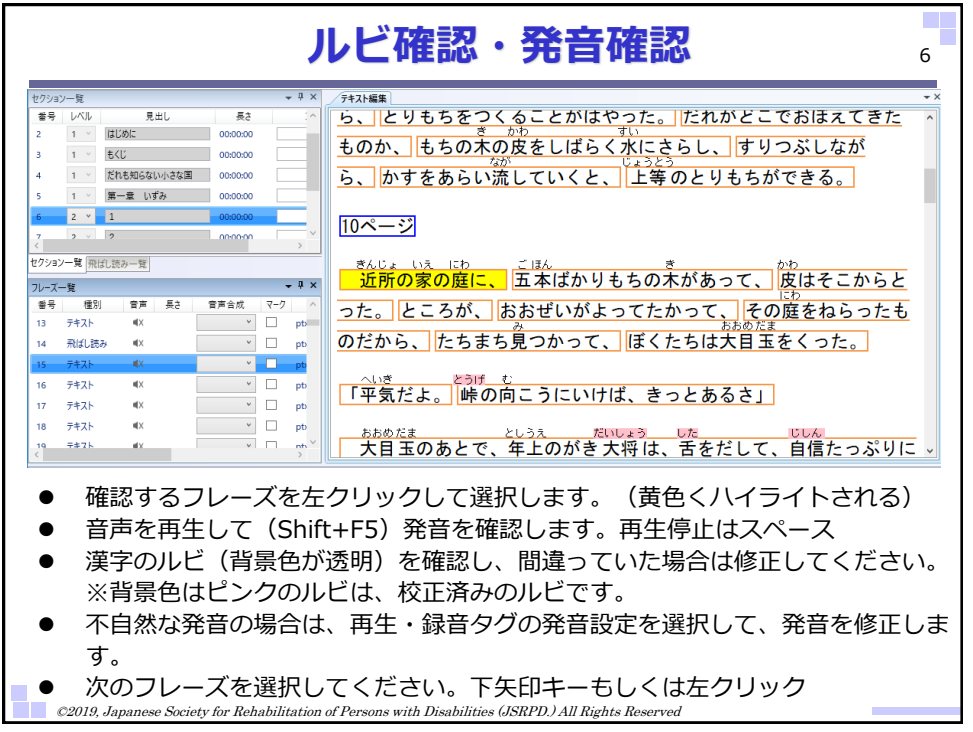

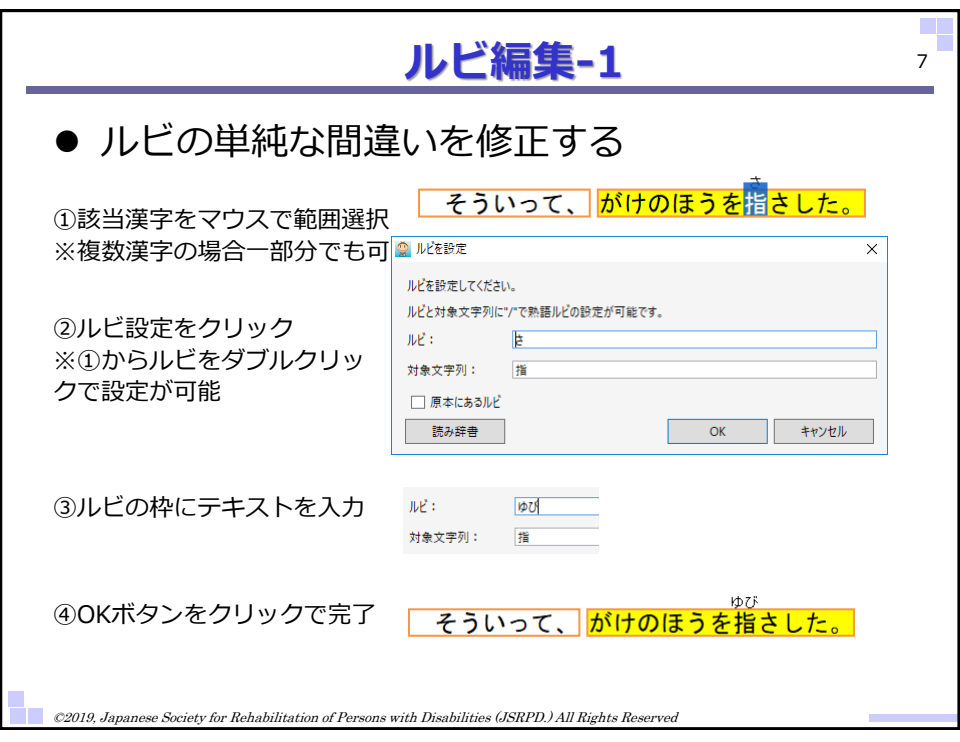

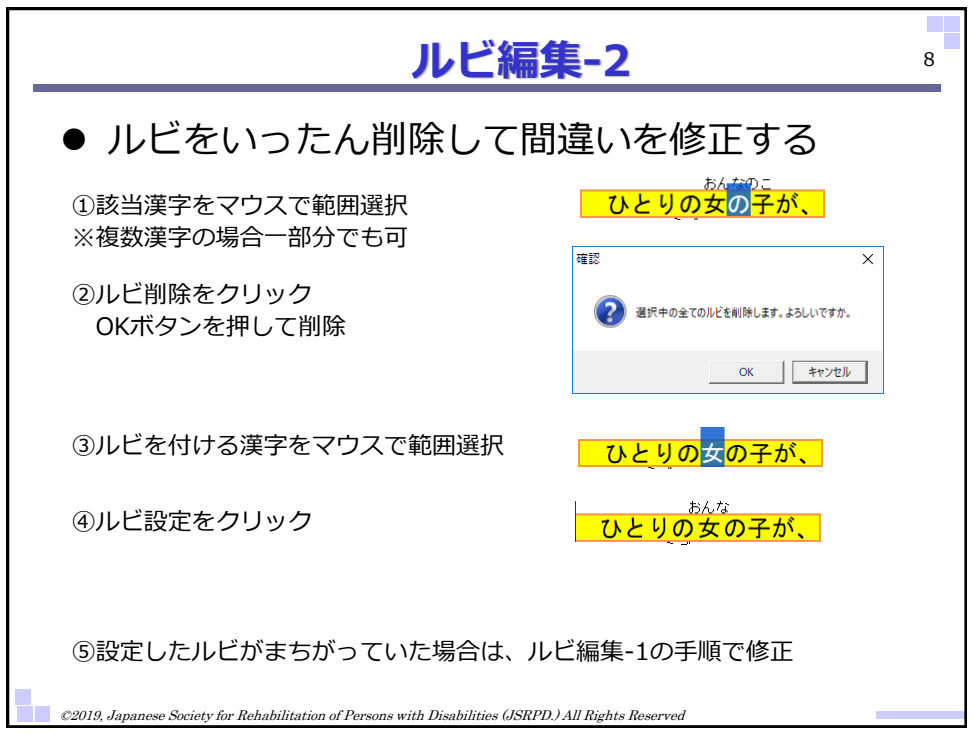

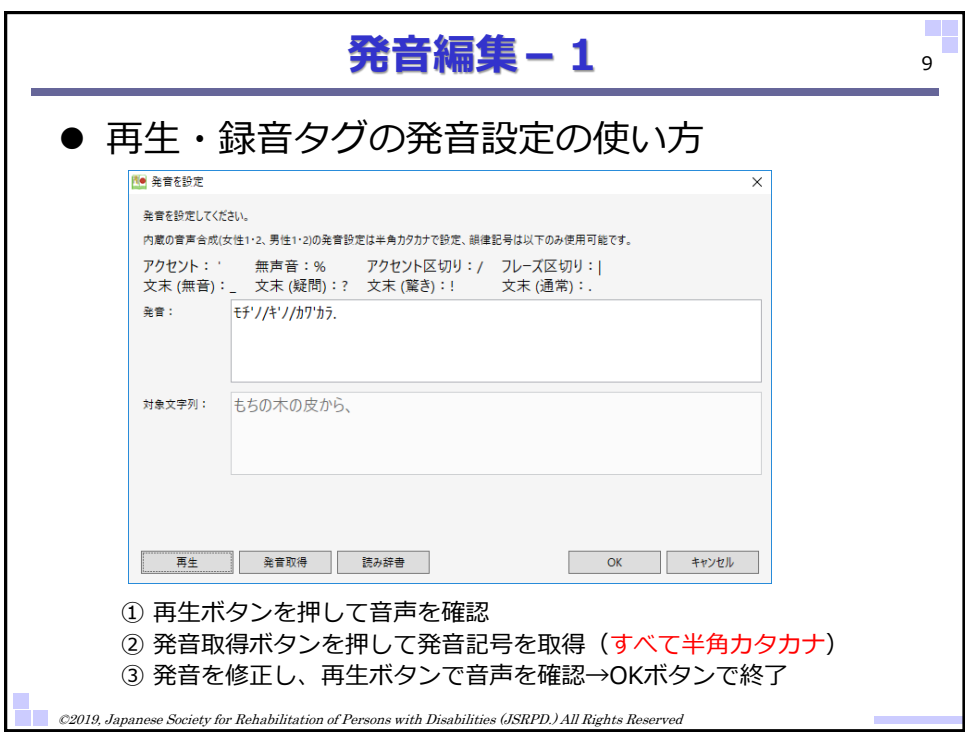

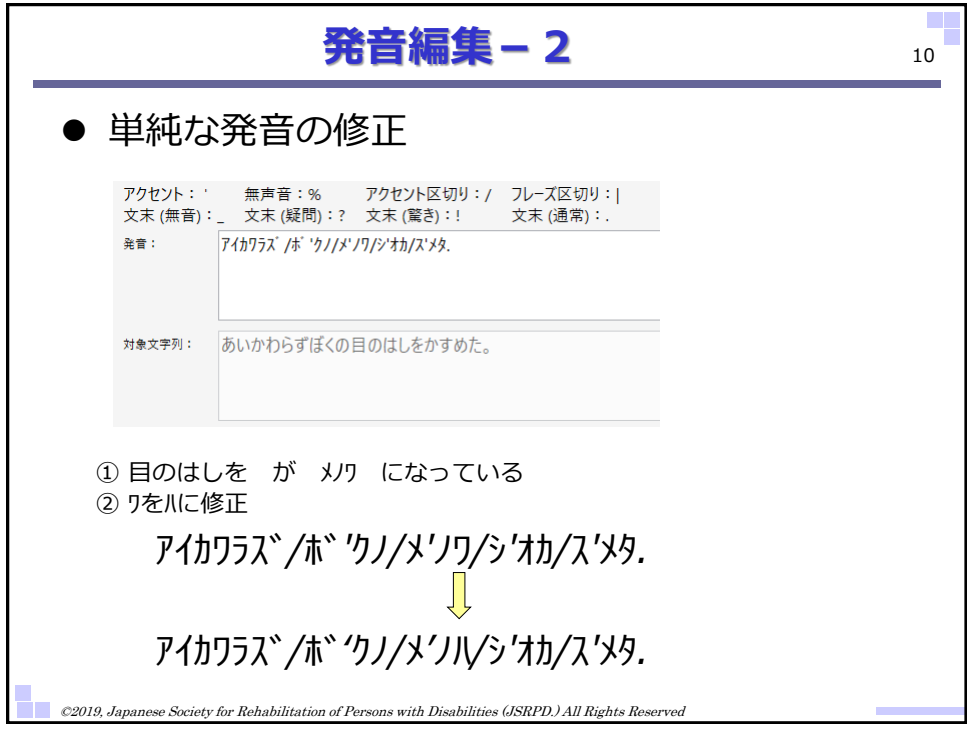

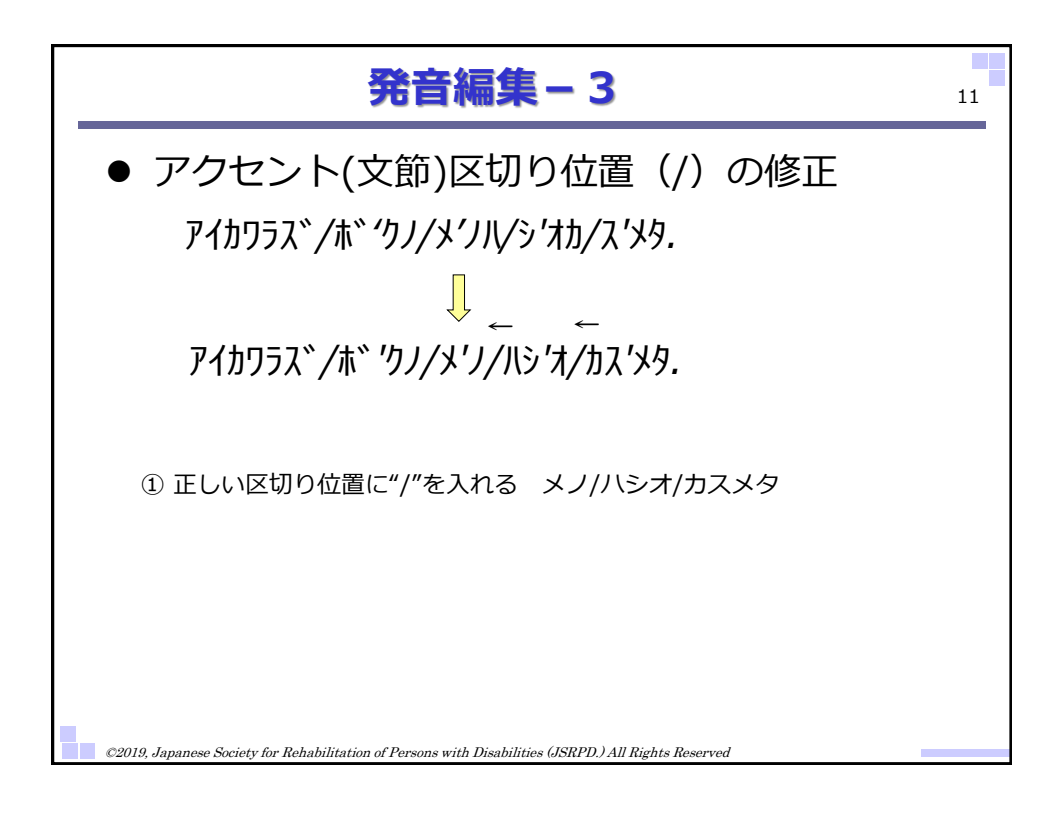

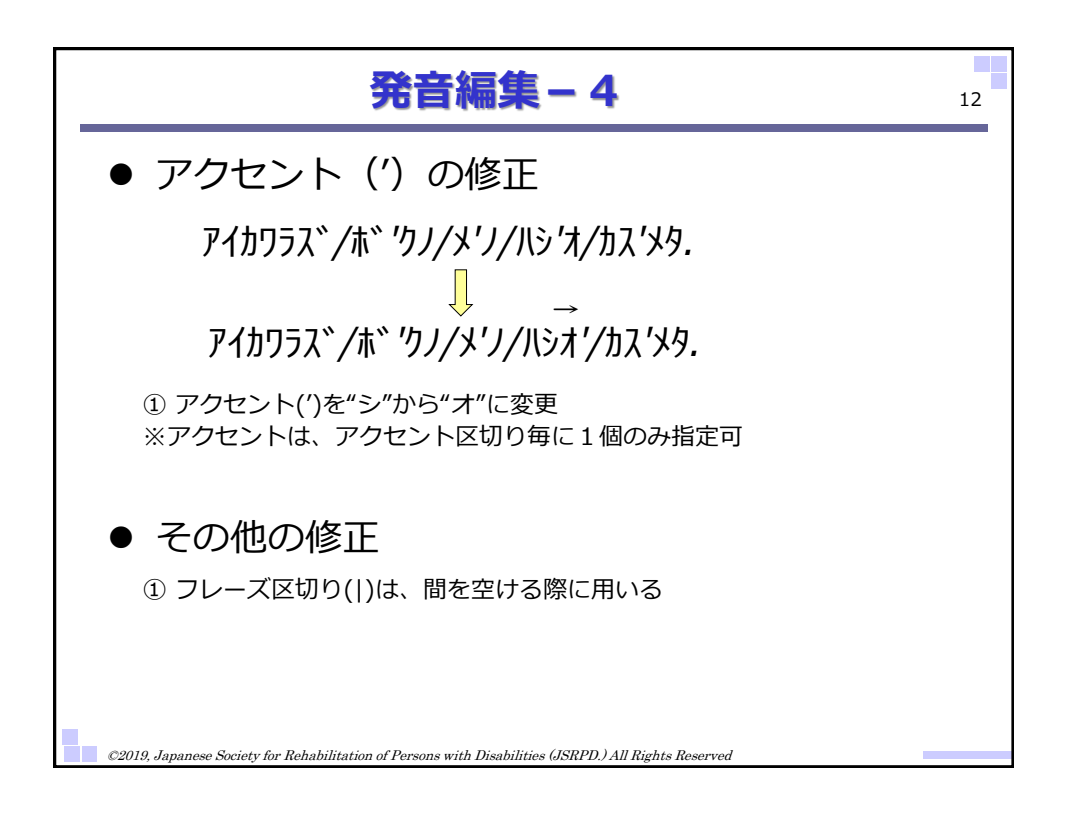

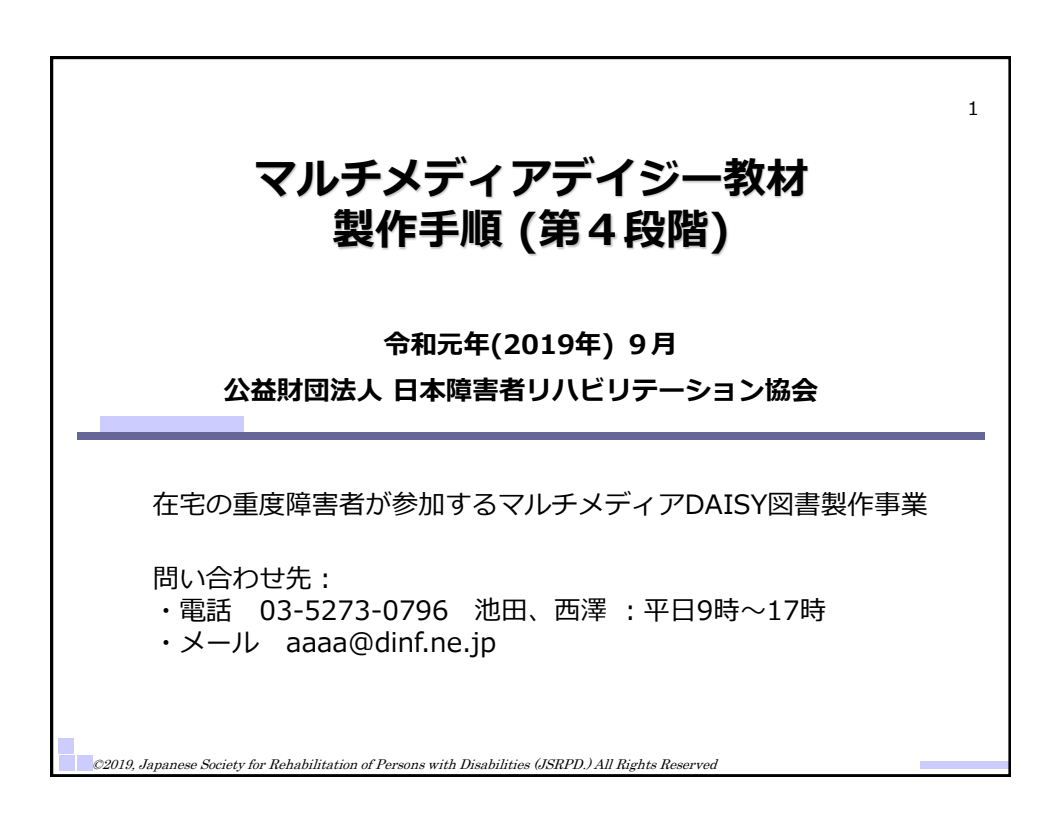

資料2-5

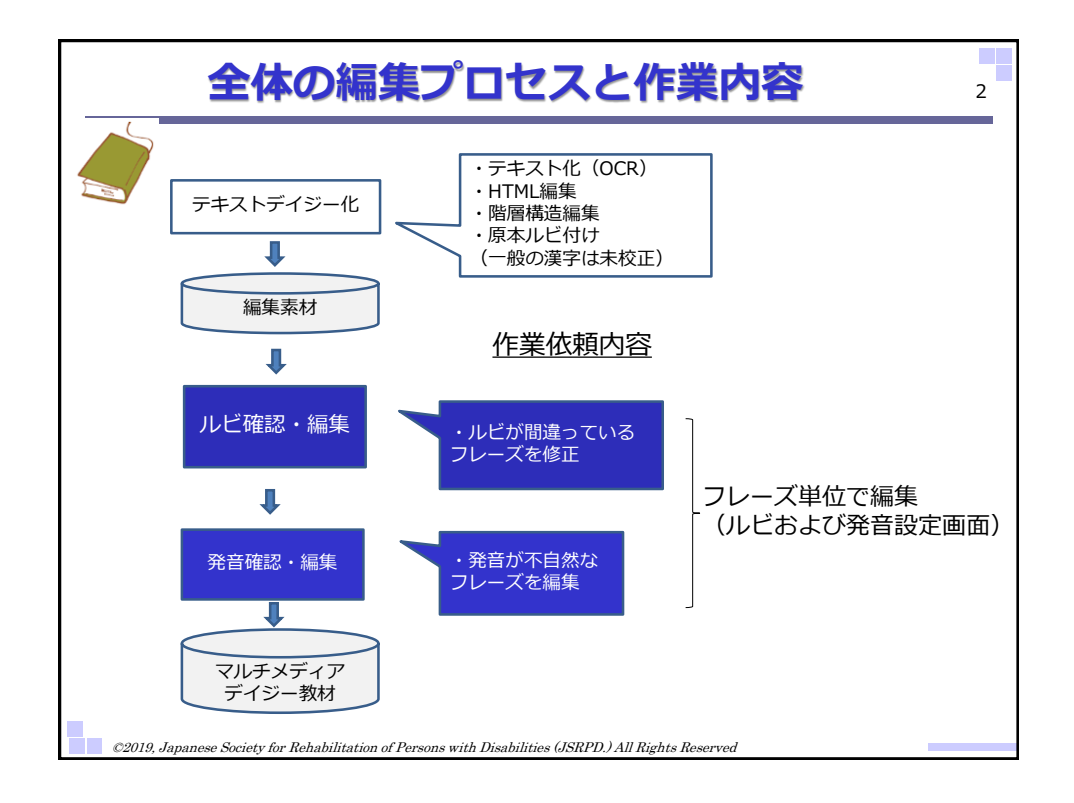

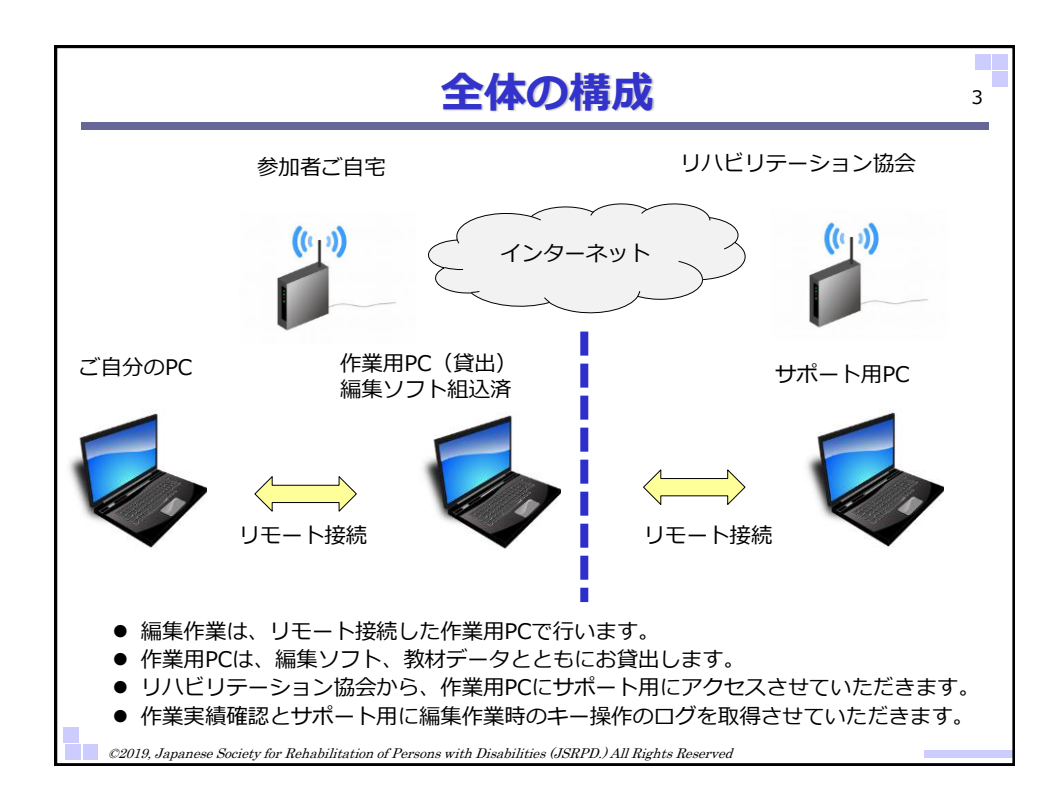

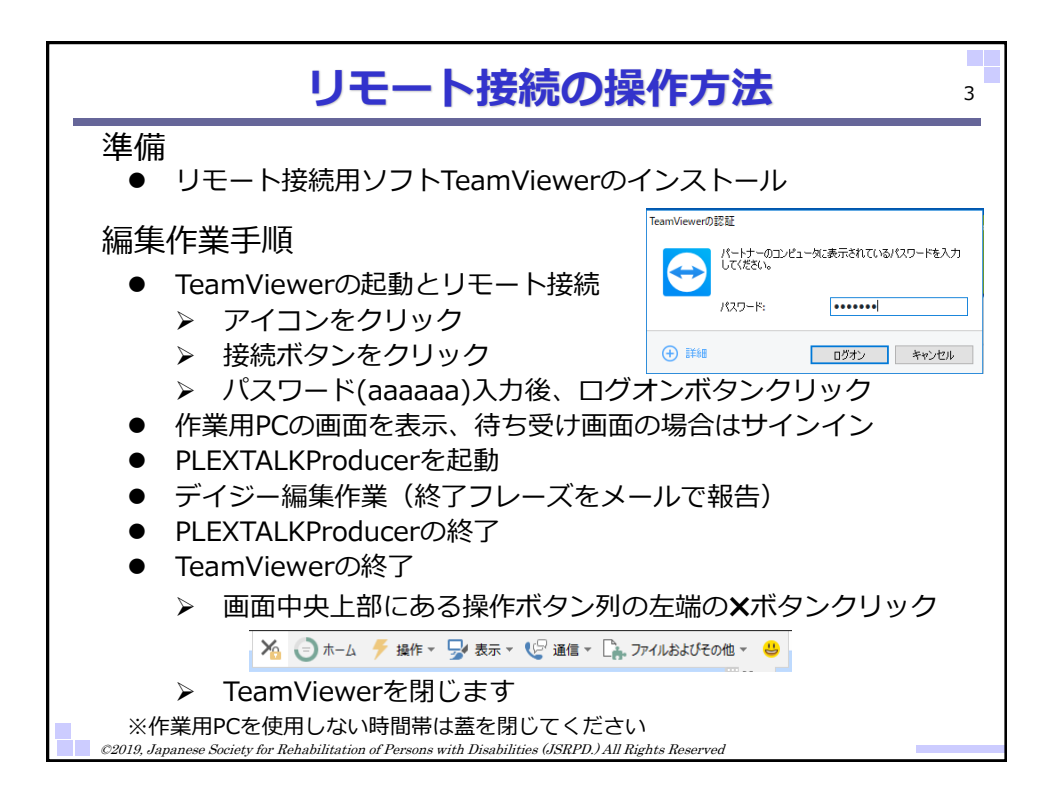

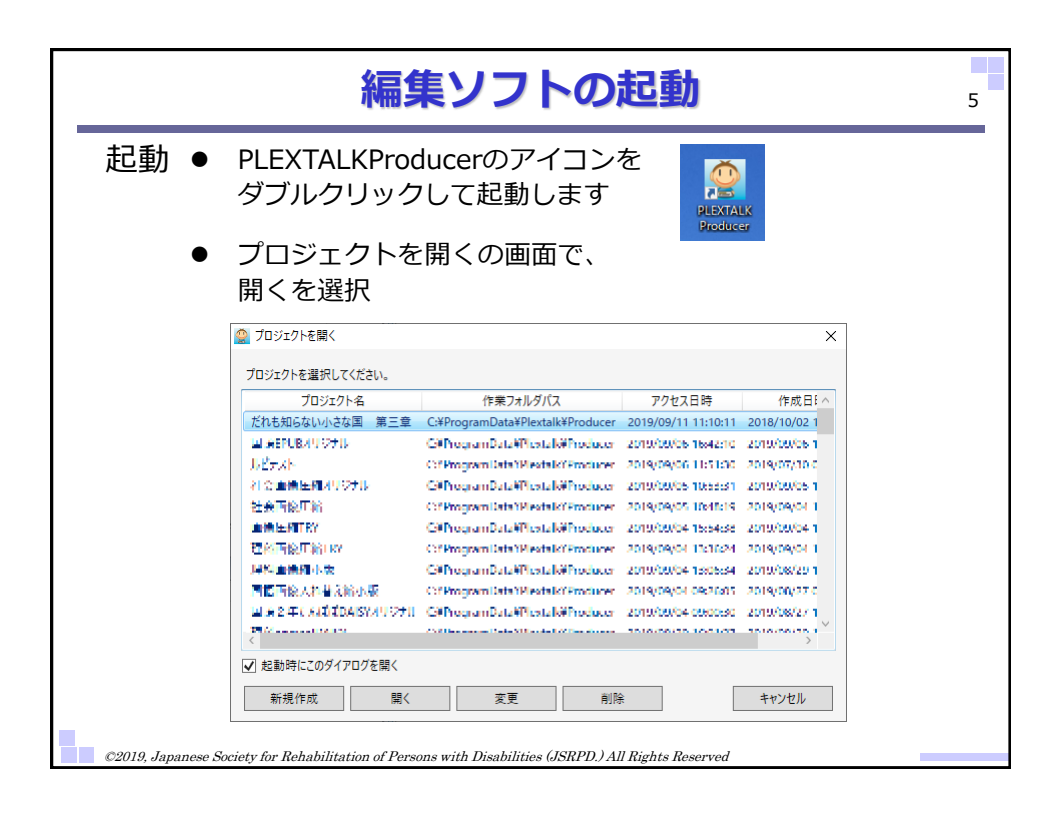

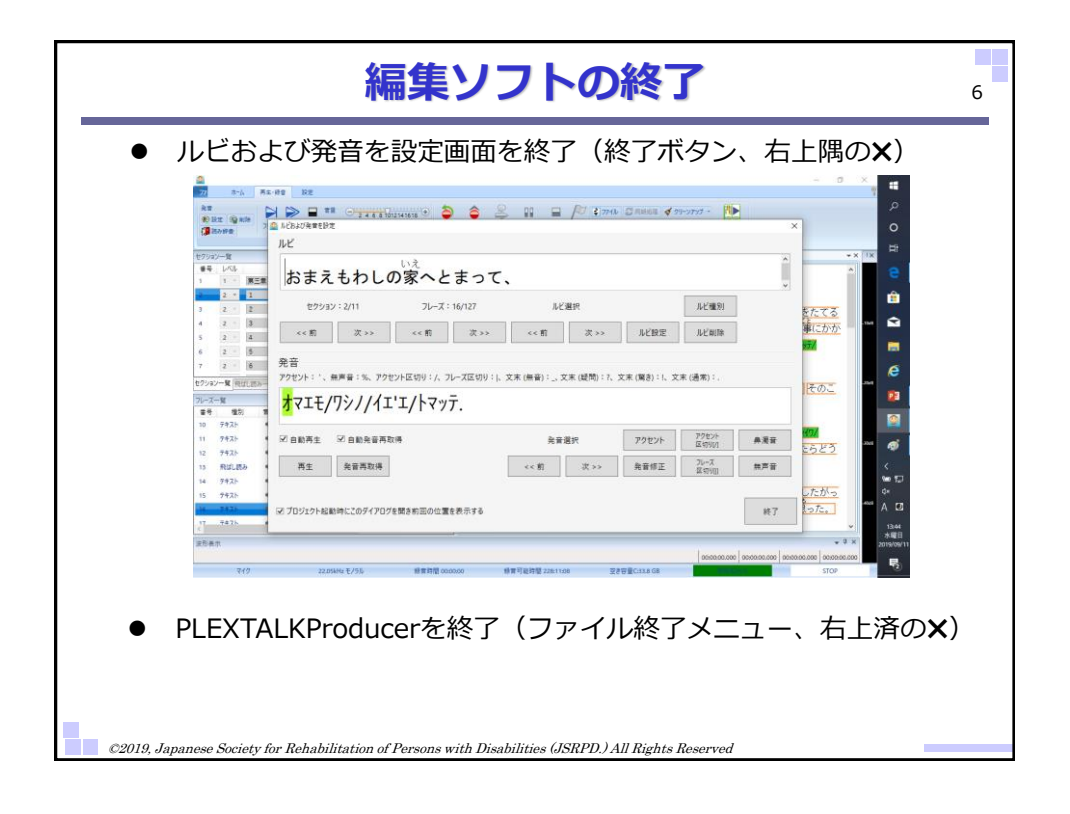

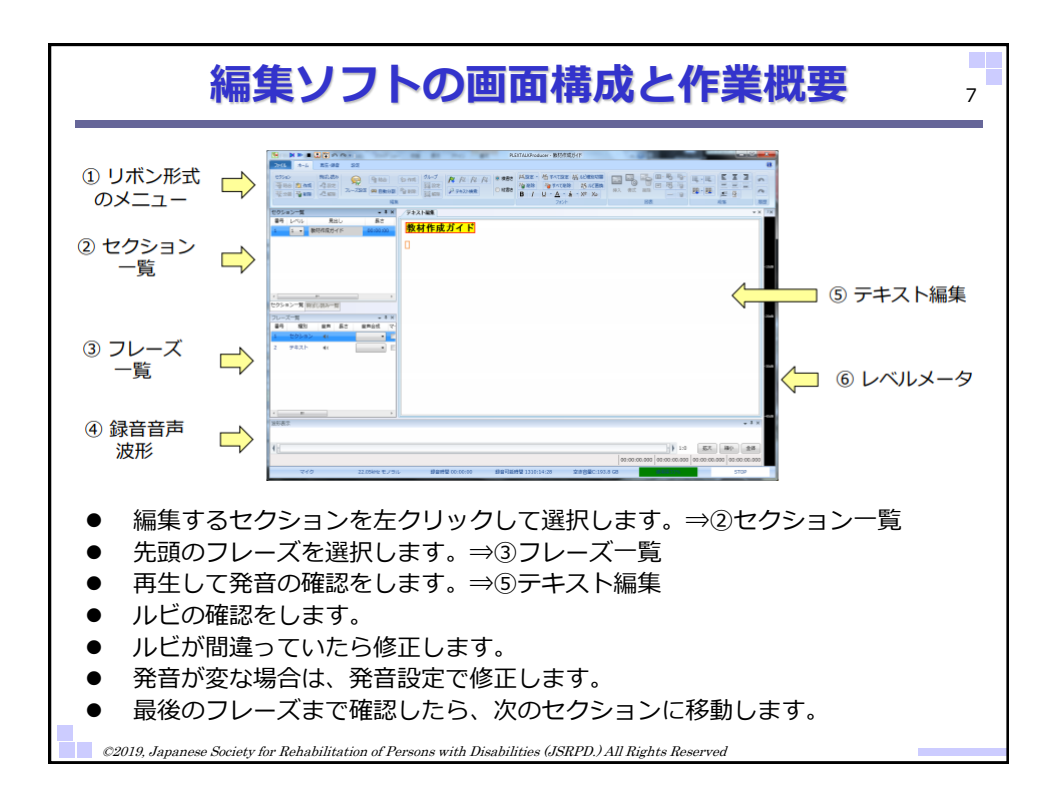

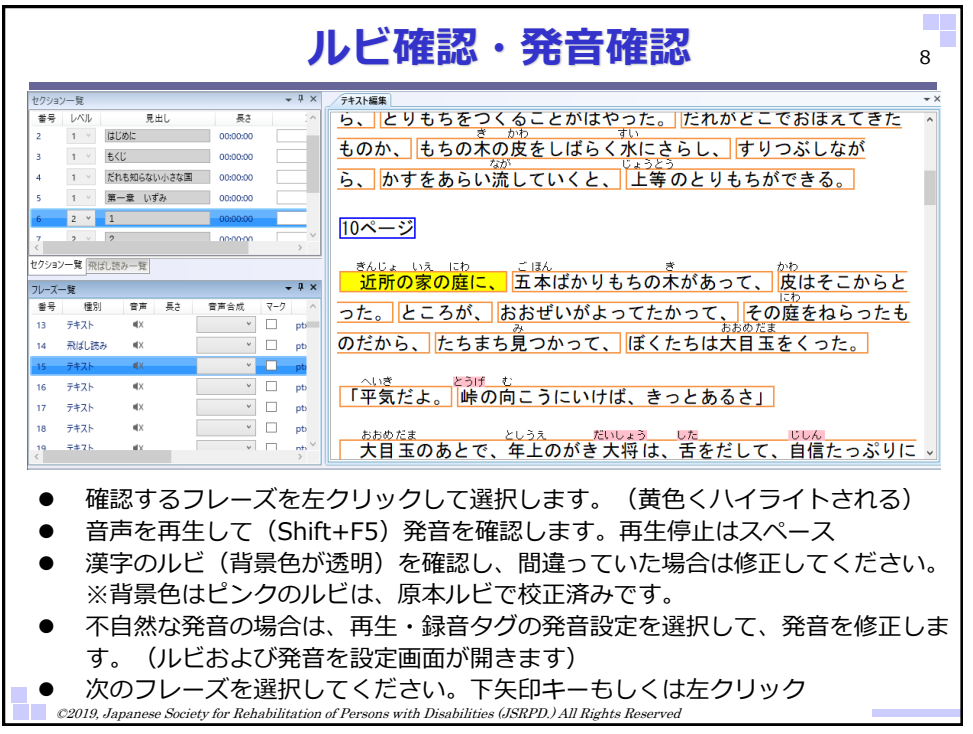

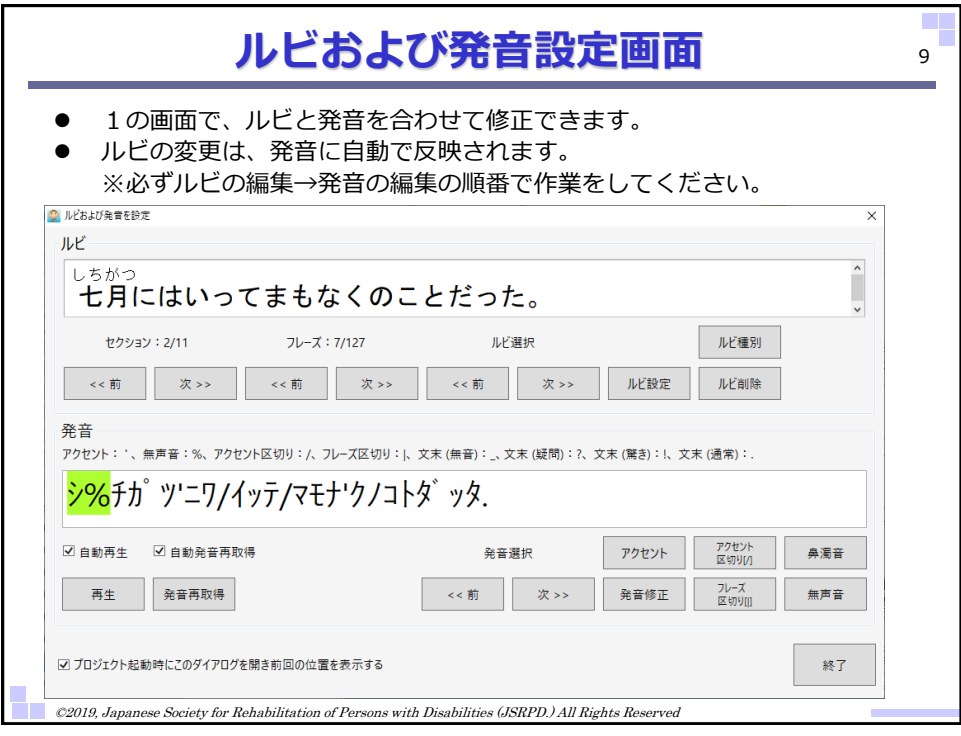

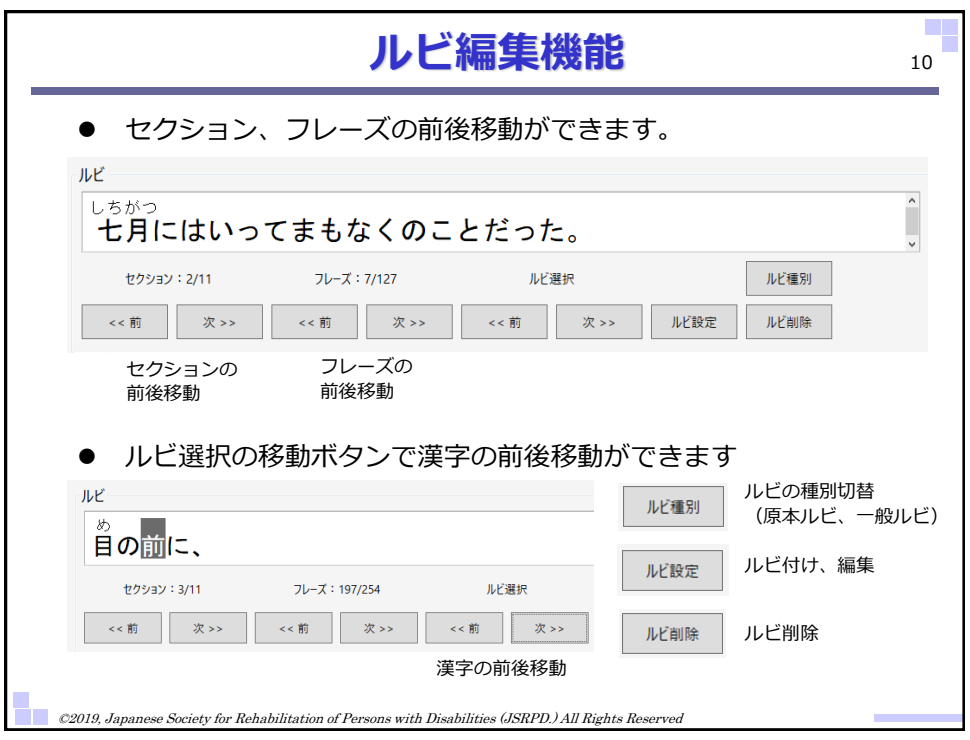

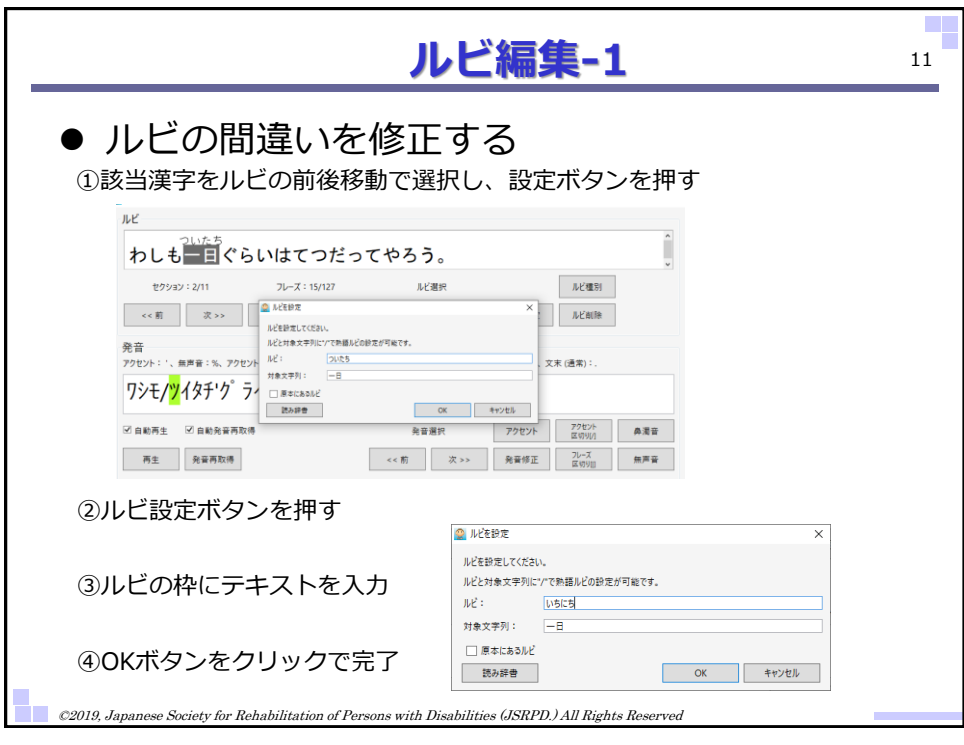

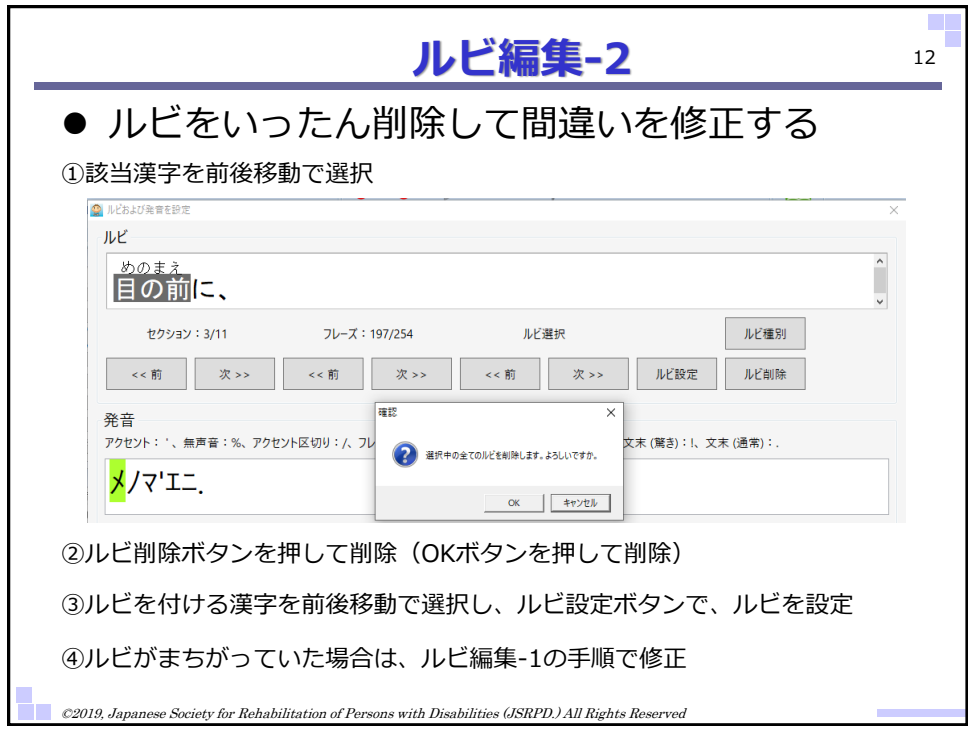

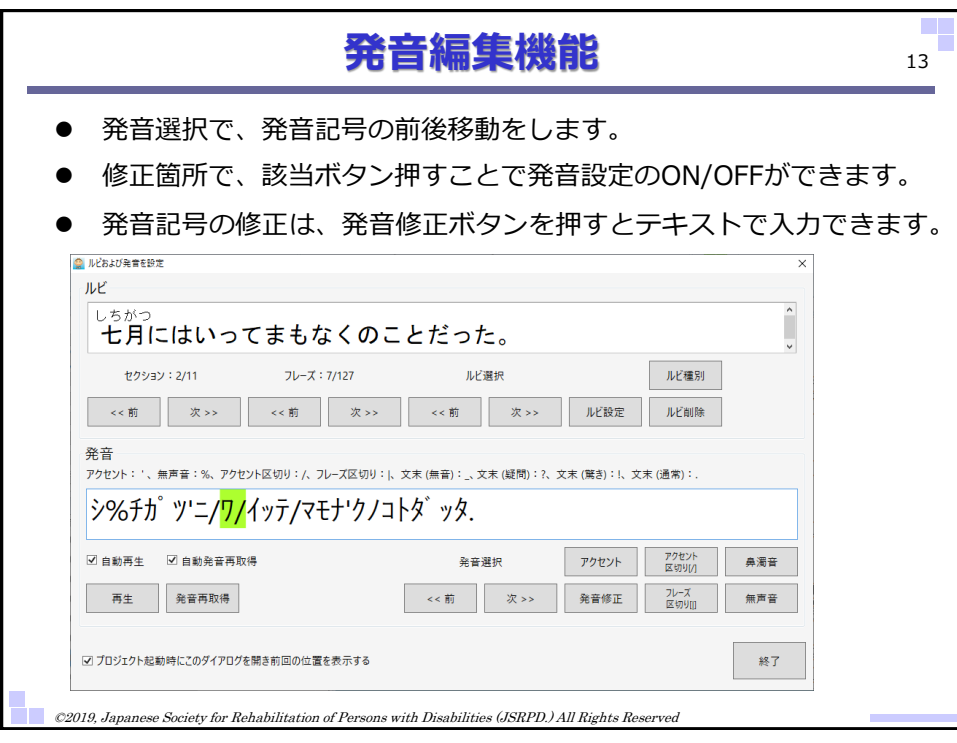

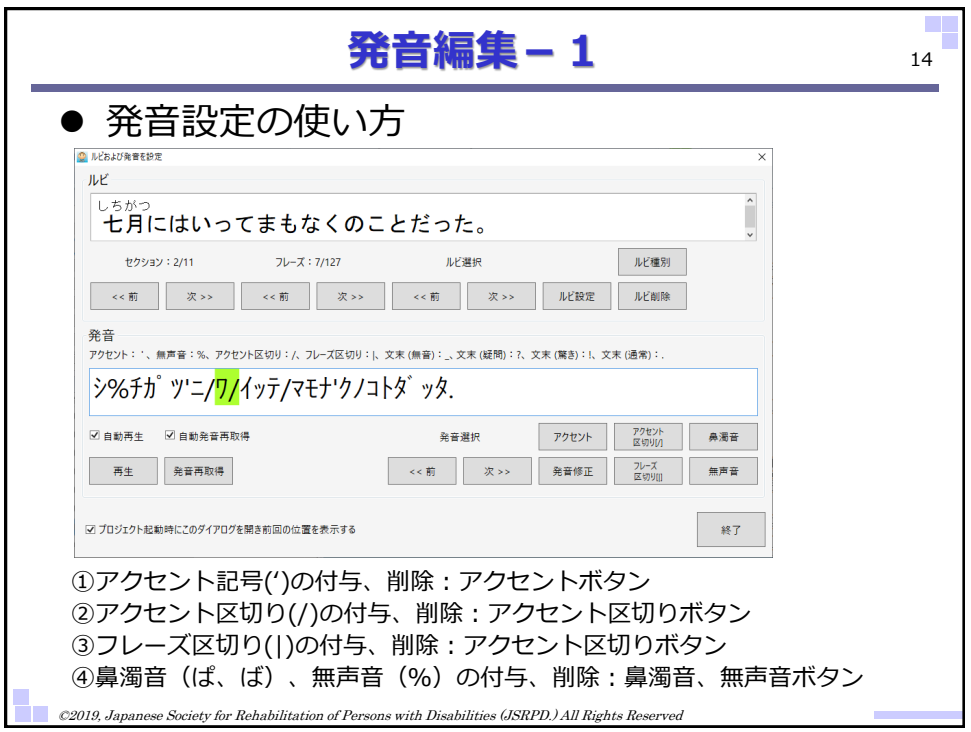

7

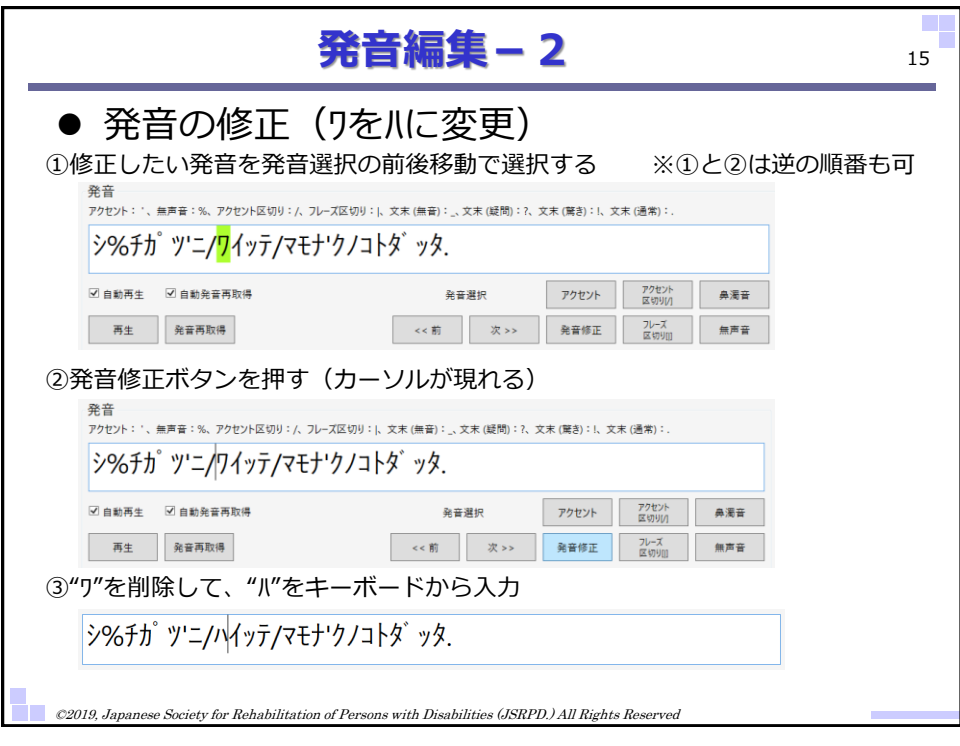

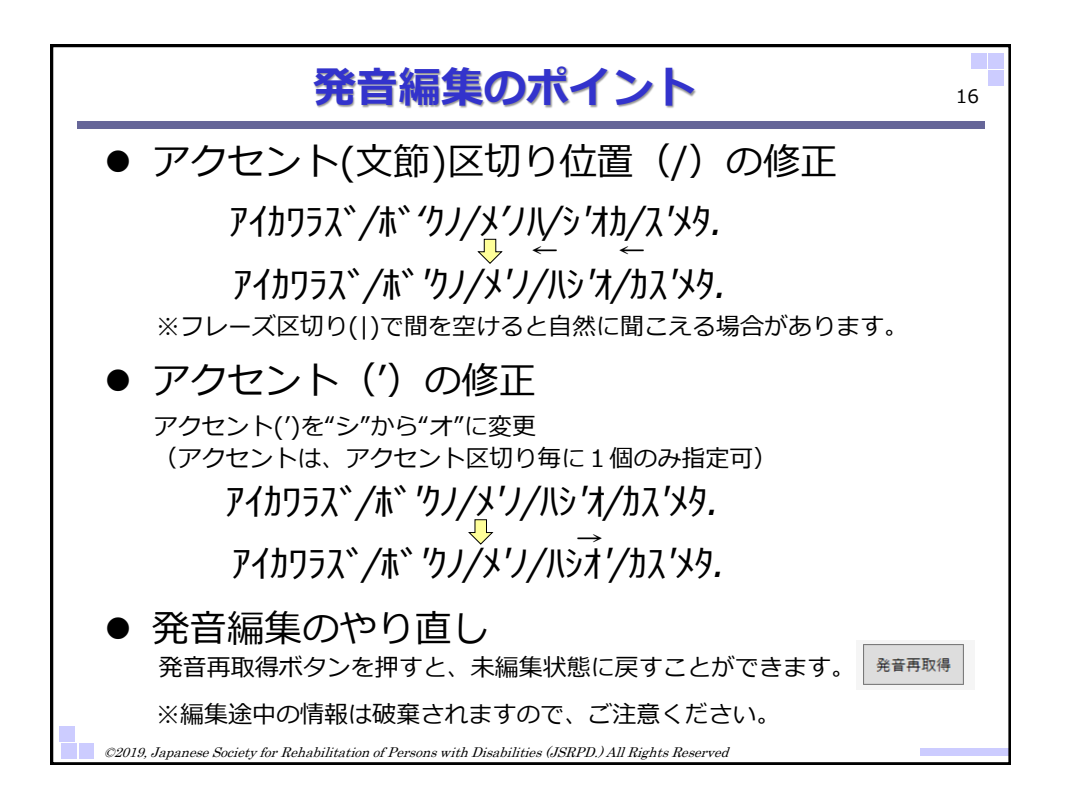

### 各作業者の作業内容と作業期間

-<br>資料2-6

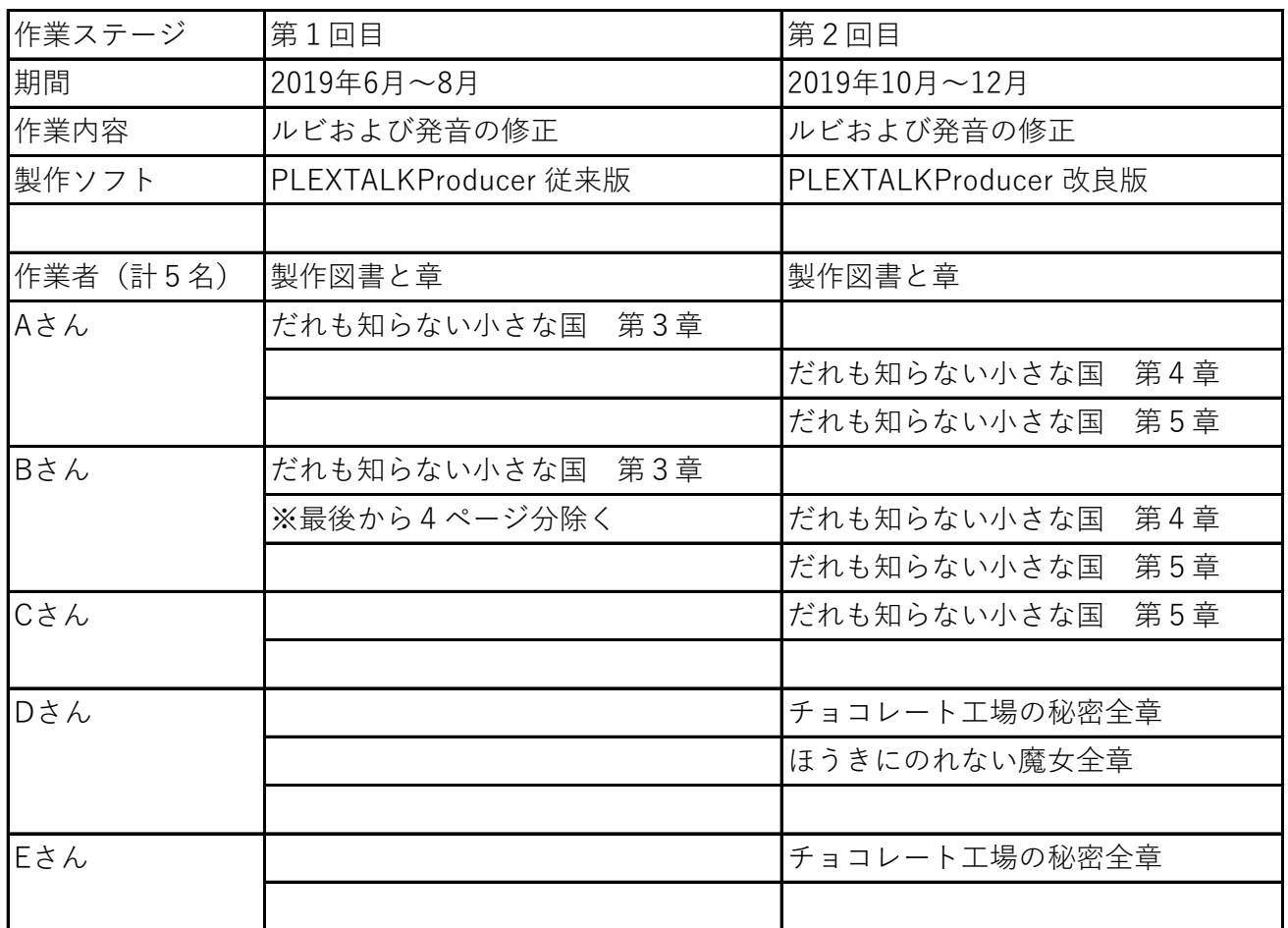

### 製作効率比較(だれも知らない小さな国)

資料3-1

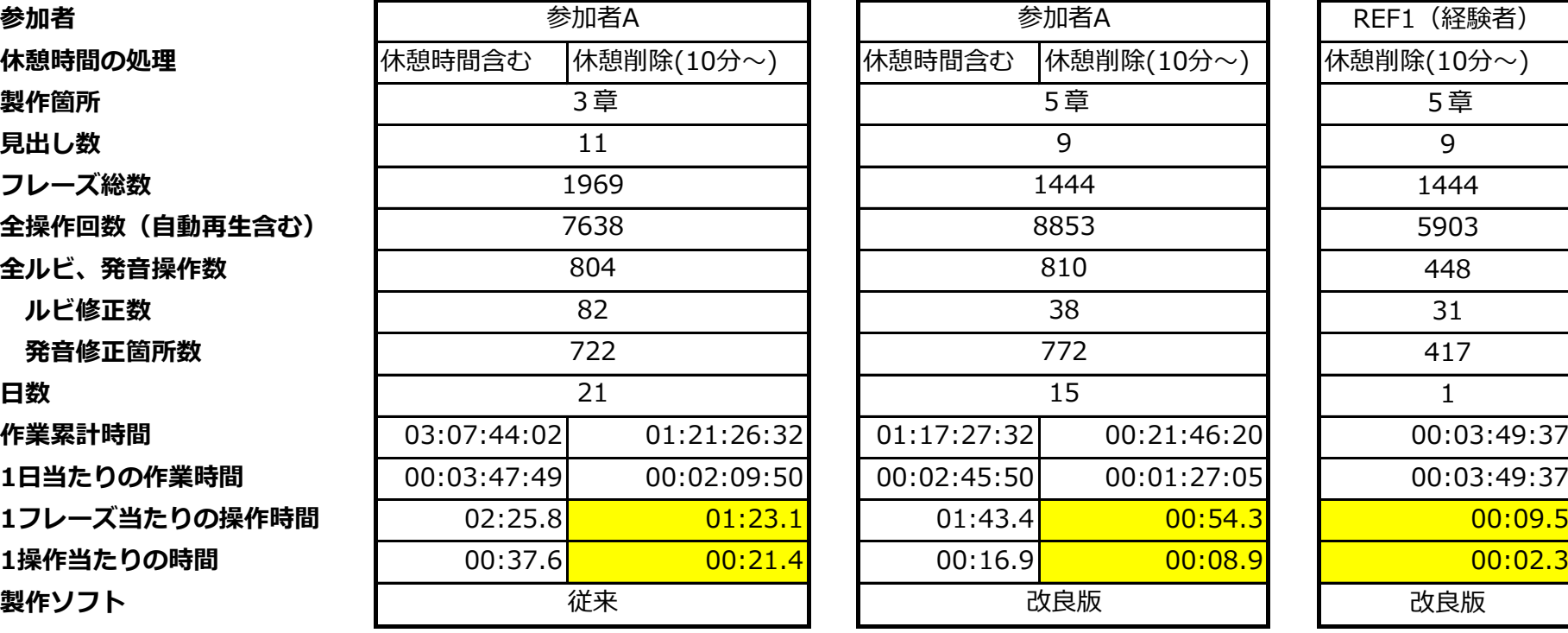

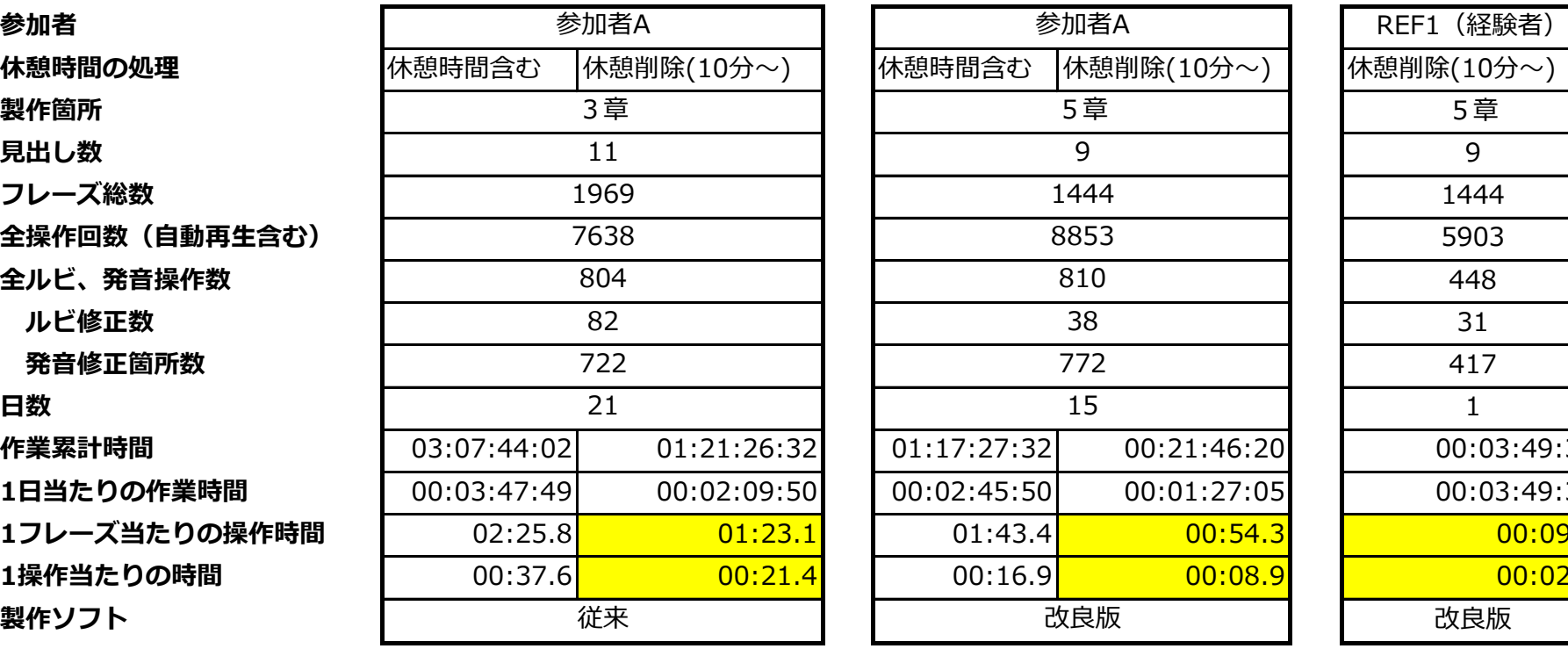

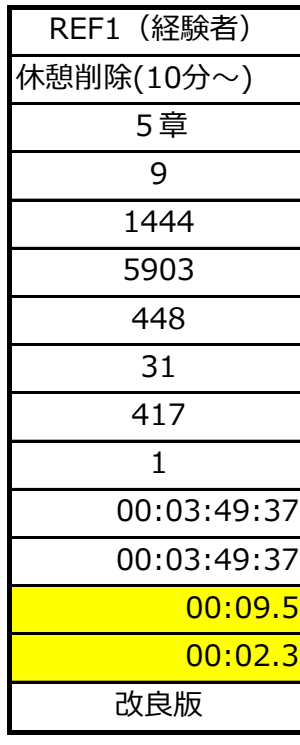

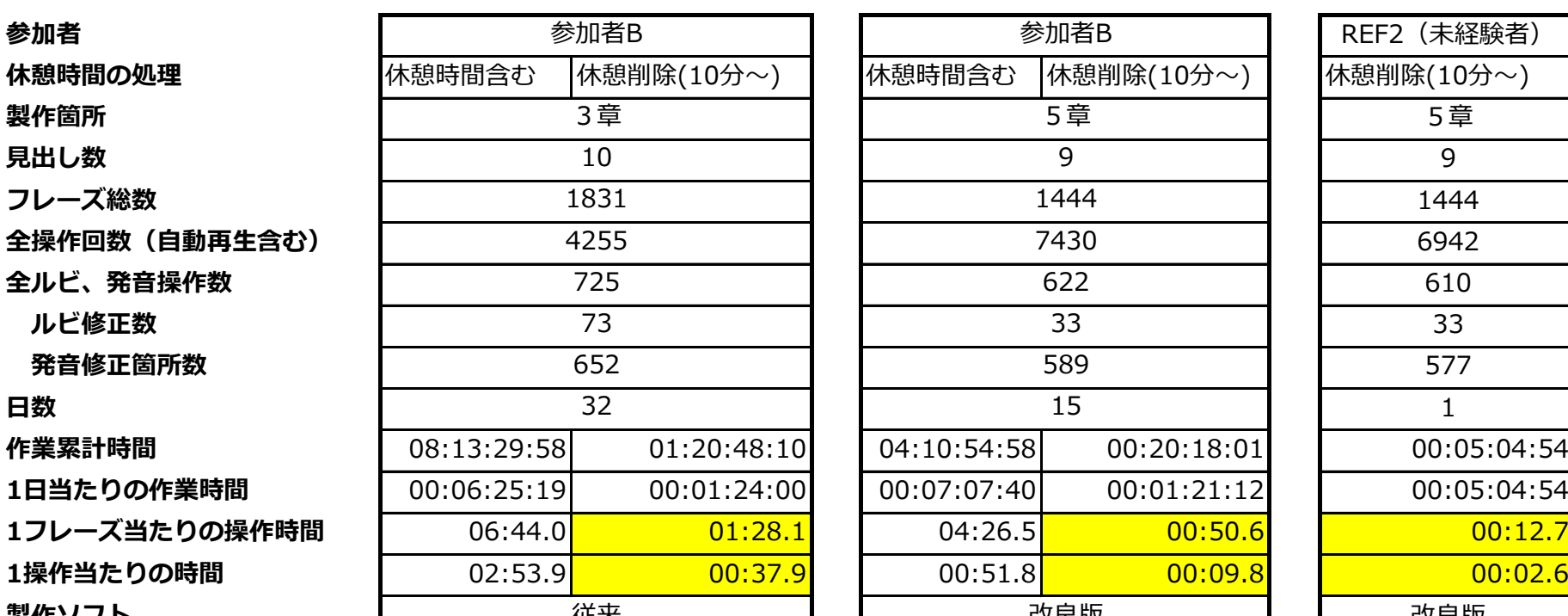

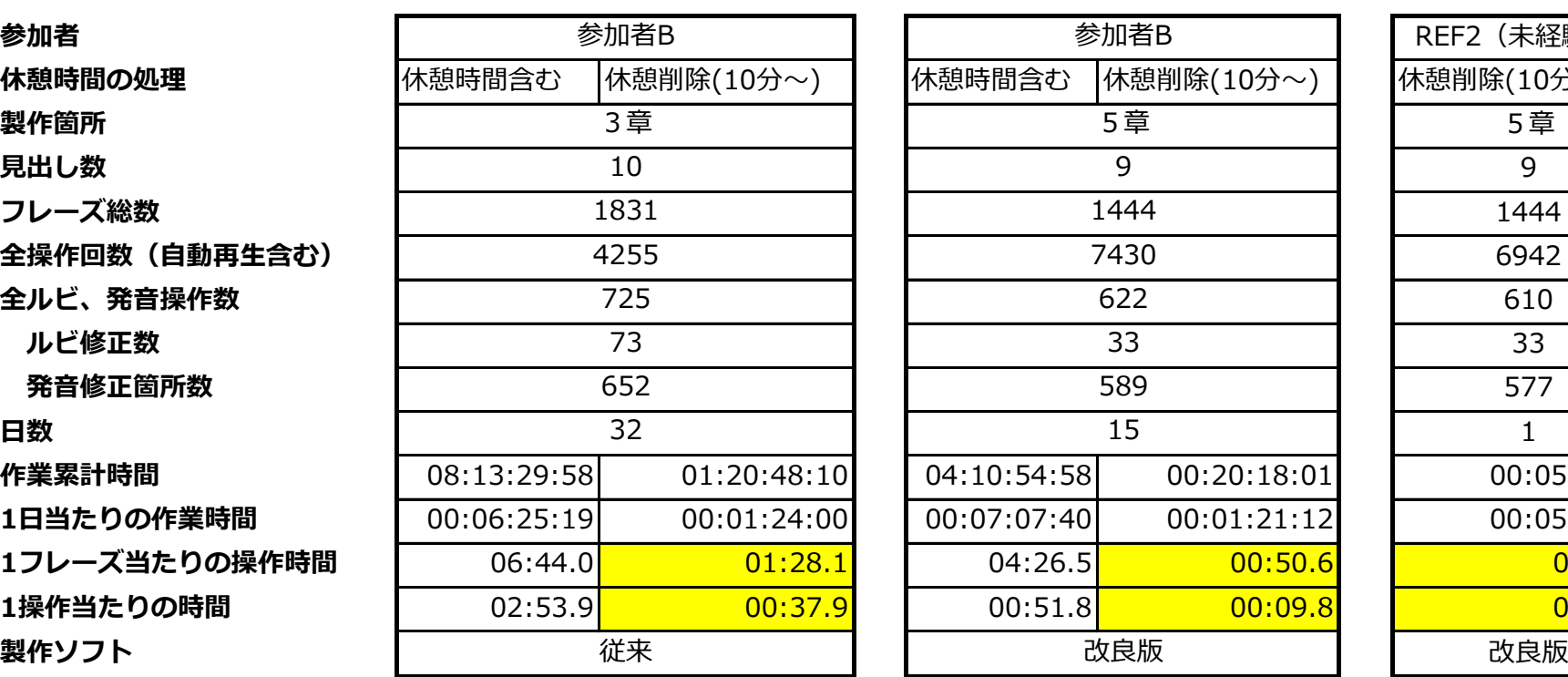

従来

21

722

1969

7638 804 82

11

3章

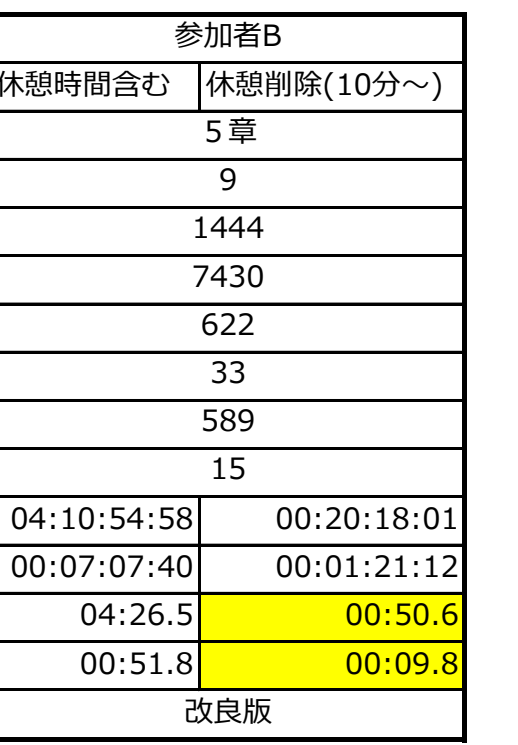

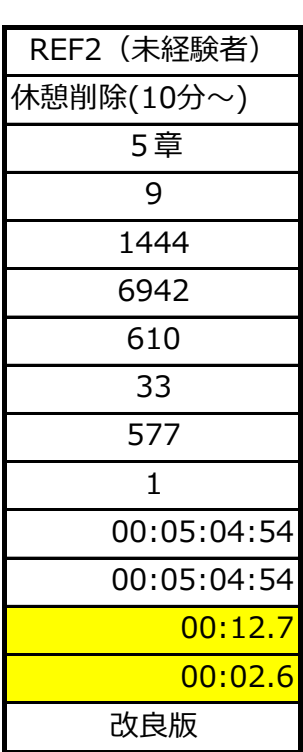

## 1フレーズ当たりの作業時間の詳細比較

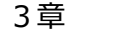

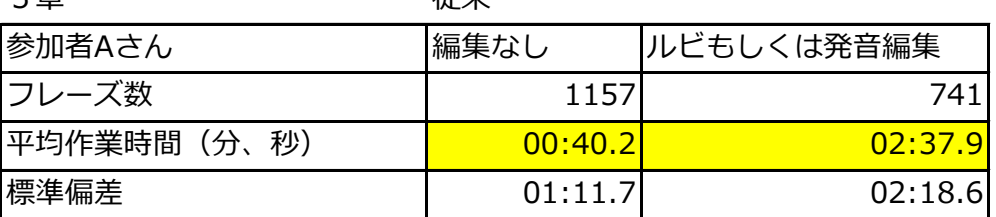

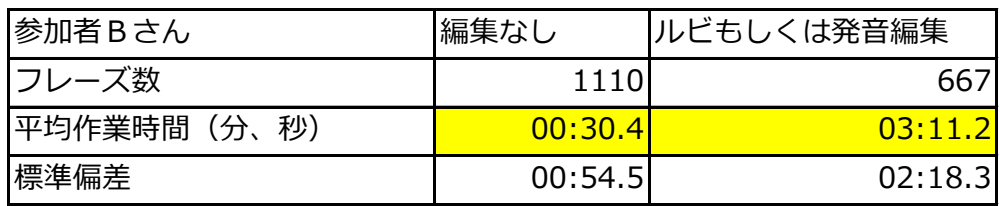

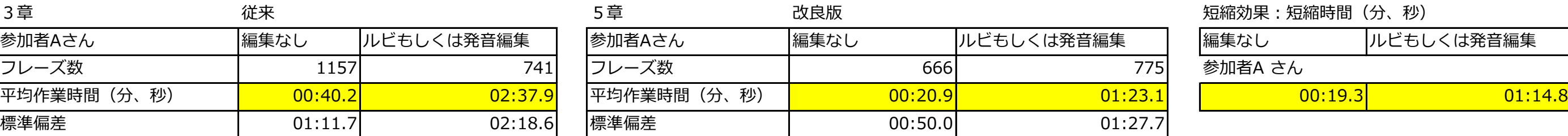

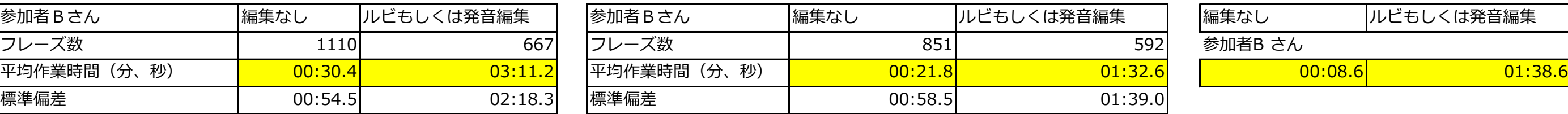

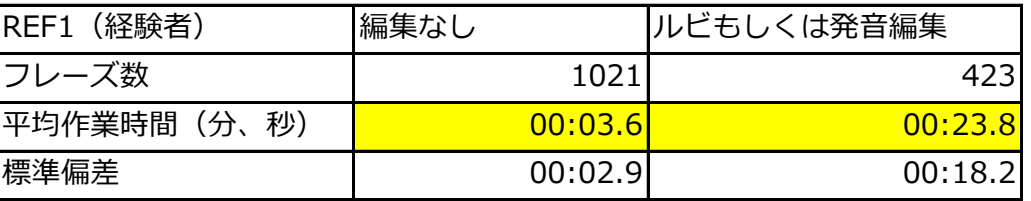

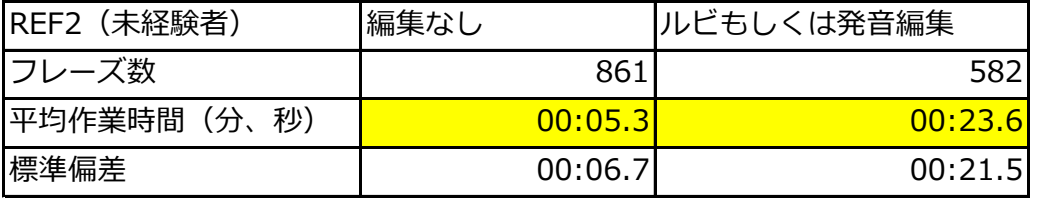

資料3-2

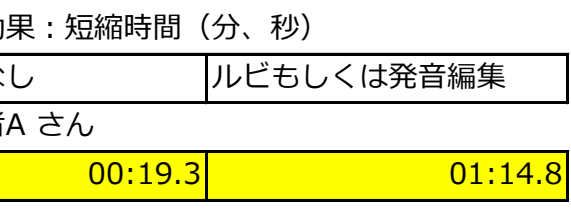

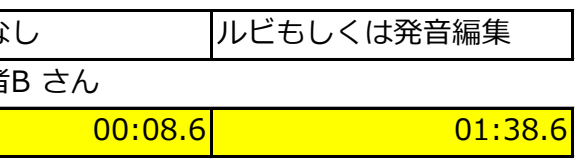

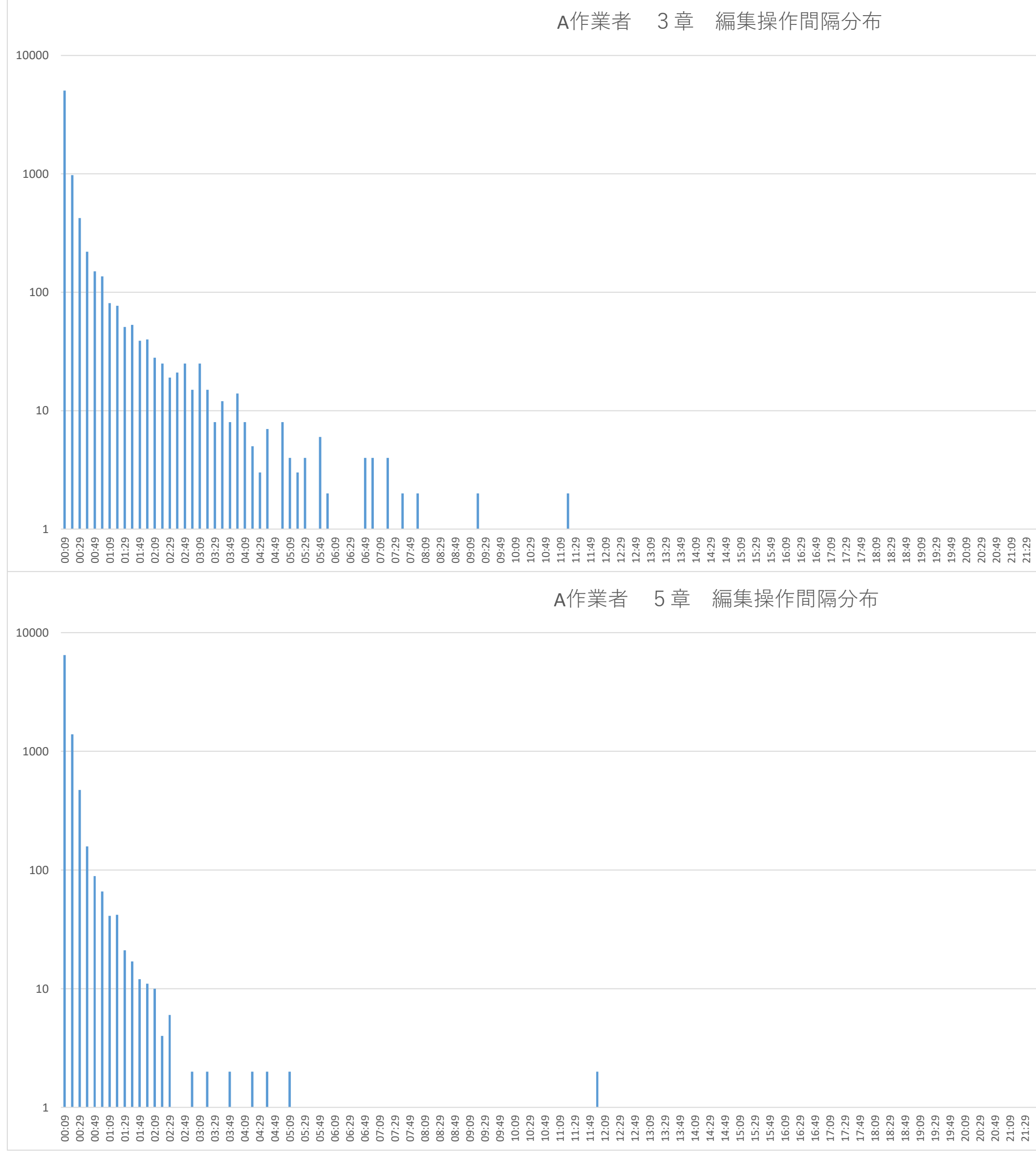

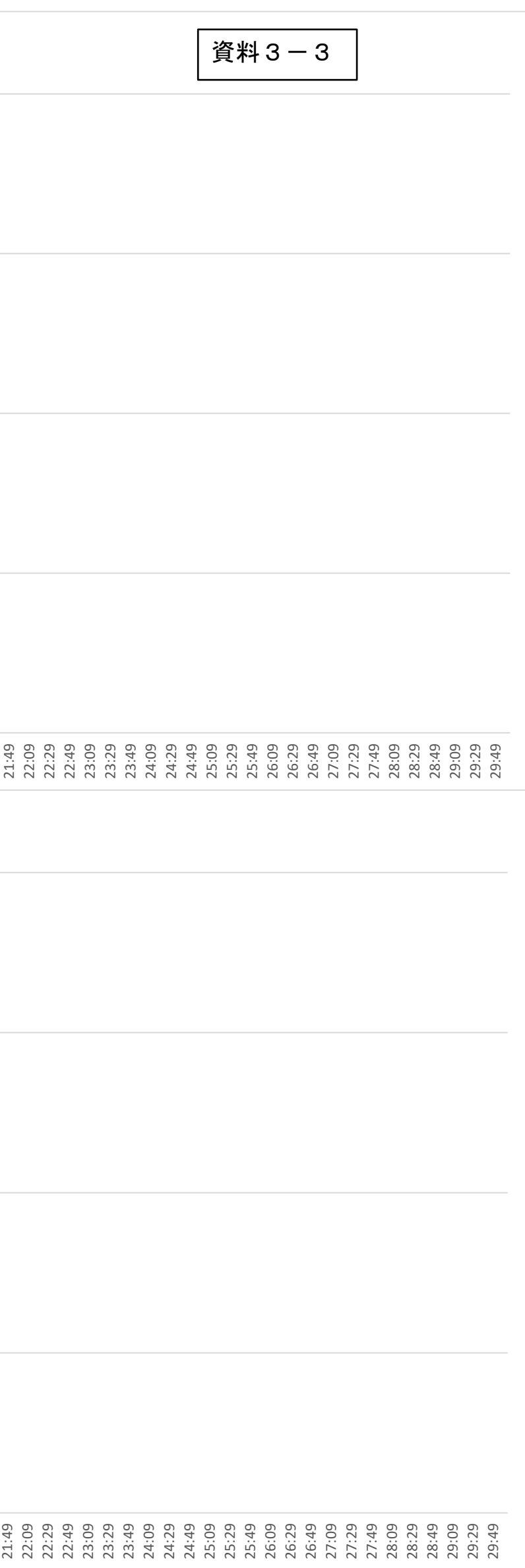

40

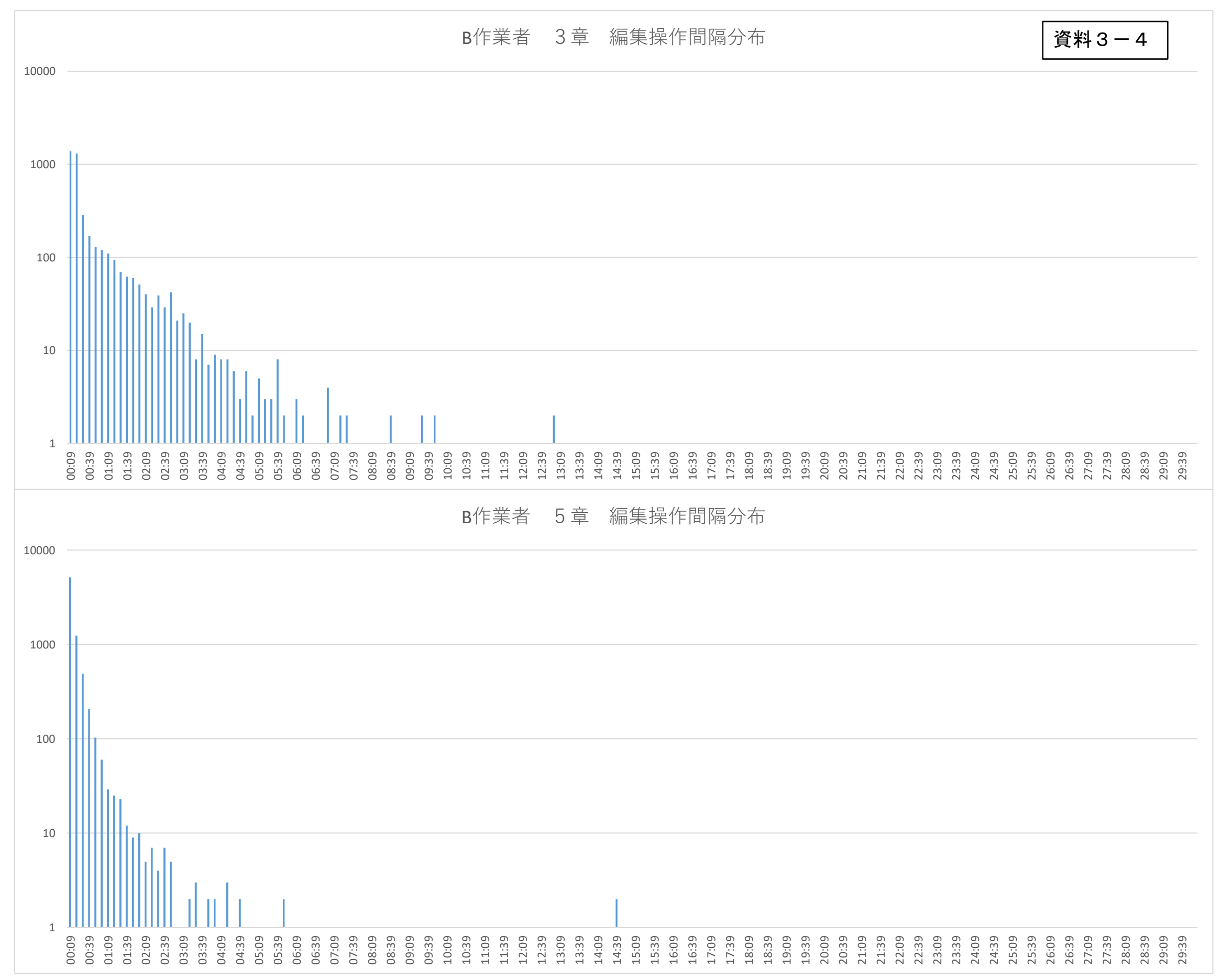

### 製作効率比較 (だれも知らない小さな国) (チョコレート工場の秘密) (チョコレート工場の秘密)

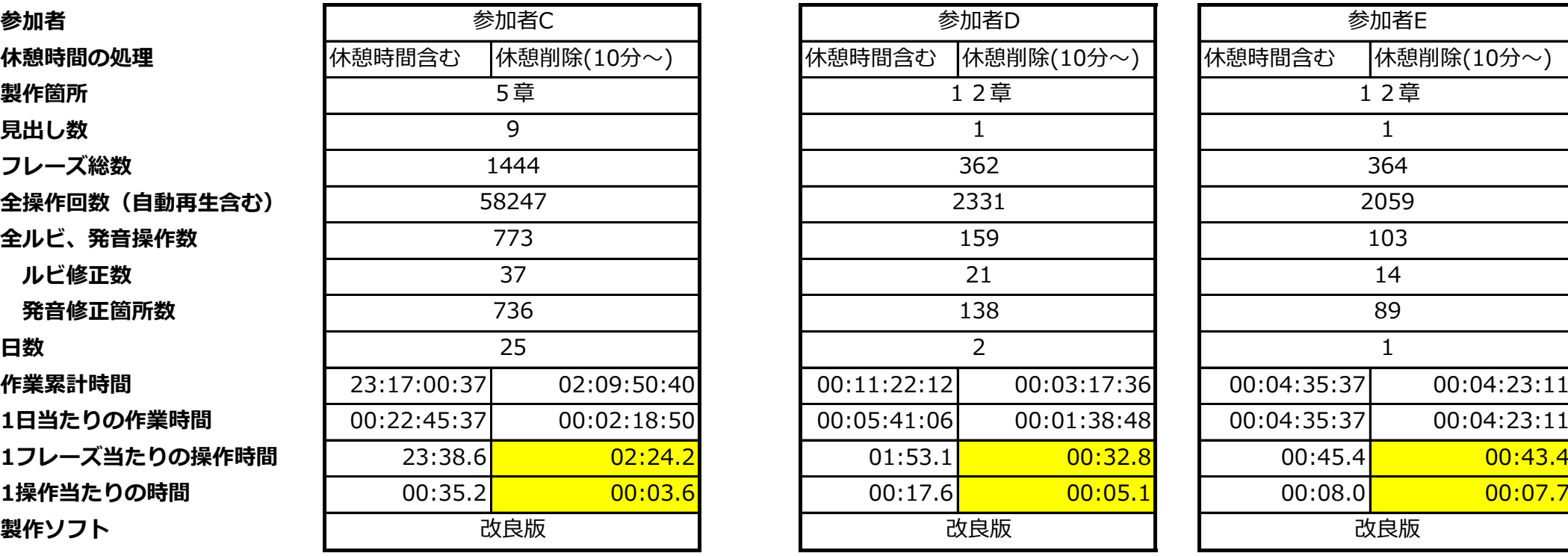

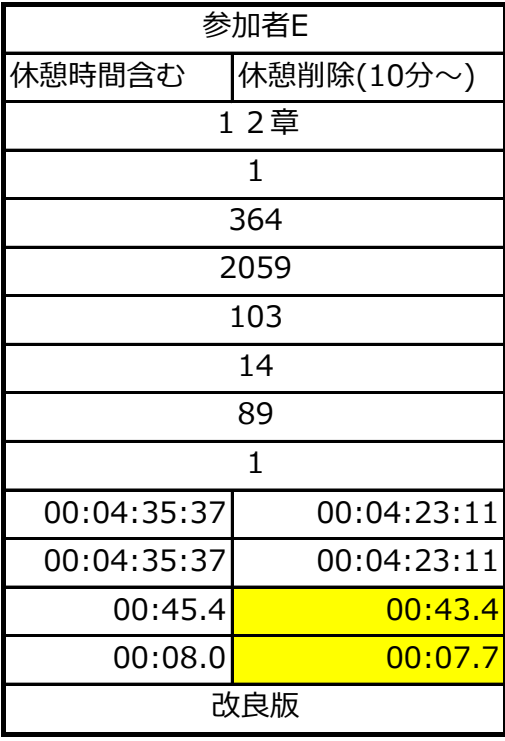

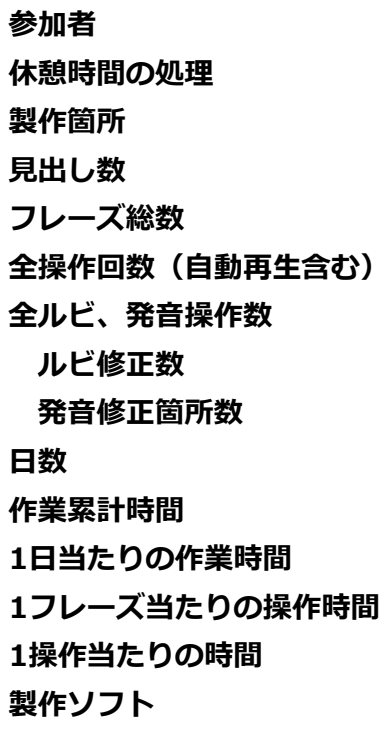

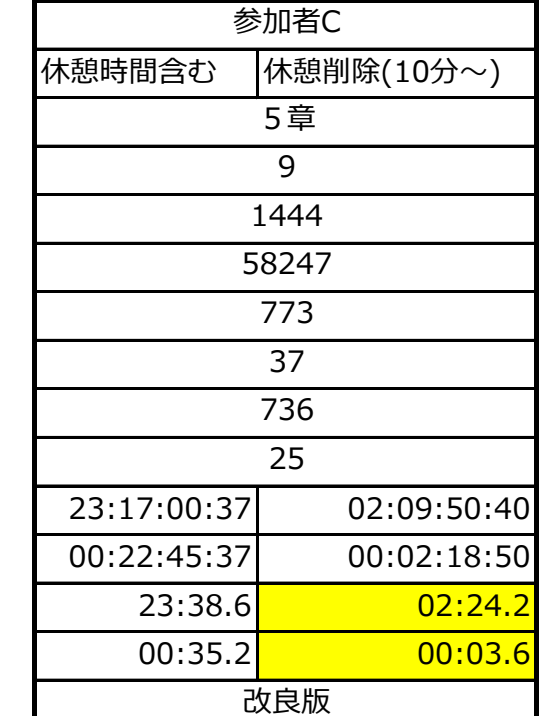

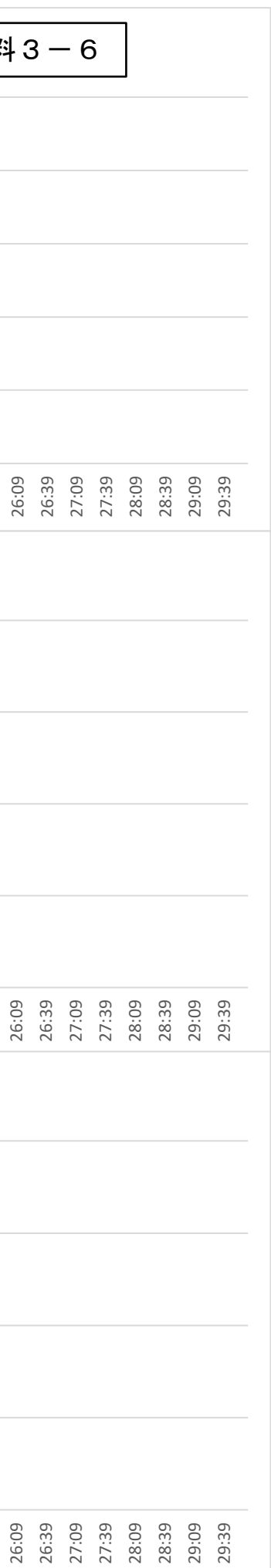

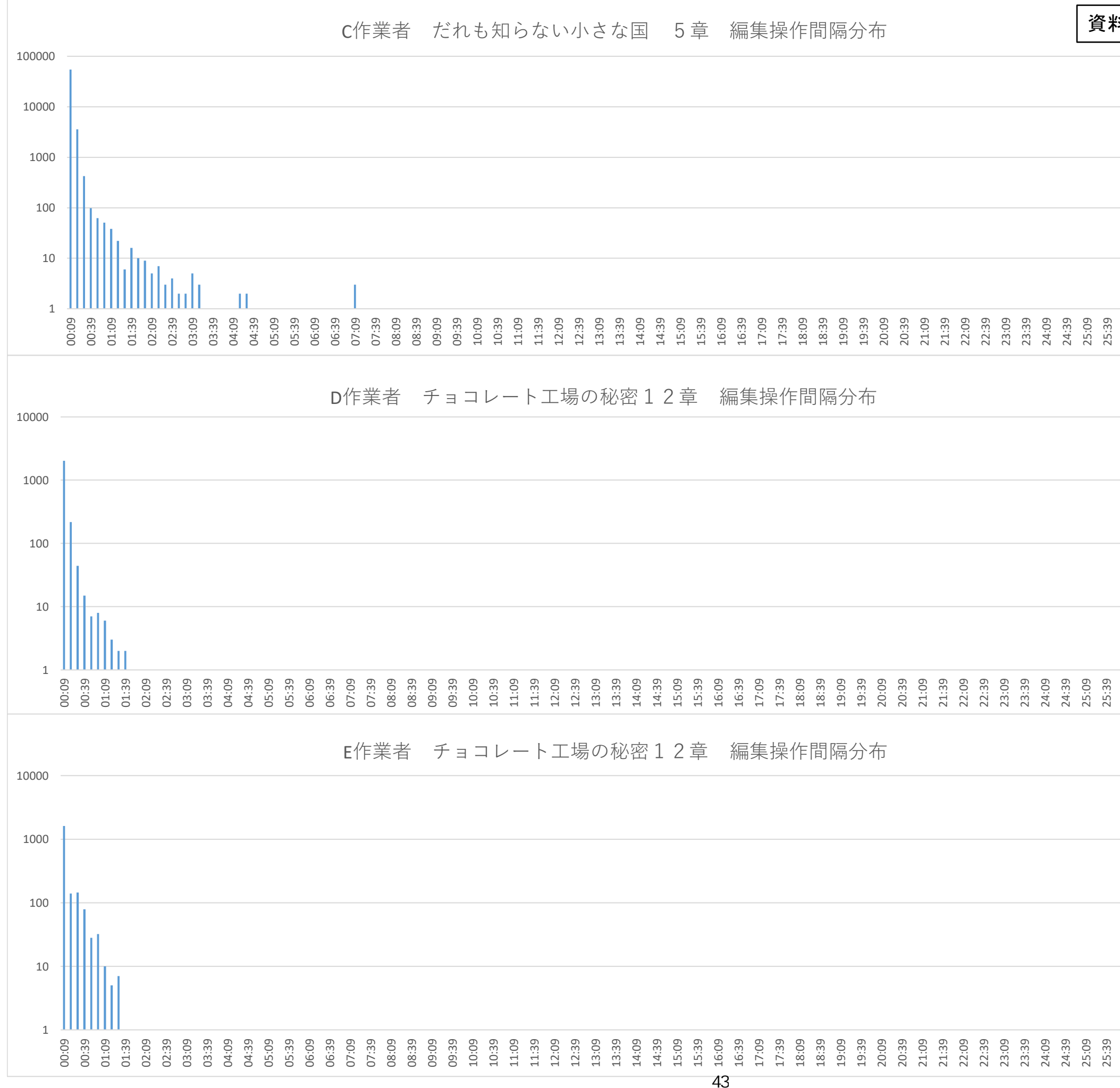

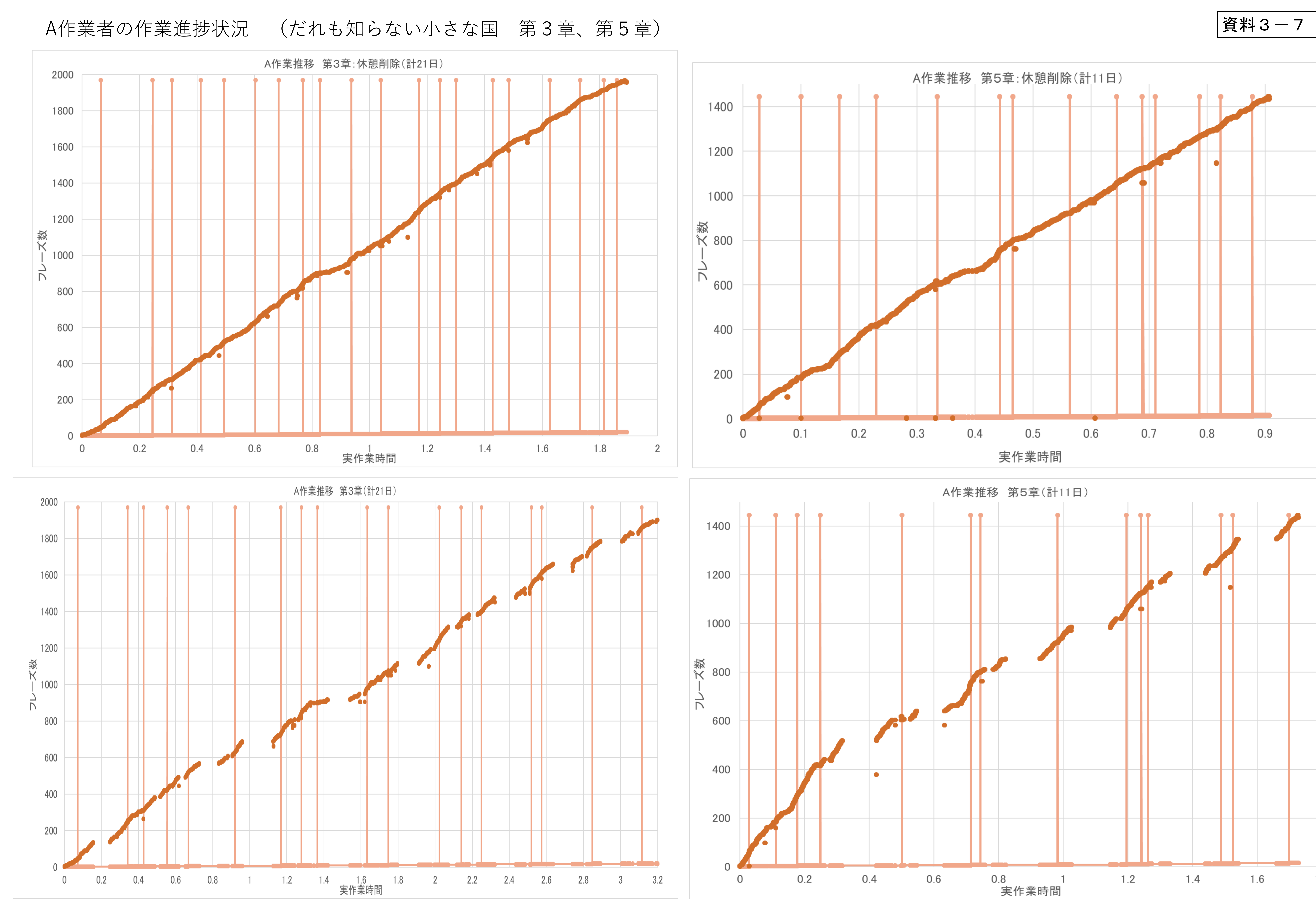

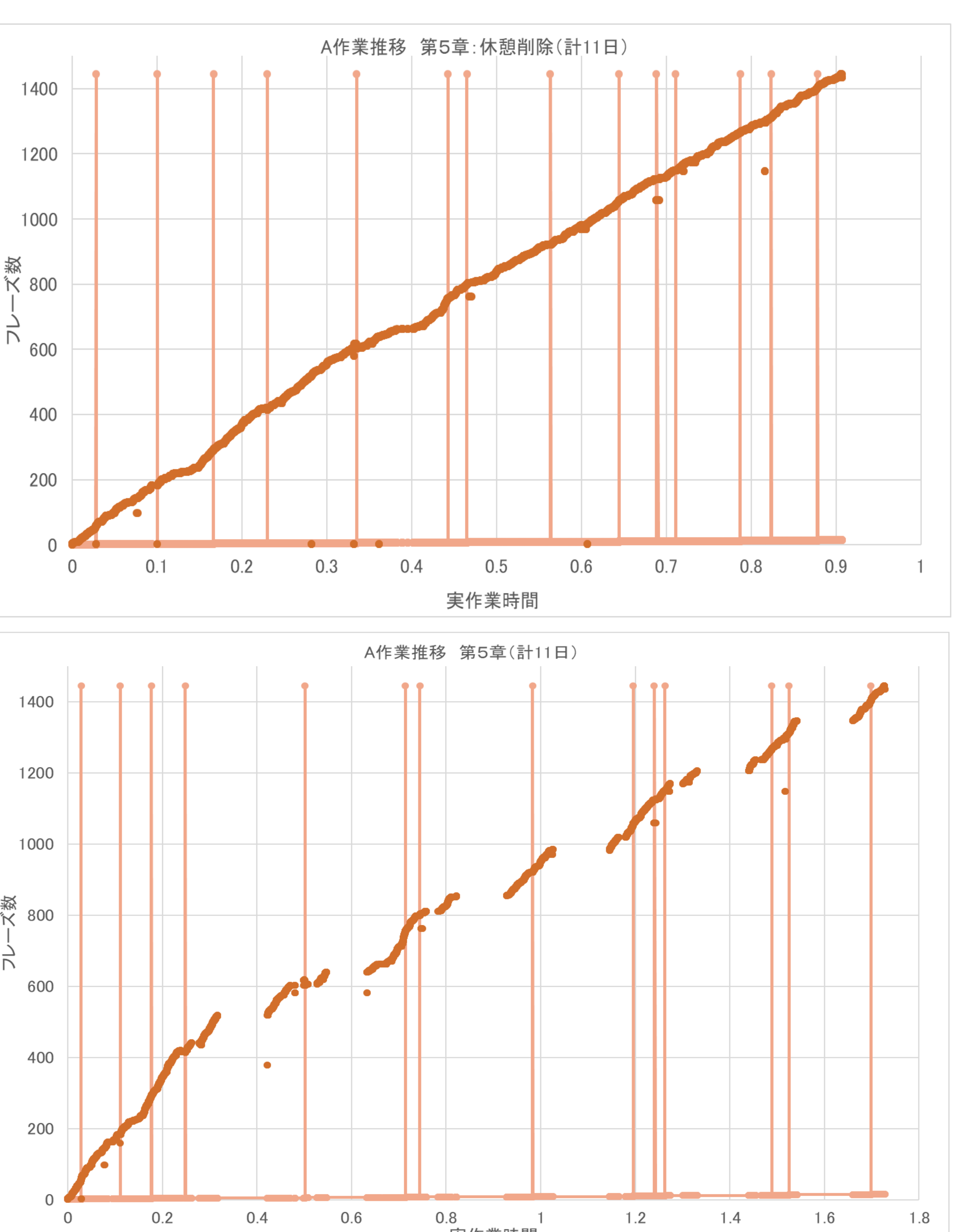

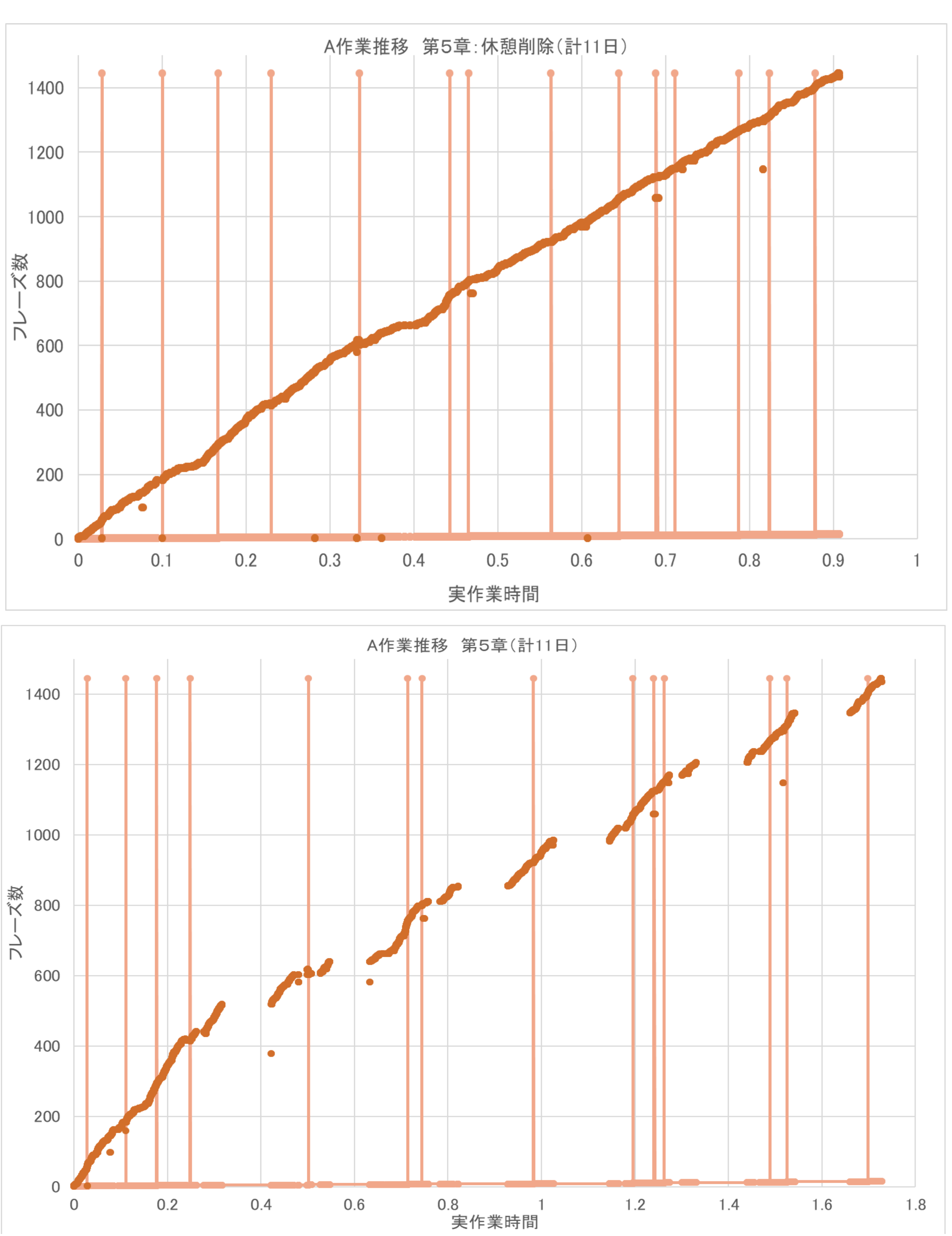

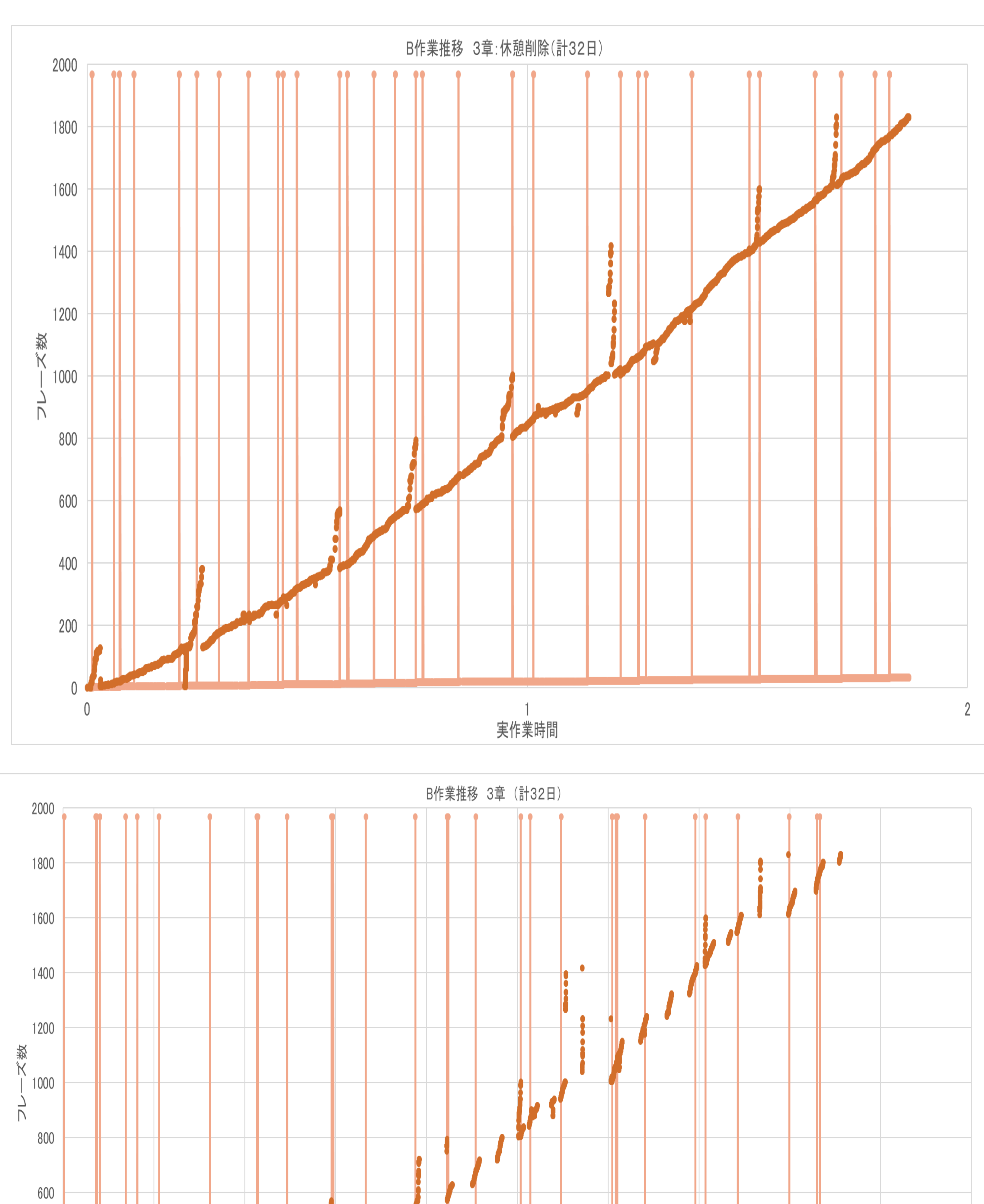

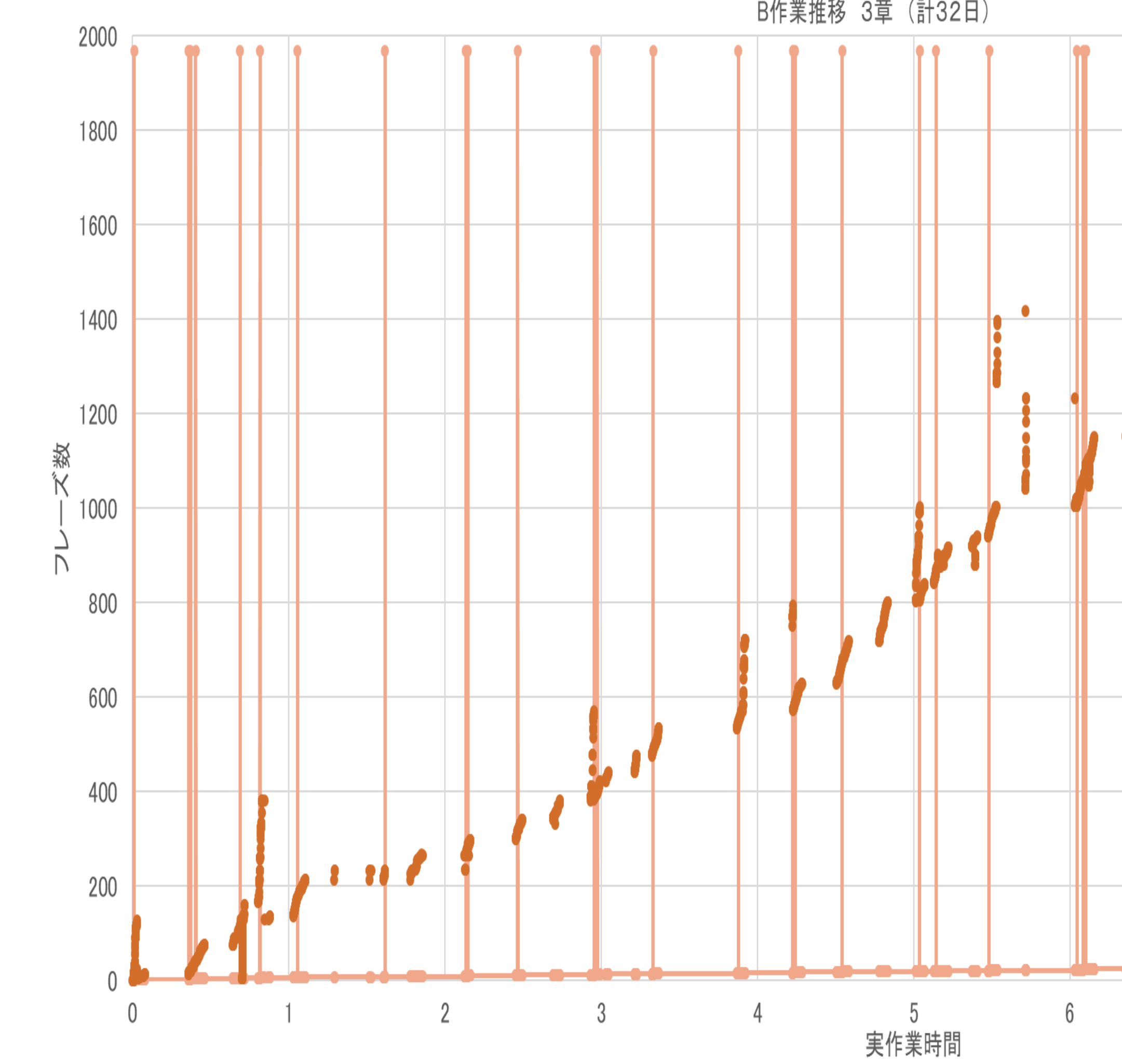

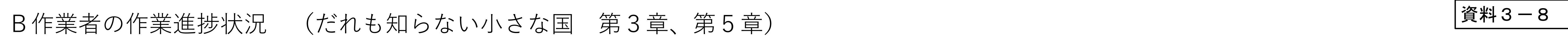

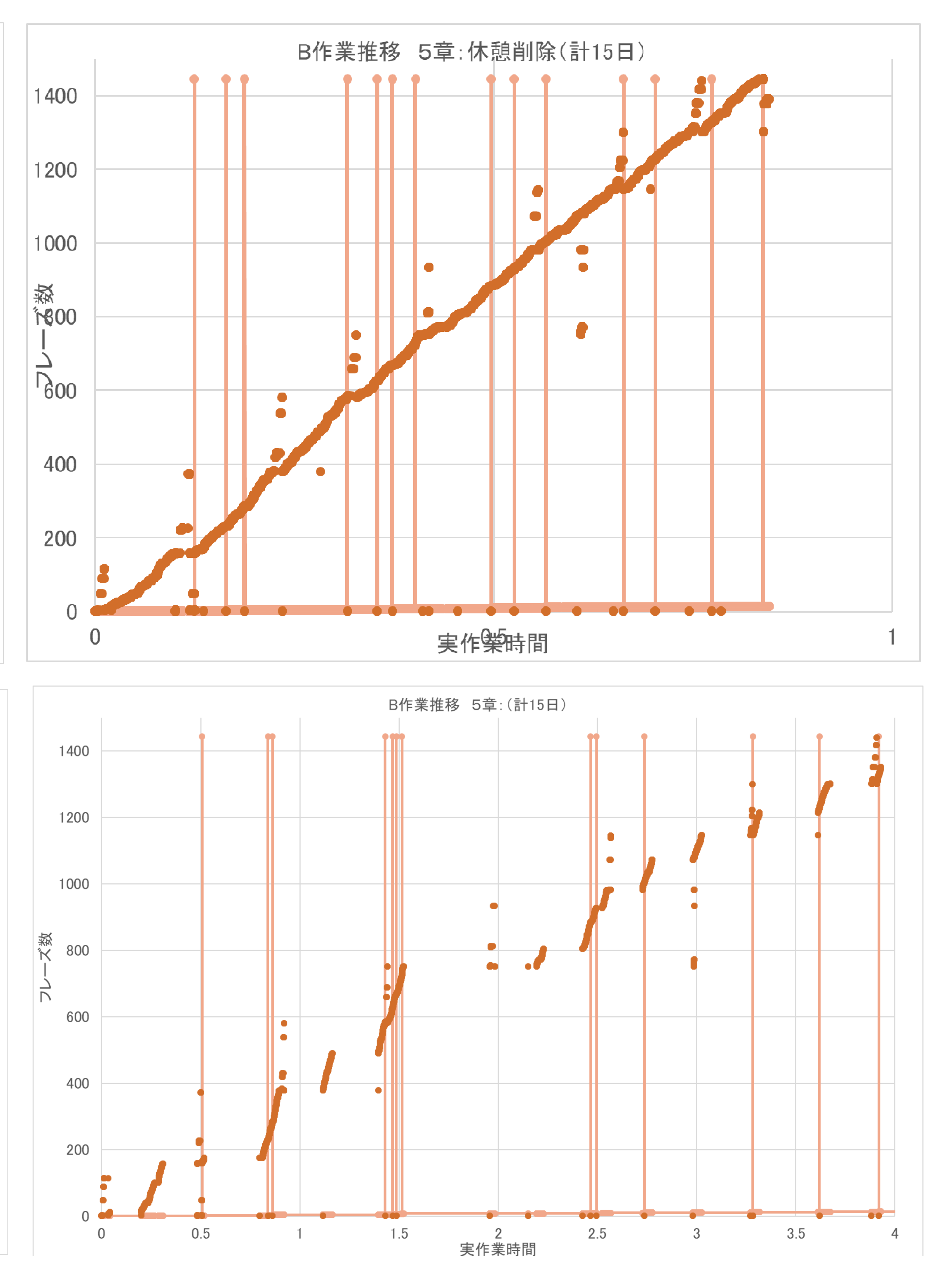

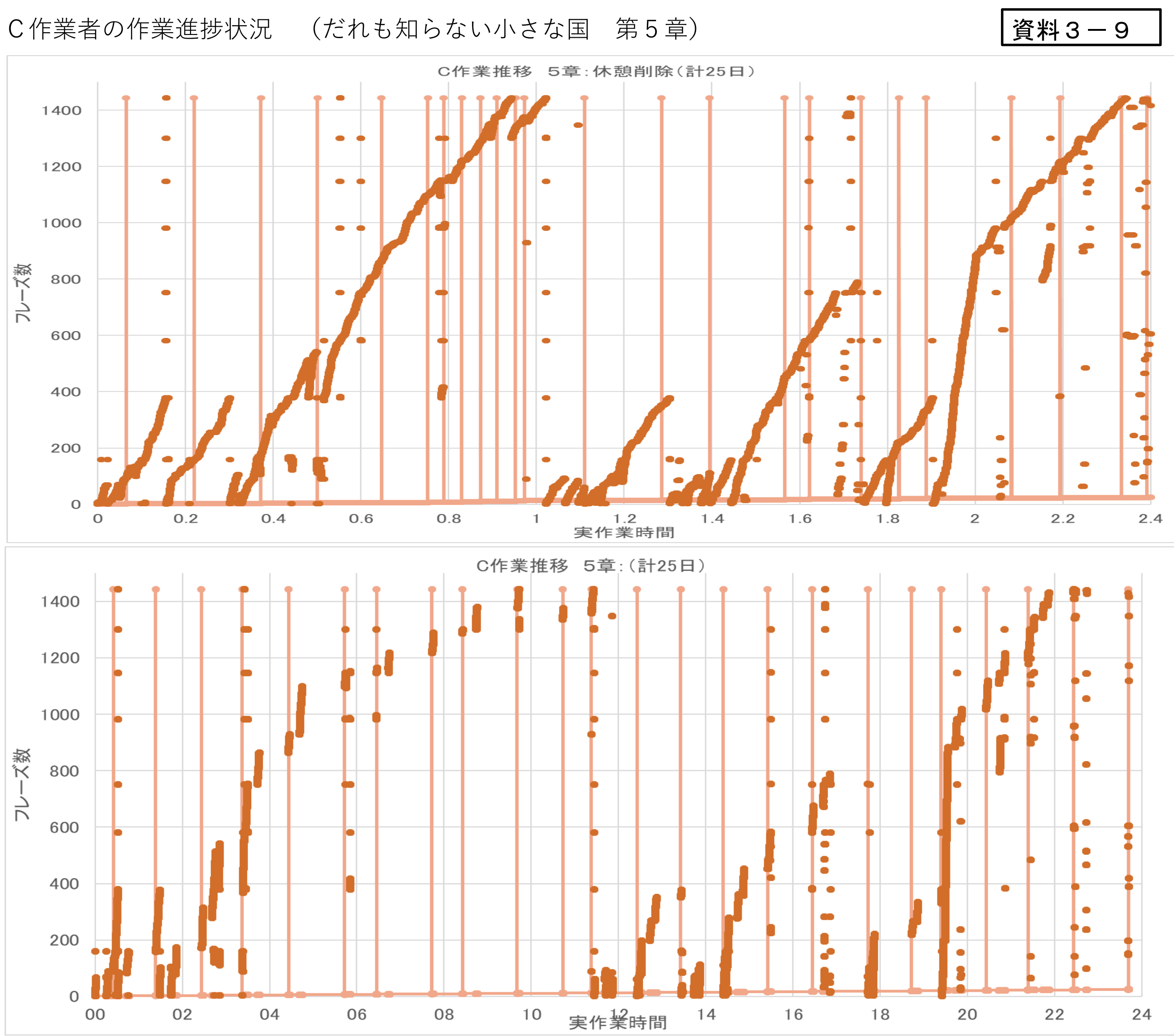

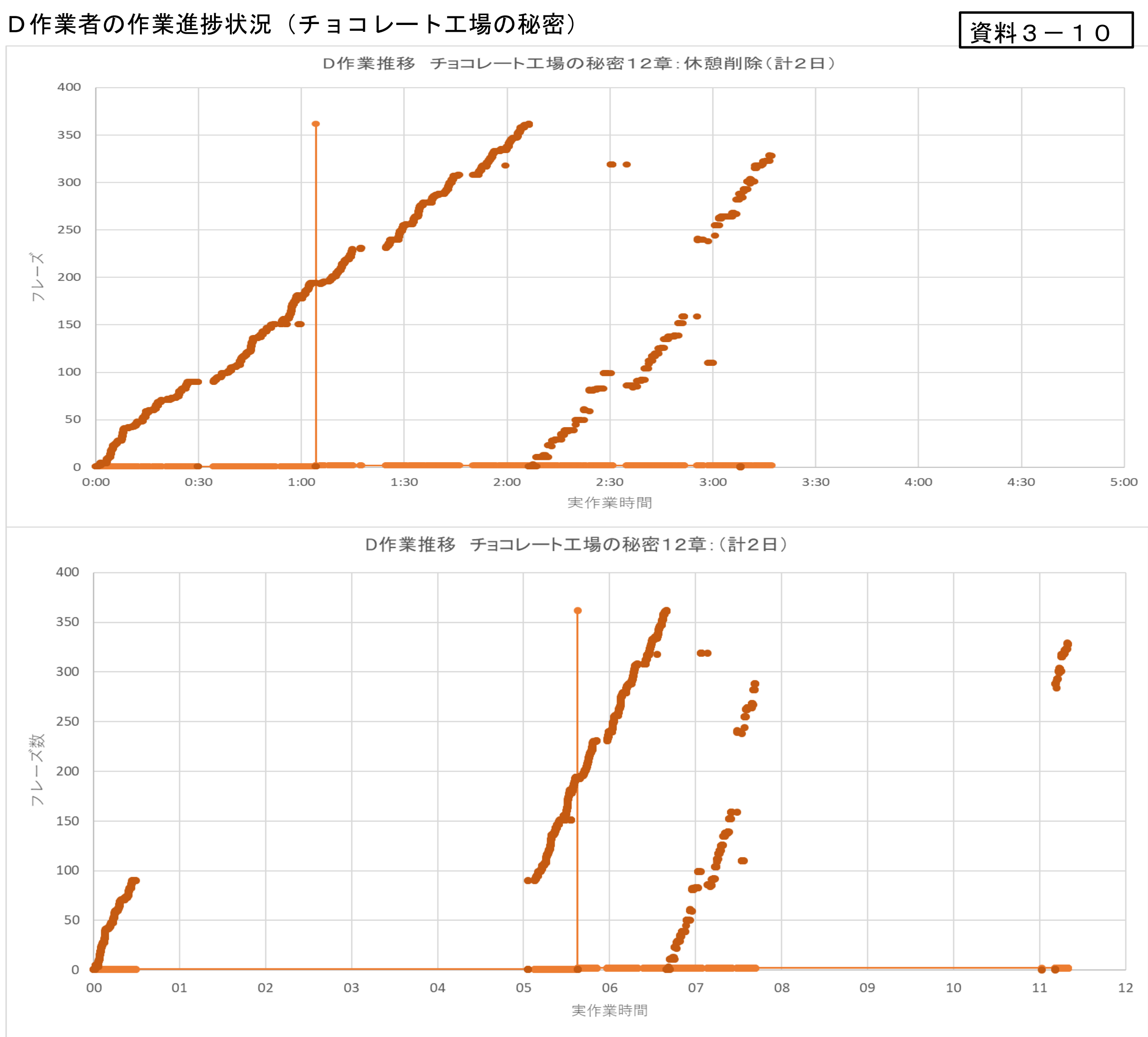

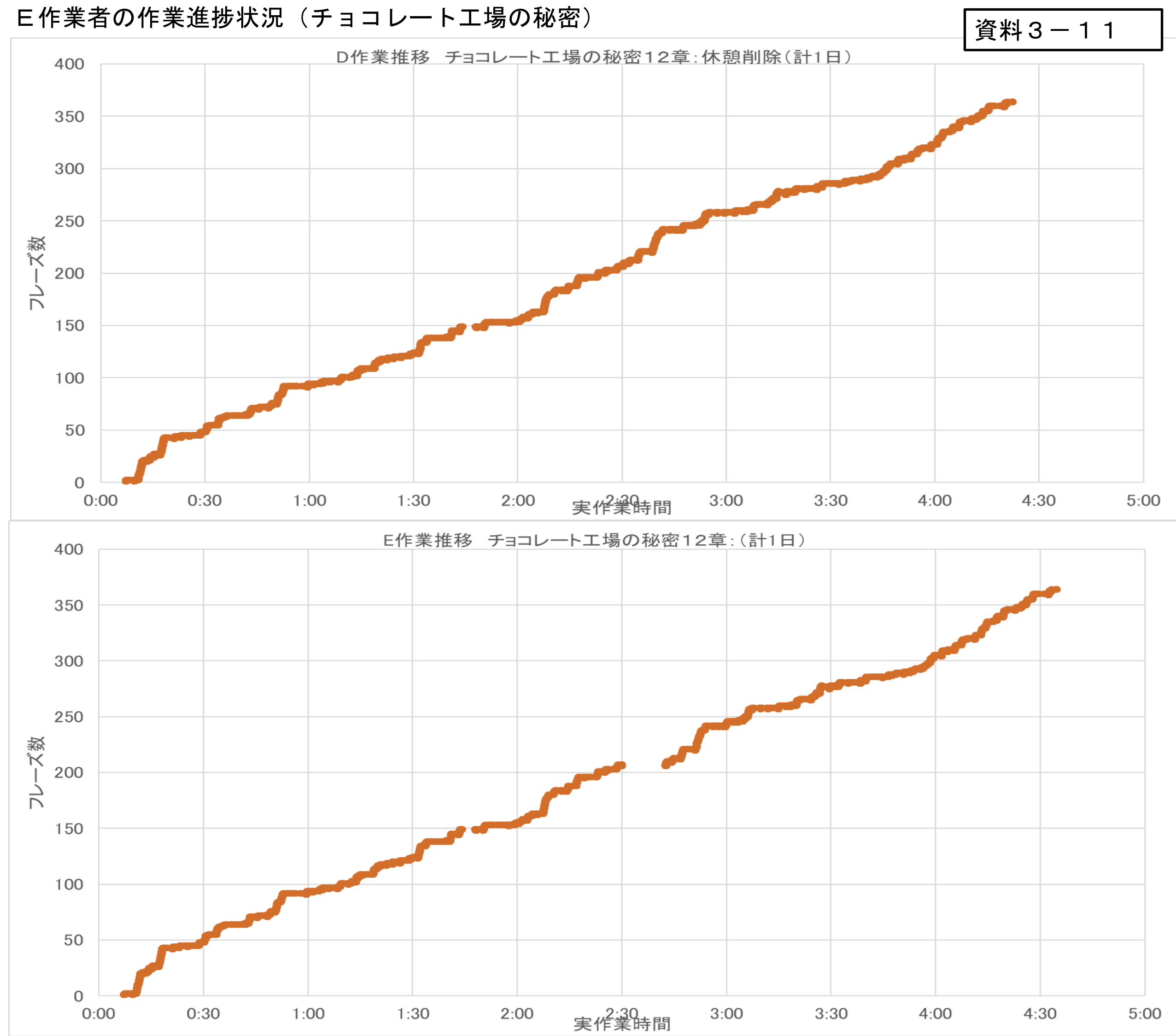

## 問い合わせ対応のまとめ

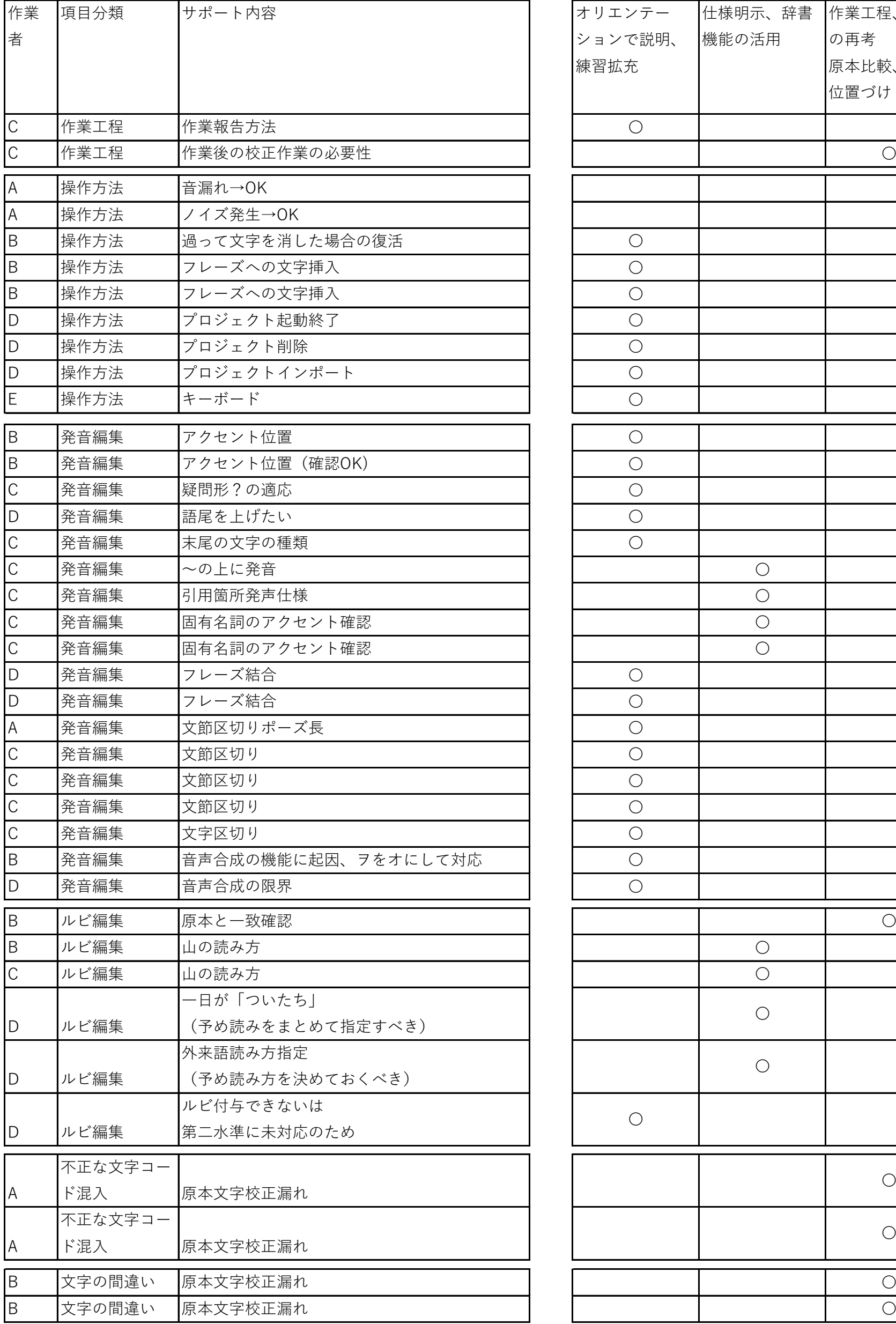

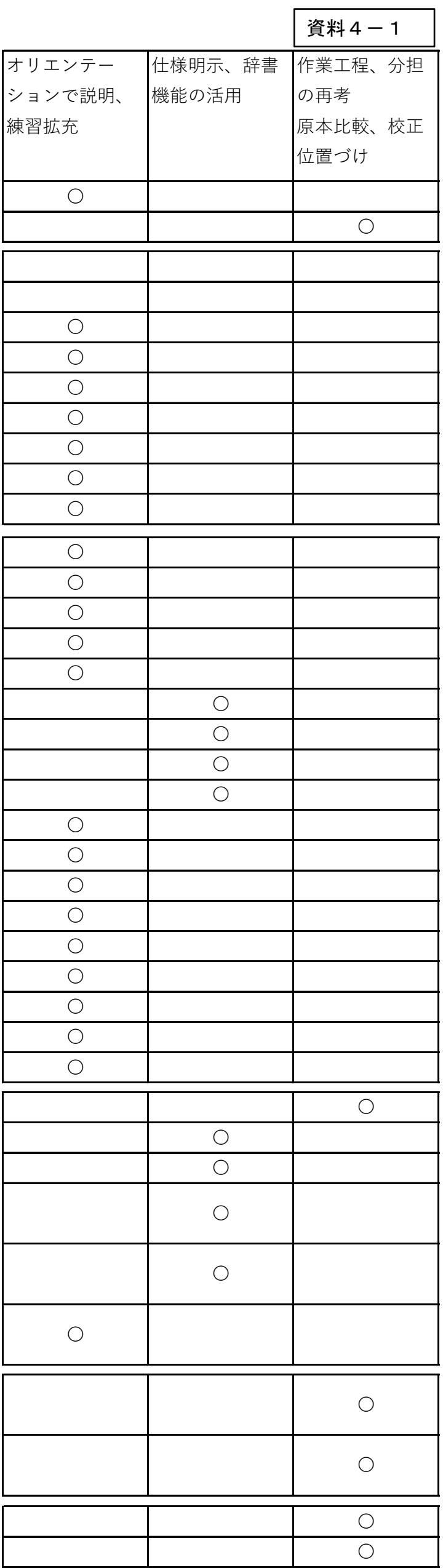

## 問い合わせ内容(A作業者)

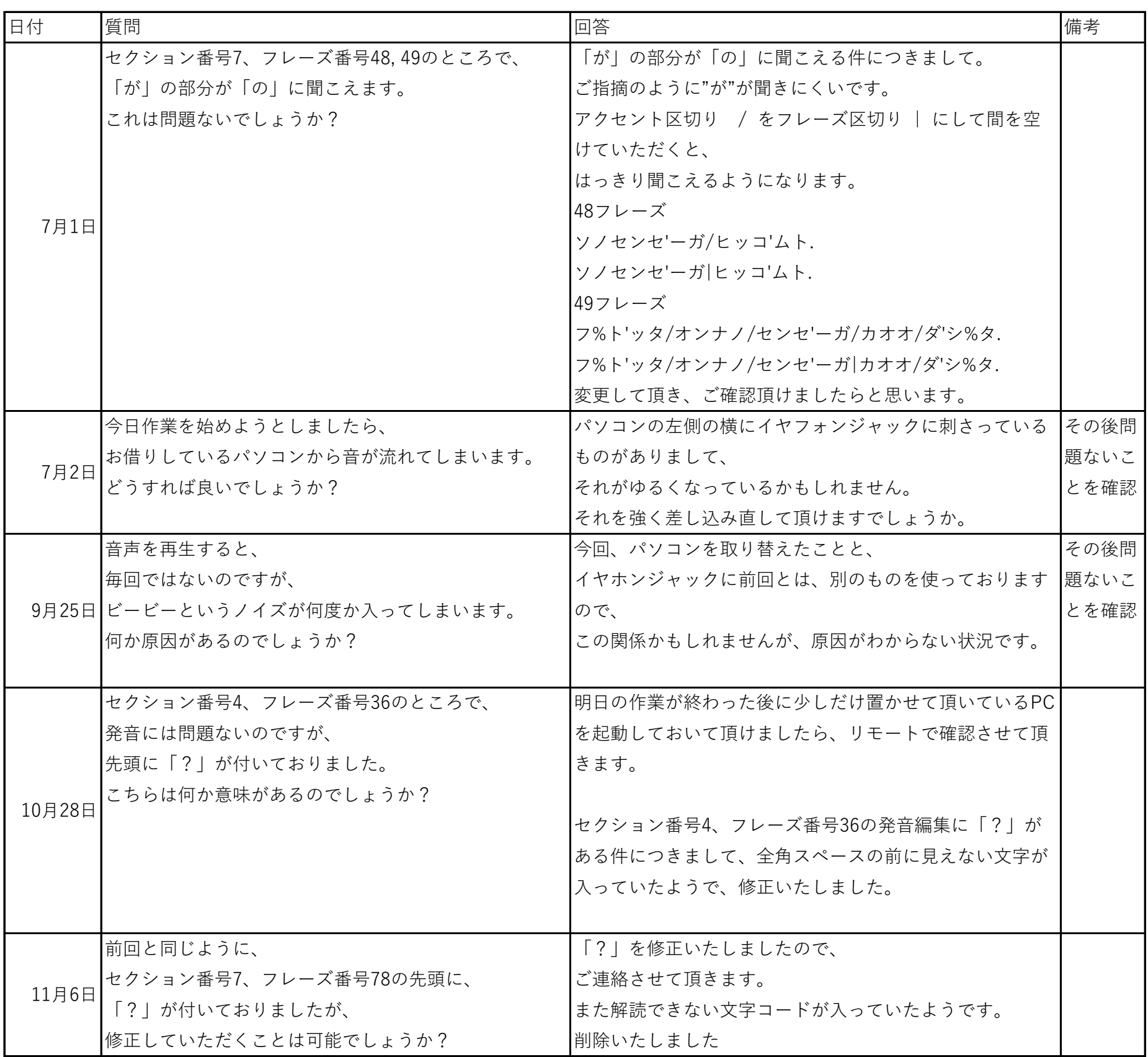

資料4-3

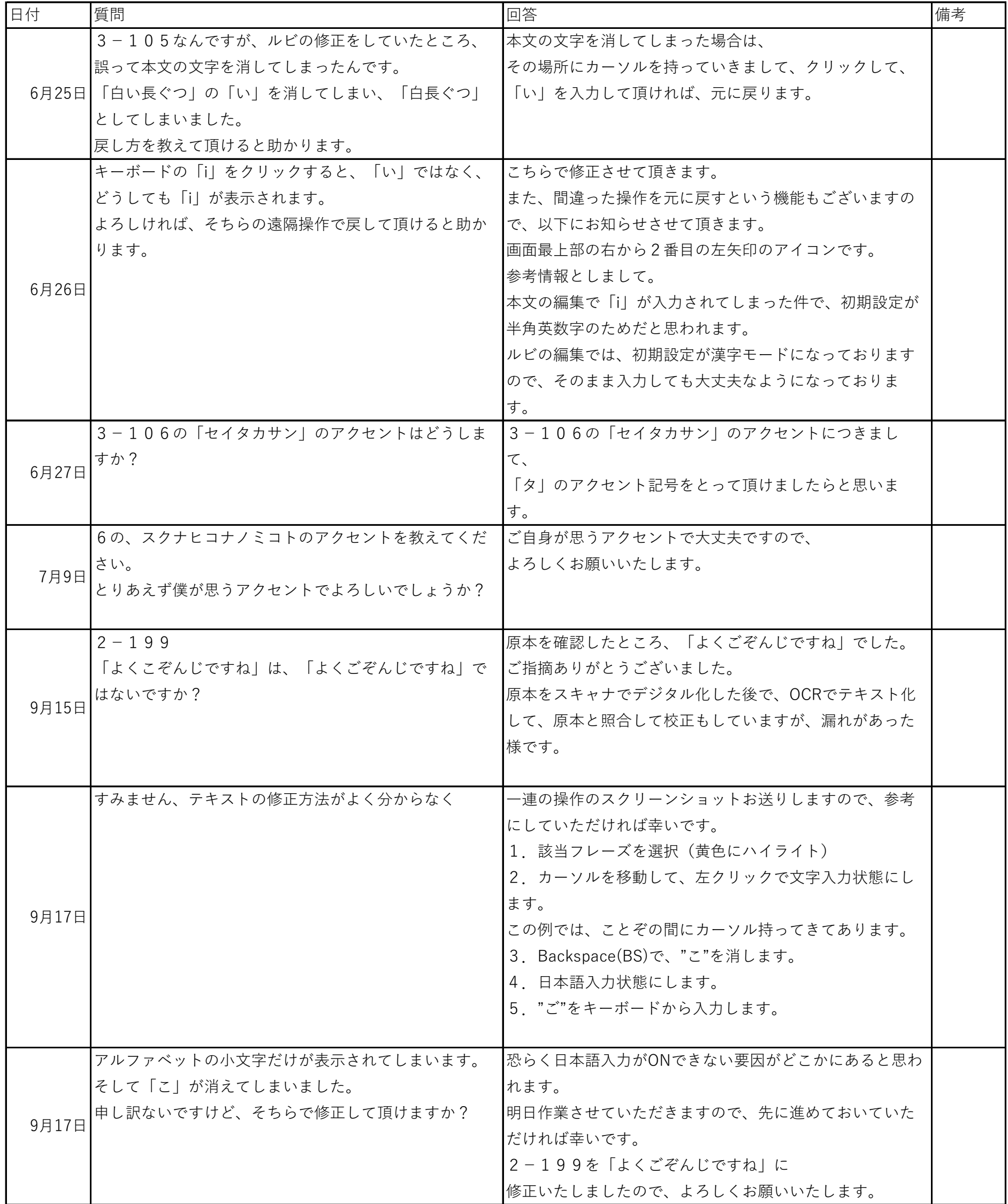

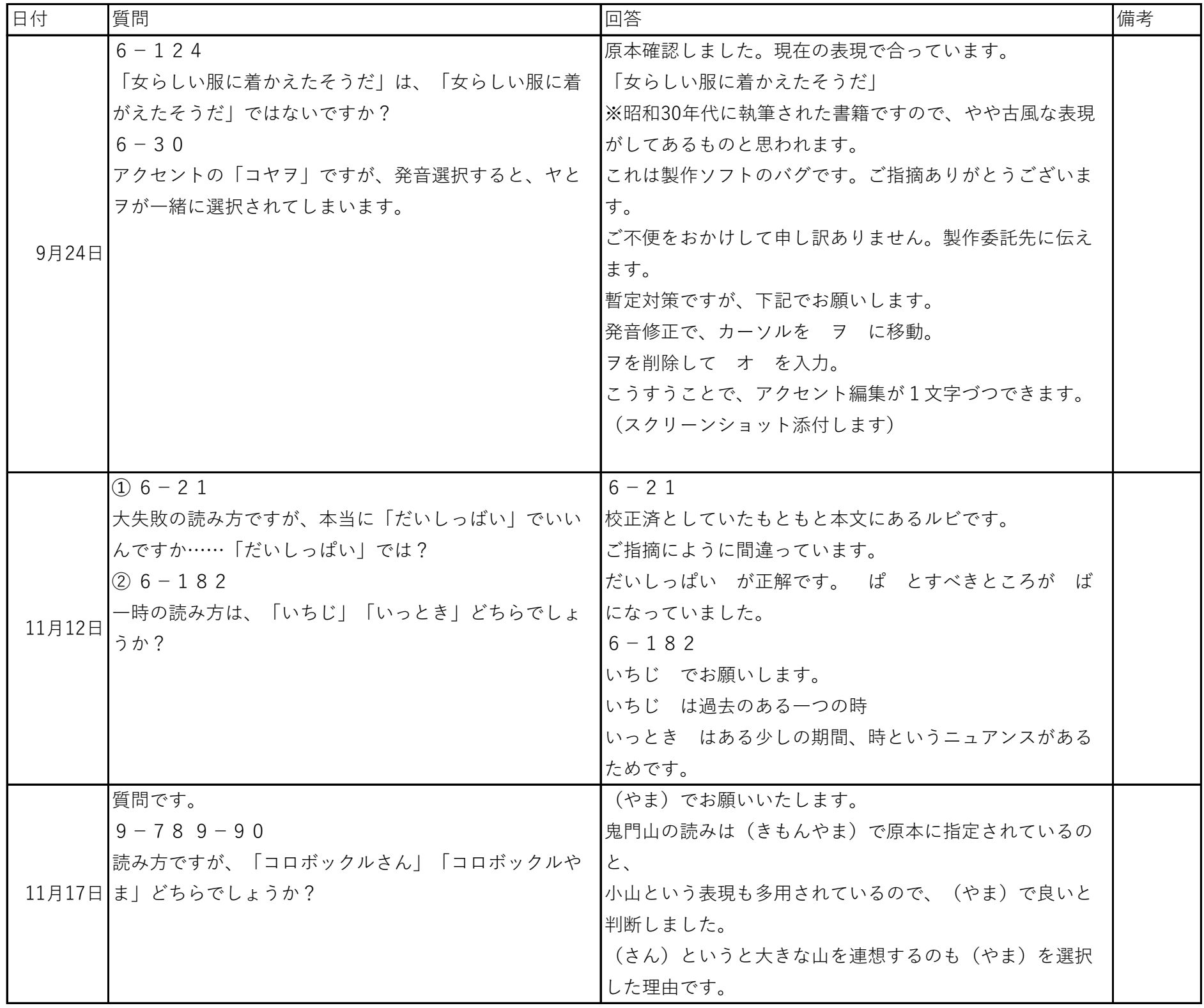

問い合わせ内容(C作業者)

資料4-4

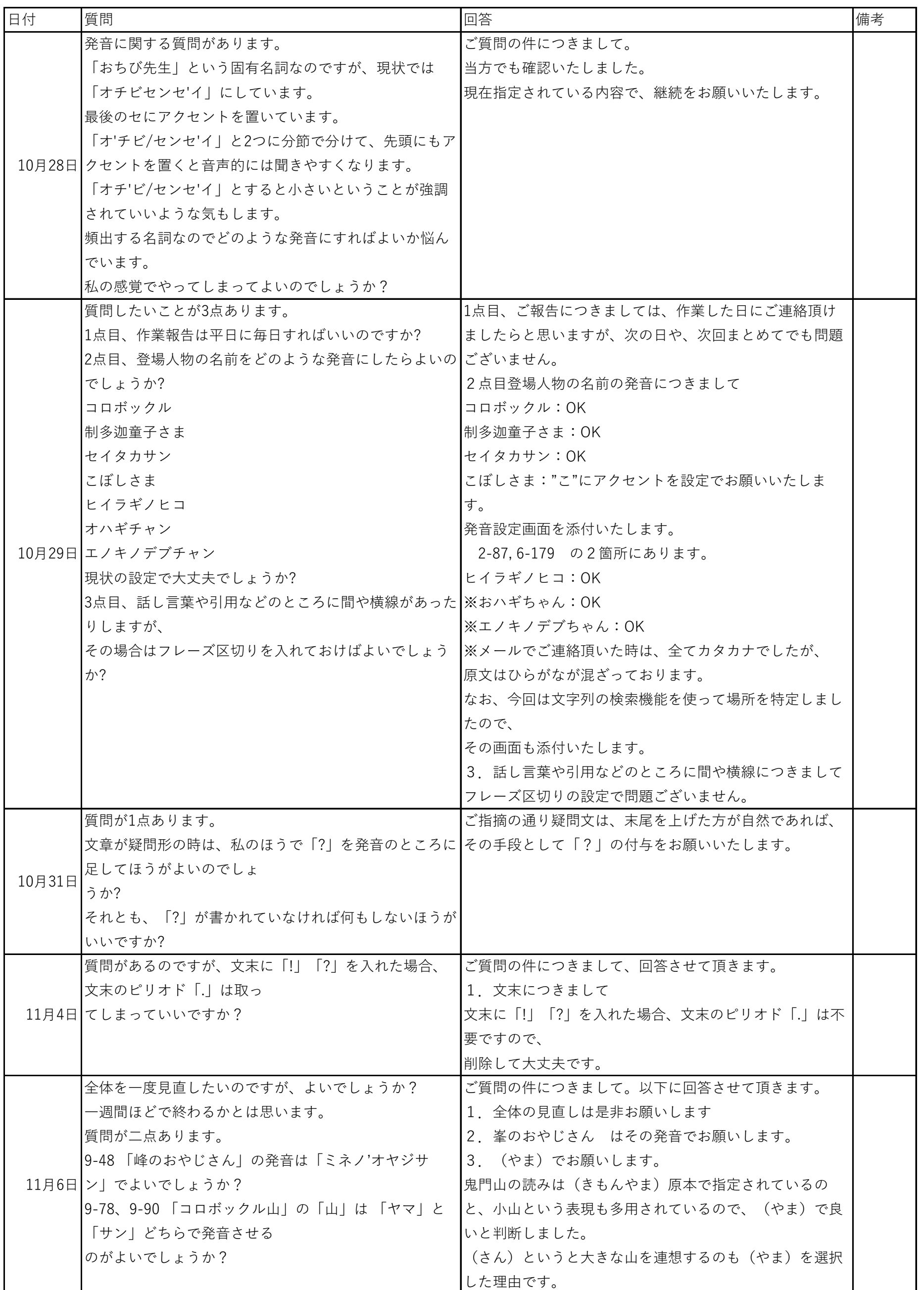

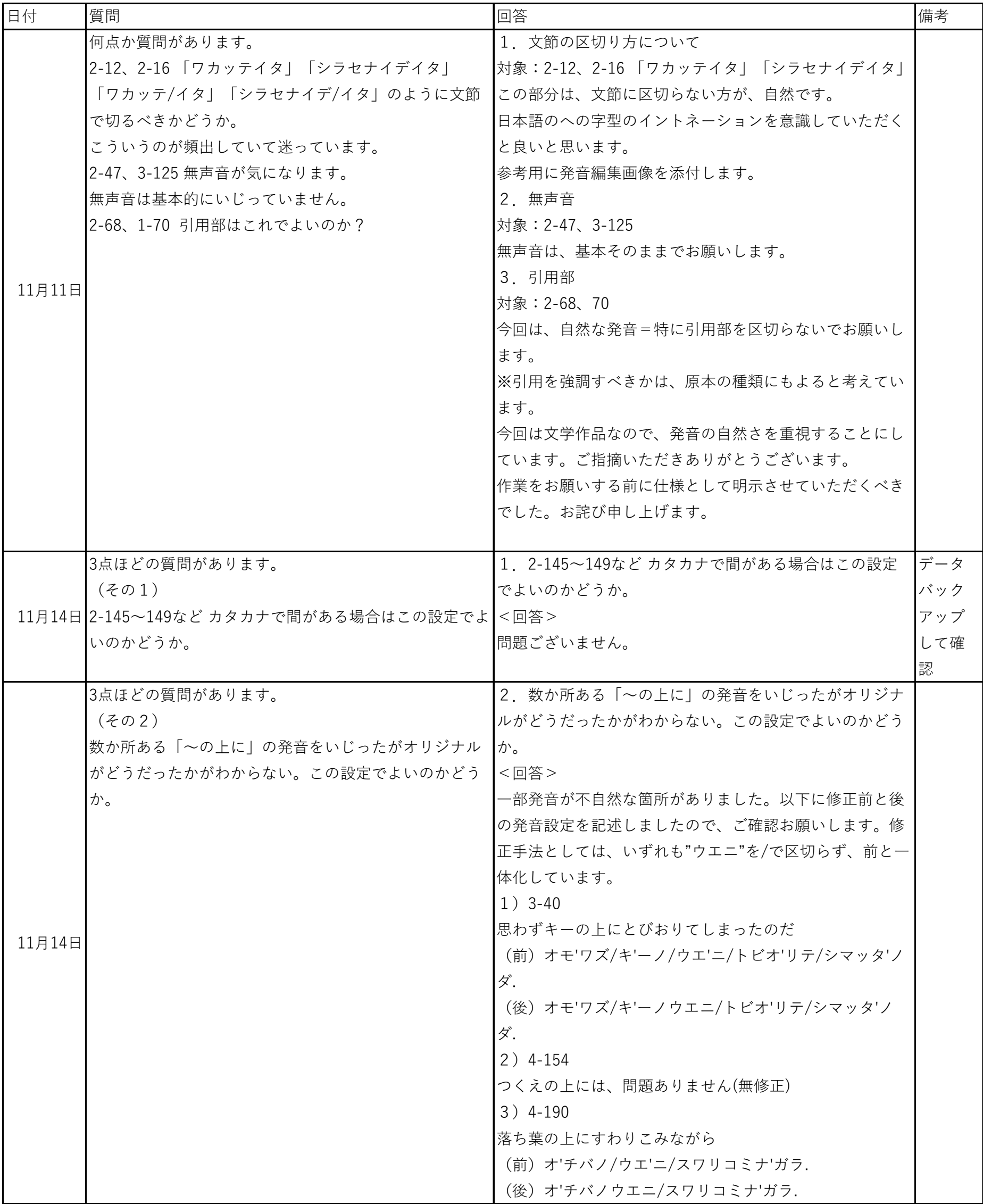

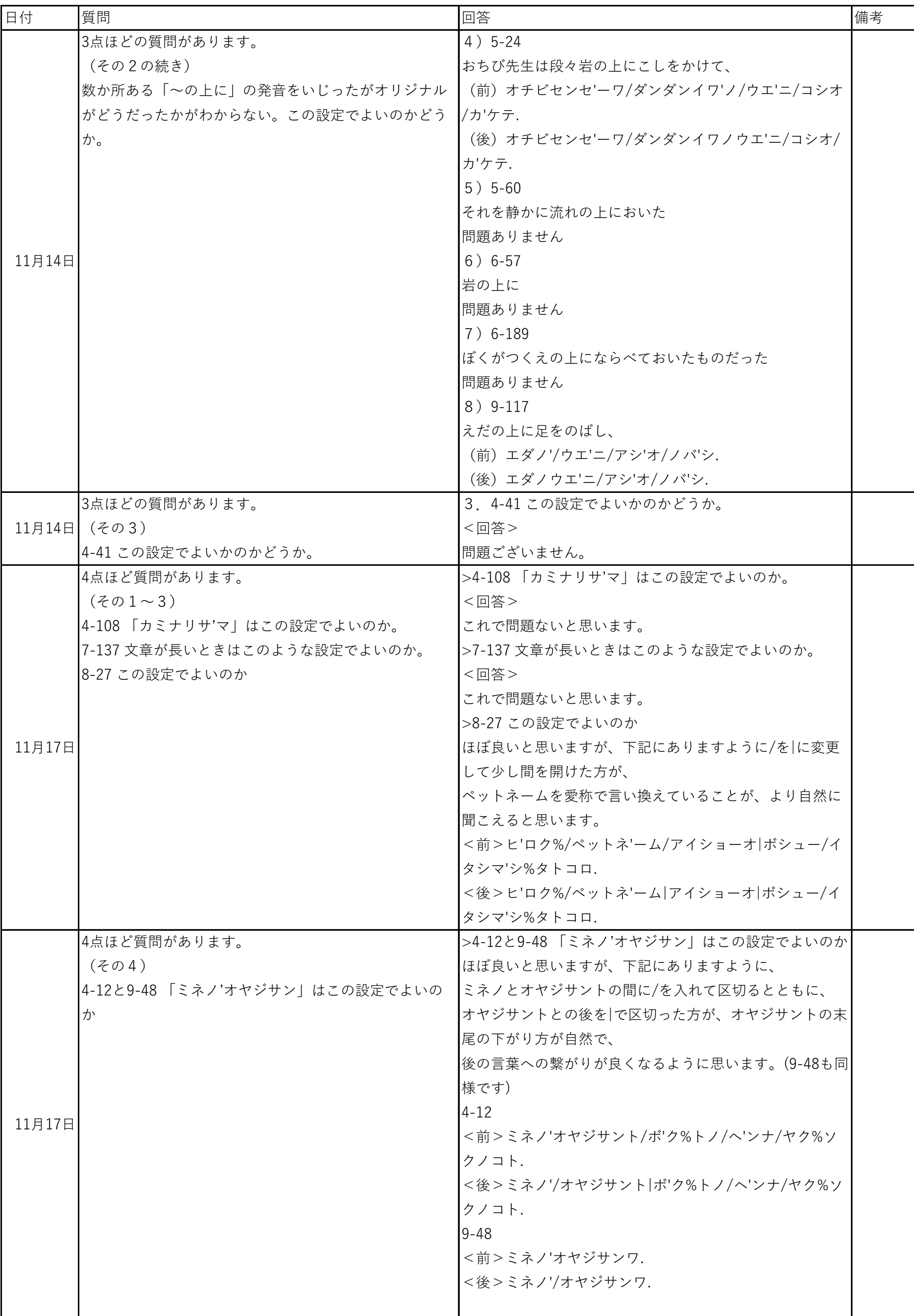

問い合わせ内容(D作業者)

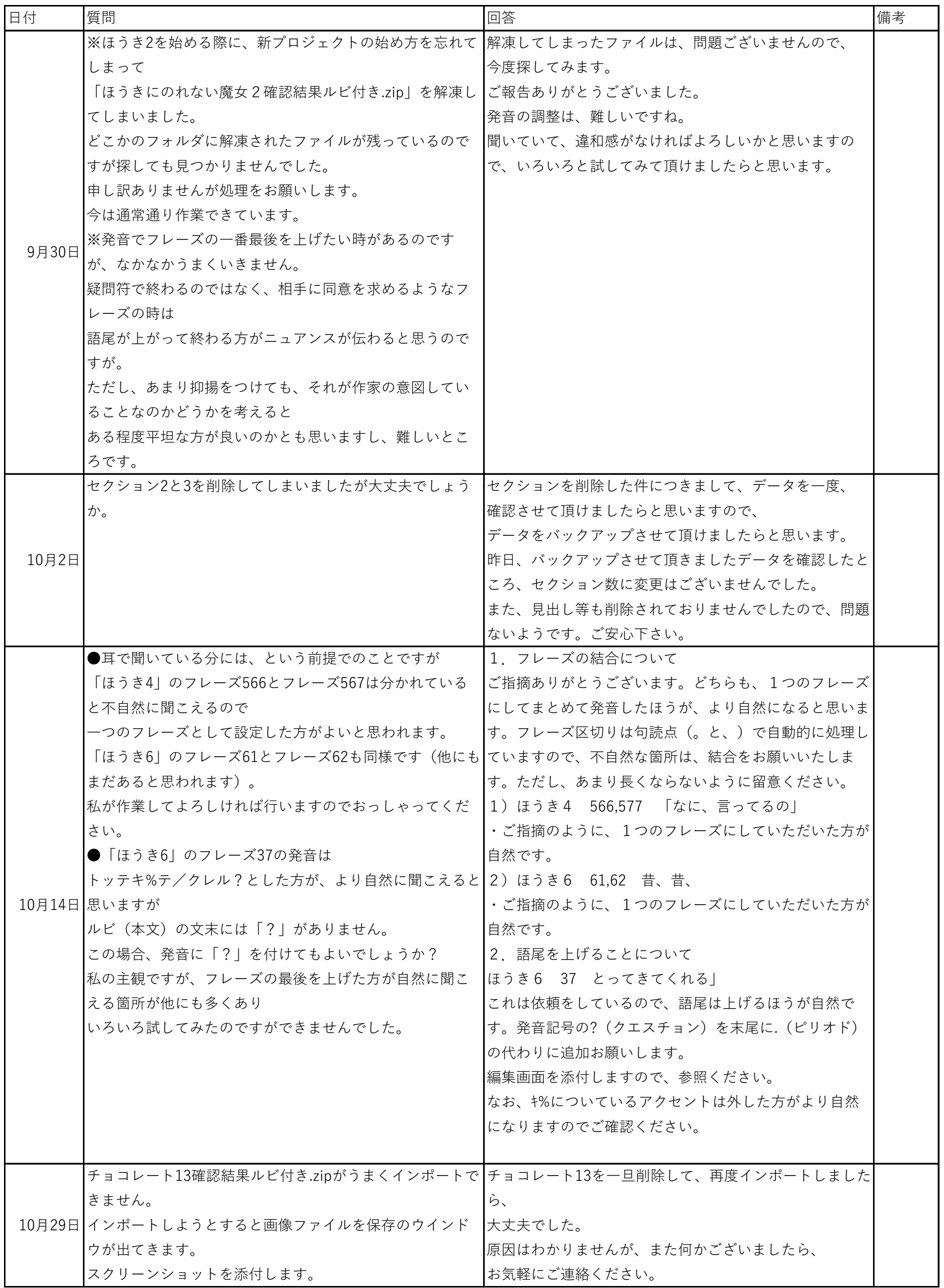

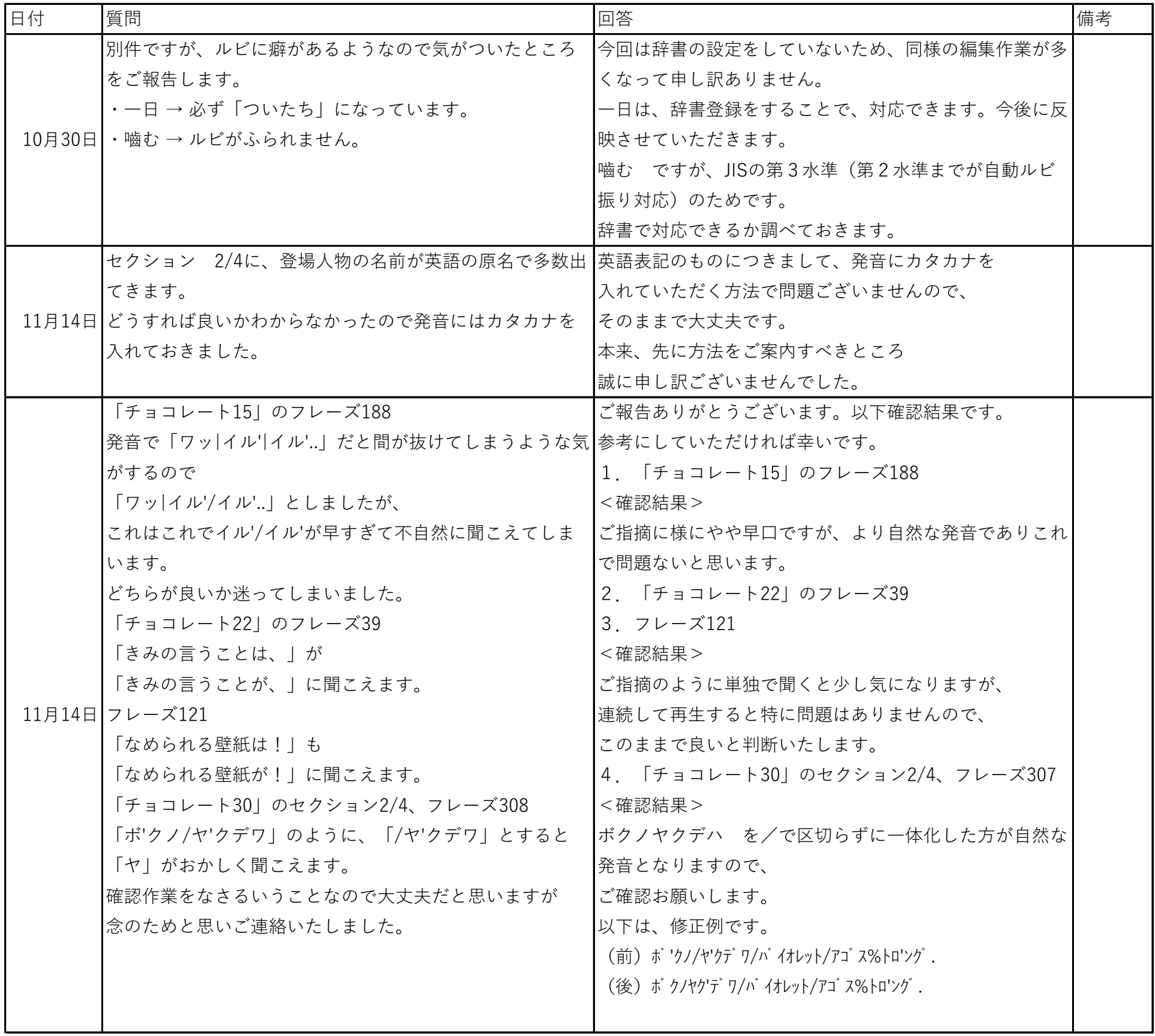

問い合わせ内容(E作業者)

資料4-6

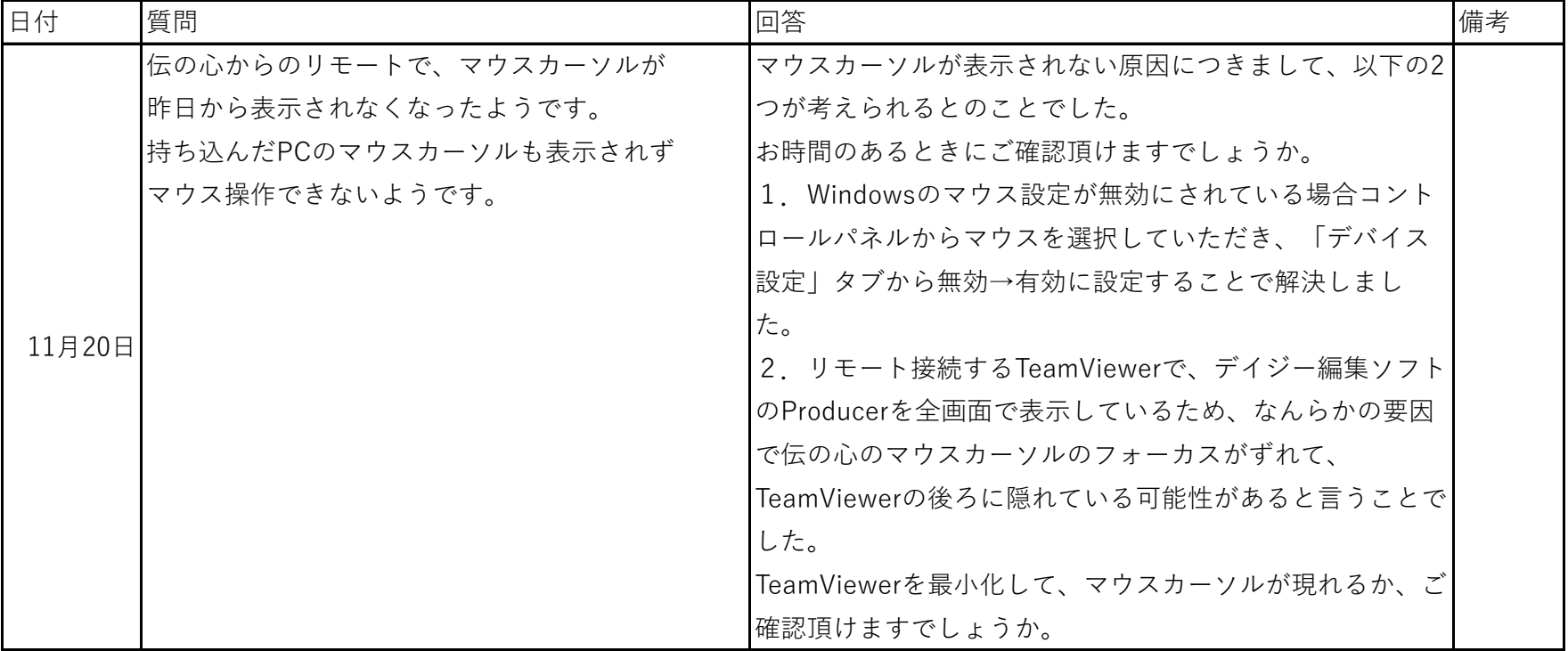

資料5-1

アンケート集計(1回目) 従来版編集ソフト使用(作業期間:2019年6月~8月)

|                 | A作業                              | B作業者                                      |
|-----------------|----------------------------------|-------------------------------------------|
| (1) 難しかった点 (作業内 |                                  |                                           |
| 容、機器操作を含む)      |                                  |                                           |
| ①ルビ編集           | ふつう                              | やさしい                                      |
| 理由              | 「設定」と「削除」のボタンが小さいため、             | これはもう慣れました。                               |
|                 | 押し間違えそうになってしまう。                  |                                           |
| ②発音編集           | むずかしい                            | ふつう                                       |
|                 | 文字のどこにアクセントやスラッシュなどを             | ┃なかなか思うようなアクセントにならないも                     |
|                 | つければ良いのか、とても悩んだ。なかなか  のが結構ありました。 |                                           |
| 理由              | 思い通りの発音にならず、大変だった。               |                                           |
|                 |                                  |                                           |
| (2) 継続意欲 (同じ作業を | もっとやってみたい                        | どちらでもない                                   |
| もっとやりたいか。)      |                                  |                                           |
| 理由              | 難しい仕事だが、とても楽しく作業をするこ             | 身動きできない僕でも仕事で社会貢献できる                      |
|                 | とができた。ずっと続けていきたい。                | ことがあるなら、と思っています。                          |
| (3) 発展意欲 (他の作業を | もっといろいろな作業をやってみたい                | もっといろいろな作業をやってみたい                         |
| やってみたいか)        |                                  |                                           |
|                 | できることをどんどん増やしていきたい。              | たまたまこの作業は、僕が人生で培ってきた                      |
| 理由              |                                  | ことが活かせるので。                                |
| (4) こんなことならできるの | 発音編集をもっとうまくできるようになりた             |                                           |
| ではないか、こんなことをした  | い。                               |                                           |
| いとかいうアドバイス      |                                  |                                           |
|                 |                                  | ・発音編集の画面の文字をもう少し大きくし┃単語の細かいニュアンスや音声スピードが自 |
|                 | てほしい。                            | 由自在に変更できたら、もっと朗読っぽく聞                      |
| (5)アドバイス、要望(デイ  | ・仕事の量がもう少し増えると嬉しい。               | こえると思うんですけどね。                             |
| ジーや作業内容などその他なん  |                                  | きっとできると思うんですが、編集作業がす                      |
| でも)             |                                  | ごく大変になりそうな気がします。デイジー                      |
|                 |                                  | はそこまでは求めてのかな?                             |
|                 |                                  |                                           |

アンケート集計(1回目)改良版編集ソフト使用(作業期間:2019年10月~12月)

|                                                     | C作業者                                                                                            | D作業者                                                                                                    | E作業者                                                 |
|-----------------------------------------------------|-------------------------------------------------------------------------------------------------|----------------------------------------------------------------------------------------------------|------------------------------------------------------|
| (1) 難しかった点 (作業<br>内容、機器操作を含む)                       |                                                                                                 |                                                                                                    |                                                      |
| ①ルビ編集                                               | ふつう                                                                                             | やさしい                                                                                                    | ふつう                                                  |
| 理由                                                  | 今はあまり使われない読み方、例えば<br>「上天気」(じょうてんき)、「神通<br>力」(じんずうりき)や、文脈から読み<br>方を推測するときは気を付けないとい<br>けないと思いました。 |                                                                                                    | たまに読み方がわからない漢字がある                                    |
| ②発音編集                                               | ふつう                                                                                             | ふつう                                                                                                    | ふつう                                                  |
| 理由                                                  | ありました。                                                                                          | 文節やアクセントの位置によって聞こ┃難しくはないけれど、やさしくもない感<br>え方がかなり変わるので、どこの位置   じです。大抵の場合は頭に描いた通りの<br>にすればいいのか判断が難しいことが 発音にできるのですが、できない時に正<br>しい発音に近づけるのが難しいです。                                                                                                    | 日本語のイントネーションは難しいで<br>す<br>面倒ではありますが、難しくはありま<br>せんでした |
| (2)継続意欲(同じ作業<br>をもっとやりたいか。)                         | もっとやってみたい                                                                                       | もっとやってみたい                                                                                                    | もっとやってみたい                                            |
| 理由                                                  | 人の役に立つ仕事であり、自分でも身  作業は楽しくできました。<br>体に無理なく出来るから。                                                 | 私の1週間のスケジュールが訪問看護や通<br> 院、入浴などに日中の時間をかなり割か<br>れてしまい、昼間なかなか仕事ができま<br> せん。今回のような作業が在宅で出来る<br>のは、自分で作業する時間を決められる<br>ことも含めて大変ありがたいです。ぜひ<br>続けて作業させていただきたいと思いま<br>す。<br>できれば1年を通じて作業ができれば嬉し<br>いです。                                                                                                    | 楽しい                                                  |
| (3) 発展意欲 (他の作業<br>をやってみたいか)                         |                                                                                                 | もっといろいろな作業をやってみたい もっといろいろな作業をやってみたい                                                                                                    | もっといろいろな作業をやってみたい                                    |
| 理由                                                  | 挑戦してみたいから。                                                                                      | 自分が出来ることであるならば何でも やっと慣れてきたところなので、しばら<br> くは同じルビと発音の修正作業を続けさ <br>せていただければと思います。その後、<br>ルビと発音の修正以外のデイジーに関す<br>る作業で出来ることがあればやってみた<br>いと思います。                                                                                                    | 伝の心を動かせるうちにいろいろな作<br> 業をしてみたい                        |
| (4) こんなことならでき<br>るのではないか、こんなこ<br>とをしたいとかいうアドバ<br>イス | 書籍や文章の校閲など                                                                                      | なかなか思いつきませんでした。マウス<br>しか使えないのでその範囲で出来る作業<br>であればやってみたいと思うのですが。                                                                                                    | 遠隔操作を使えば就労の幅が広がりそ<br>う                               |
| (5)アドバイス、要望<br>(デイジーや作業内容など<br>その他なんでも)             | た。<br>出来ると良いと思いました。                                                                             | もう少し作業のポイントや対応方法の ・今回はMacで作業できる環境を整えて  何でもチャレンジしてみたい<br> 事例集などがあったら良いと思いまし  下さりありがとうございました。当初、<br> お話をいただいたときは、継続できるよ<br> 遠隔操作のPCやケーブルが場所を取   うなら自分でWindowsのノートPCを購入 <br>るので、こういった機器なしで作業が  しようかと考えていましたので、助かり<br>ました。<br>・一人で一冊の本を完成させるのが発音<br>など統一出来て良いのかなと思います。<br>・私の作業した発音が正しいのかが時々<br> 分からず、その辺が少し不安です。 |                                                      |

資料5-2

資料5-3

アンケート集計(2回目) 改良版ソフト使用(作業期間:2019年10月~12月)

|                                                 | A作業者                                             | B作業者              |
|-------------------------------------------------|--------------------------------------------------|-------------------|
| (1) 新しいルビ、発音の編集                                 |                                                  |                   |
| 方法の使い勝手はいかがでしょ                                  |                                                  |                   |
| うか?                                             |                                                  |                   |
| ①ルビ編集                                           | ふつう                                              | やさしい              |
| 理由                                              | ルビ編集の画面の文字をもう少し大き<br>くしてほしい。                     | 同じ画面で修正できるのがいいです。 |
| ②発音編集                                           | やさしい                                             | やさしい              |
| 理由                                              | スクリーンキーボードを使う頻度が少<br>なくなり、操作しやすかった。              | 同じ画面で修正できるのがいいです。 |
| (2) 操作が難しかった点 (作<br>業内容、機器操作を含む)                | 固有名詞の発音編集が難しかった。                                 | 特に無かったと思いました。     |
| (3) 継続意欲 (同じ作業を<br>もっとやりたいか。)                   | もっとやってみたい                                        | もっとやってみたい         |
| 理由                                              | 文字が読めない方にも、物語を読む楽<br>しさを知ってほしい。自分も誰かの役<br>に立ちたい。 |                   |
| (4) 発展意欲 (他の作業を<br>やってみたいか)                     | もっといろいろな作業をやってみたい                                | もっといろいろな作業をやってみたい |
| 理由                                              | 他の作品の図書制作にも取り組んでみ<br>たい。                         |                   |
| (4) こんなことならできるの<br>ではないか、こんなことをした<br>いとかいうアドバイス | 自分に出来そうなことは、何でも挑戦<br>したい。                        |                   |
| (5) アドバイス (デイジーや<br>作業内容などその他なんでも)              | ルビを編集したら、自動的にその部分<br>の発音が修正されると良いと思う。            |                   |

アンケート(作業が全部終了した後にお願いします)

#### 氏名

(1)難しかった点(作業内容、機器操作を含む) ①ルビ編集 ○やさしい ○ふつう ○むずかしい

理由(

- ②イントネーション編集 ○やさしい ○ふつう ○むずかしい 理由(
- (2)継続意欲(同じ作業をもっとやりたいか。) ○もっとやってみたい ○どちらでもない ○もうやりたくない 理由(
- (3)発展意欲(他の作業をやってみたいか)
- ○もっといろいろな作業をやってみたい ○どちらでもない ○やりたくない 理由(

 $)$ 

 $)$ 

 $)$ 

(4)こんなことならできるのではないか、こんなことをしたいとかいうアドバイス (

 $)$ 

(5)アドバイス(デイジーや作業内容などその他なんでも) (

 $)$ 

 $)$ 

アンケート(作業が全部終了した後にお願いします)

#### 氏名

- (1)難しかった点(作業内容、機器操作を含む) ①ルビ編集 ○やさしい ○ふつう ○むずかしい 理由(  $)$ 
	- ②イントネーション編集 ○やさしい ○ふつう ○むずかしい 理由(
	- (2)操作が難しかった点(作業内容、機器操作を含む) (
	- (3)継続意欲(同じ作業をもっとやりたいか。)
	- ○もっとやってみたい ○どちらでもない ○もうやりたくない 理由(
	- (4)発展意欲(他の作業をやってみたいか)

○もっといろいろな作業をやってみたい ○どちらでもない ○やりたくない 理由(

 $)$ 

 $)$ 

 $)$ 

 $)$ 

- (5)こんなことならできるのではないか、こんなことをしたいとかいうアドバイス (
- (6)アドバイス(デイジーや作業内容などその他なんでも) (

 $)$ 

) and the contract of  $\mathcal{L}$ 

## セミナーアンケート結果

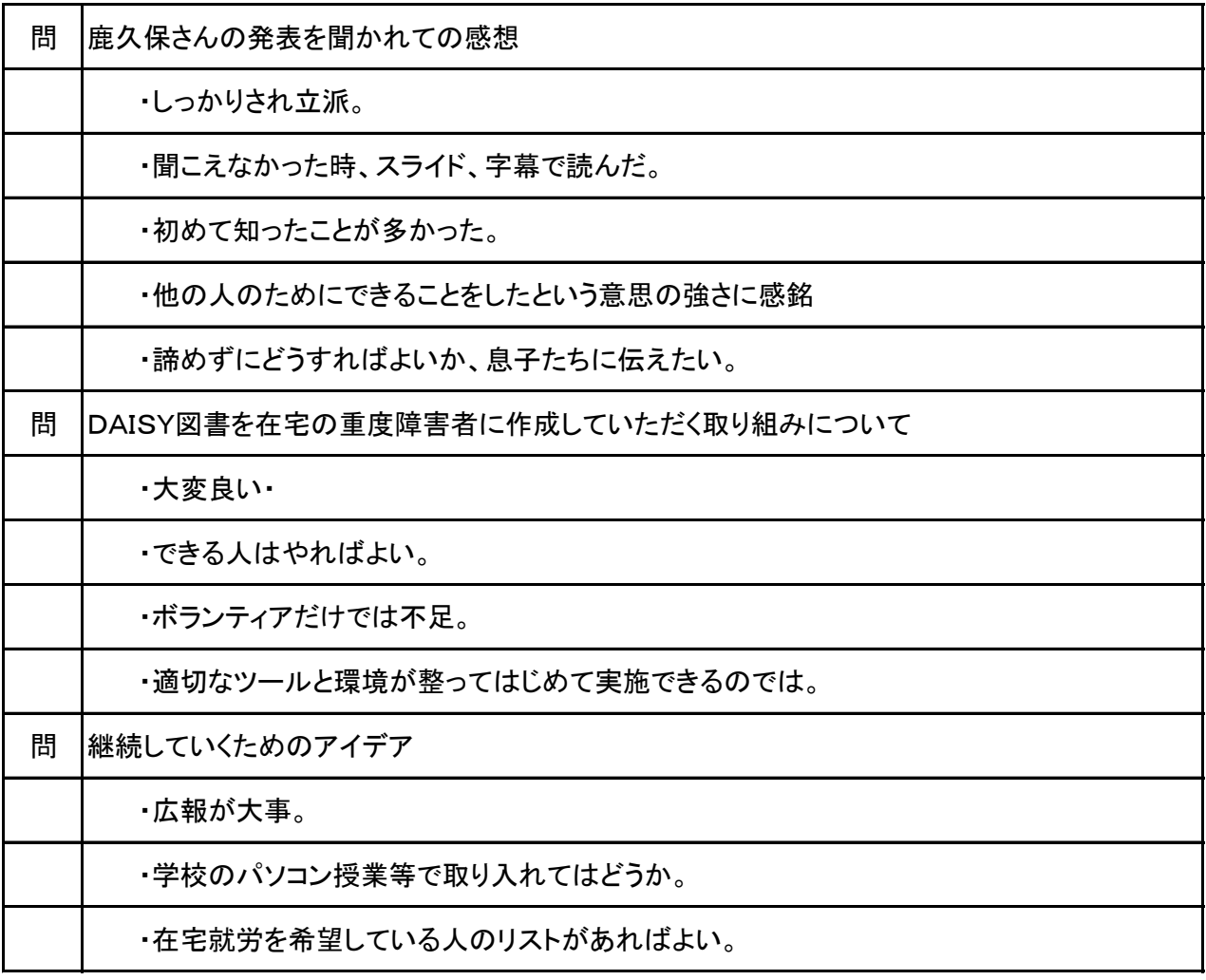

マルチメディア DAISY 図書製作を通じた在宅の重度障害者の社会参加についての調査研究事業 -国連、持続可能な開発目標(SDGs)の誰も取り残されない社会の実現に向けて-

#### アンケートのお願い

マルチメディアDAISY図書は、テキスト(文字)、音声、画像、動画などを同期させて出力するこ とのできるデジタル図書です。(公財)日本障害者リハビリテーション協会は、マルチメディアDAIS Y図書を製作しており、印刷された図書の読みに困難のある人びとに活用していただいています。

近年は、文部科学省の委託を受け、小中学校の教科書のマルチメディアDAISY図書化を行ってお り、これにより、教科書を読めるようなったディスレクシア(読字障害)の児童も増えています。しかし、 教科書以外の図書の製作にはほとんど手がつけられていない状態です。

マルチメディアDAISY図書製作は、高度な作業であり、製作に時間がかかるにもかかわらず、商業 ベースには乗りにくい、なかなかタイトル数が増えないという問題があります。当協会では、昨年度か ら、筋委縮性側索硬化症(ALS)、筋ジストロフィー、脊髄性筋委縮症の方などの協力を得て、小中学生の ディスレクシアの児童のために、推薦図書を製作する試行事業(本事業)を実施しています。寝たきりで はあっても働きたい、働いて社会に貢献したいと希望している障害者は多くおられます。これらの人々が マルチメディアDAISY図書を製作する際の課題などを明らかにすることを目的にしています。

もしよろしければ、本事業に対する皆さまの考えをお聞かせください。

問1 職種を聞かせください。(複数○印可)

専門職、教育職、研究職、行政職、事務職、営業職、自営、主婦、その他( ) 問2 職業分野(複数○印可) 医療、福祉、教育、行政、司法、立法、その他( ) 問3 性別・年齢 (男・女) ( )歳

問 4 鹿久保さんの発表を聞かれての感想を教えてください。

問5 発達障害児向けマルチメディアDAISY図書を在宅の重度障害者に作成していただく取り組み についてどのように思われますか。

問6 本事業を継続していくためのアイデアがあればお願いします。

### ご協力ありがとうございました。

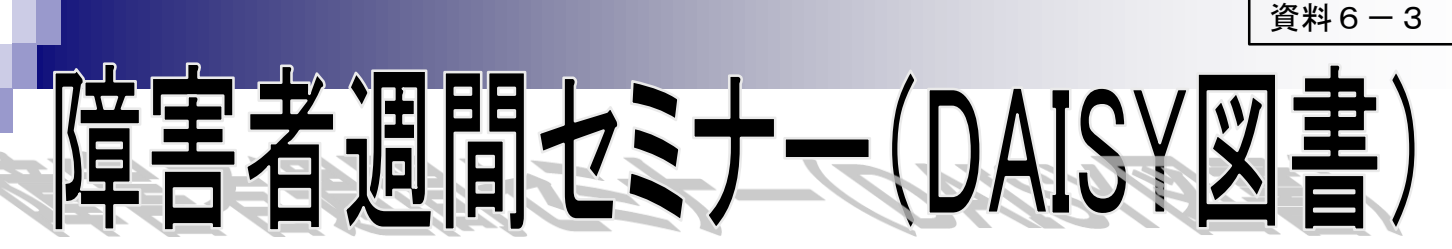

#### マルチメディア**DAISY**教科書等を利用した学習の推進及びマルチメディア**DAISY**図書の製作を通じた障害者の社会参加 について

~**2015**年国連サミットで採択された「持続可能な開発目標(**SDGs**)」の推進に向けて~

2015年国連サミットで採択された「持続可能な開発目標(SDGs)」の推進に向けて、 障害分野の取り組みについて当事者・ 支援者等による意見交換を行います。

本協会では、マルチメディアDAISY教科書の製作・配信を行っており、現在1万人を 超える読み書き障害の児童・生徒の皆さ んが、マルチメディアDAISY教科書を利用し学習に役立てています。

また、本協会では教科書の他に推薦図書のマルチメディアDAISY化を行い、その配信も行っています。読み書き障害の児 童・生徒の皆さんのためのマルチメディアDAISY図書の製作には、在宅の筋委縮性側索硬化症(ALS)や筋ジストロフィーなど の重度障害のある方々に作成プロセスに参加していただく試行事業も実施しています。

本セミナーでは、マルチメディアDAISY図書の製作を通じた障害のある皆さんの社会参加の可能性と今後の課題などについ て意見交換を行います。

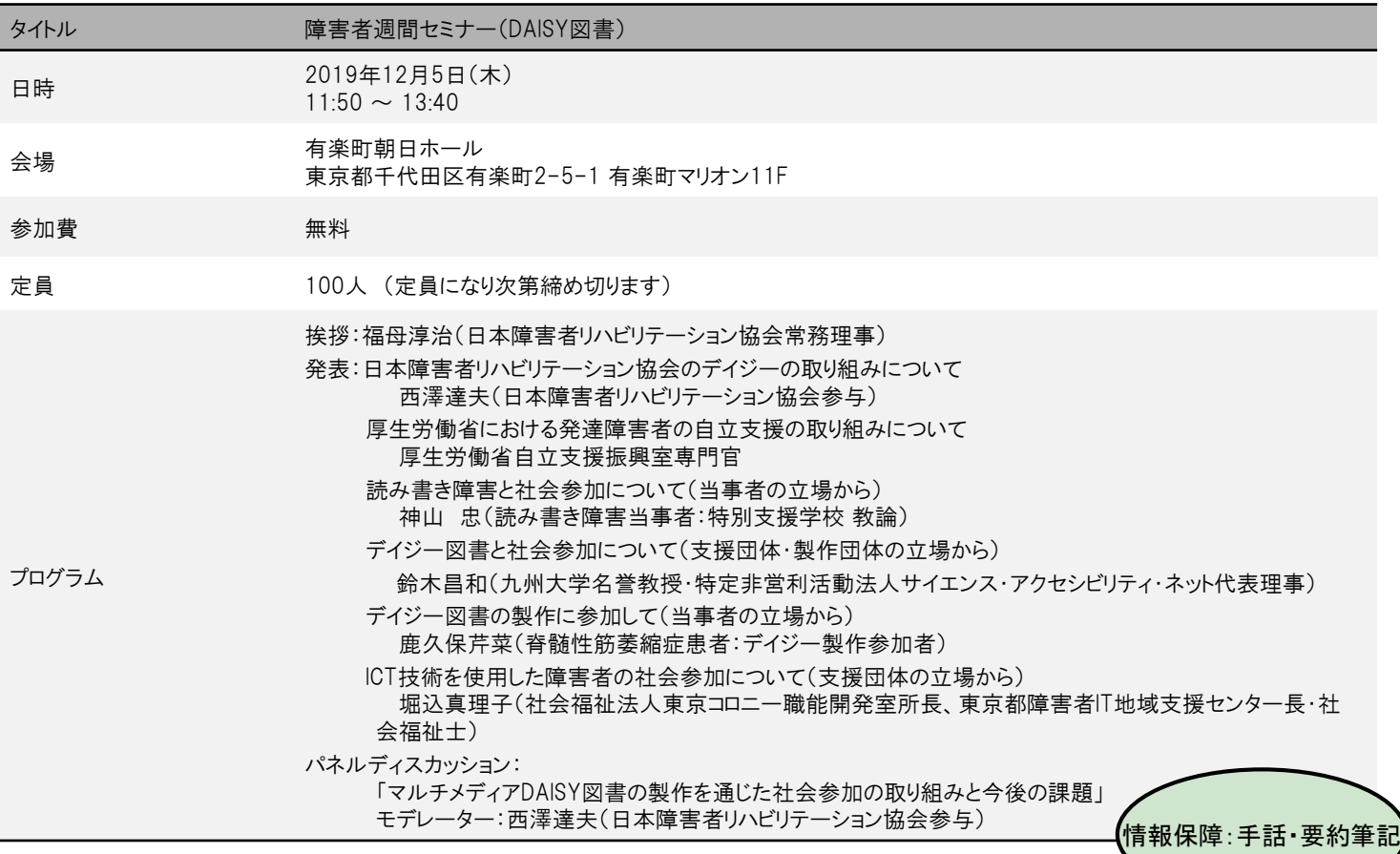

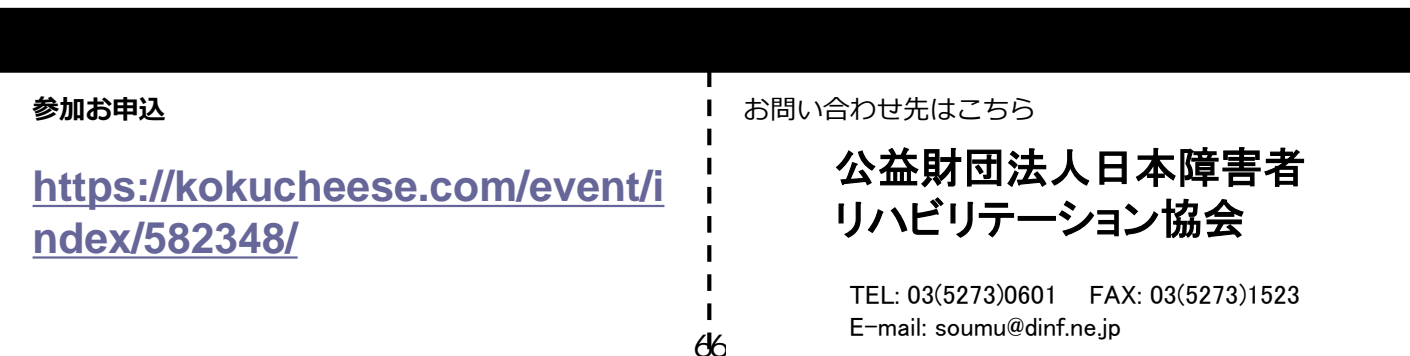

#### 令和元年

「マルチメディア DAISY 図書製作を通じた在宅の重度障害者の社会参加につい ての調査研究事業 -国連、持続可能な開発目標(SDGs)の誰も取り残されな い社会の実現に向けてー」報告書

発行者 (公財)日本障害者リハビリテーション協会 〒162-0052 東京都新宿区戸山 1-22-1 電話: 03-5273-0601 FAX: 03-5273-1523

発行 令和元年12月23日

助成 東京都民共済生活協同組合・大阪府民共済生活協同組合